# **Optimisation** de la **répartition des sillons ferroviaires** par la **révéllatiion des préférences des entreprises ferroviaires**

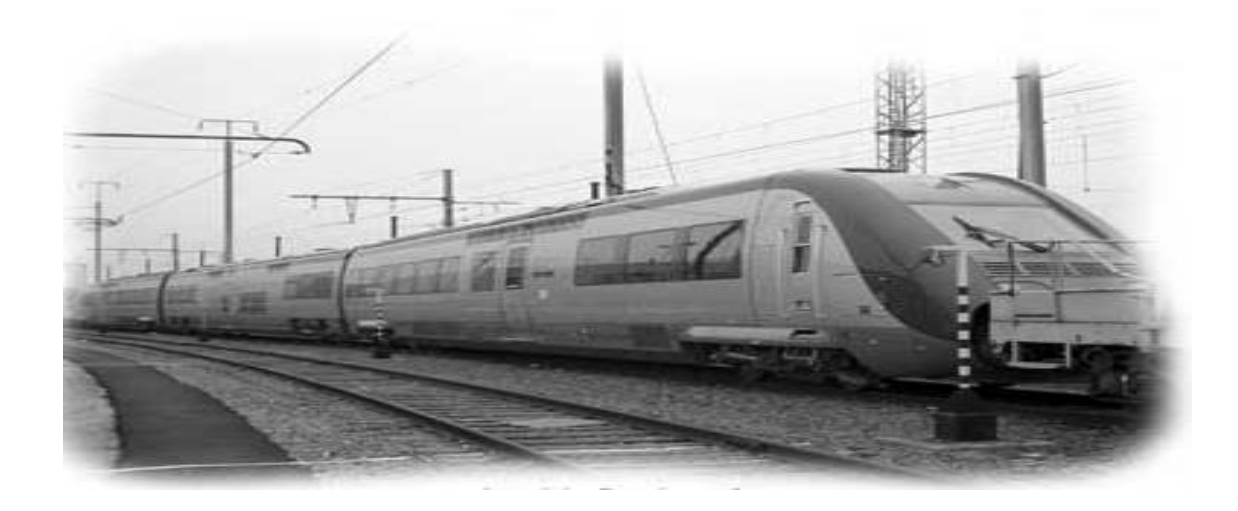

**Paul MOREL** 

**Professeur Université Bordeaux1** 

 **Mars 2006** 

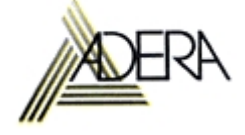

## **Participants à l'étude**

Cette étude à été menée par:

#### **Paul Morel**,

 Professeur au Laboratoire de Mathématiques Appliquées de l'Université BORDEAUX1.

## **Bernard Bhakkan**,

 Etudiant de 5iéme année dans le DESS: Modélisation stochastique et Recherche Opérationnelle à participé

Cette étude a été suivie par un groupe de travail comprenant :

Alain SAUVANT SG/DAEI/SESP/EE Sous-directeur des études économiques

**Emmanuel FAVRE-BULLE** SG/DAEI/SESP/EE Chef de bureau études sur les entreprises et les territoires

**Christine RAYNARD SG/DAEI/SESP**  Chargée de mission auprès du chef de service économie, statistiques et prospective

**Guenhaël QUERIC** RFF Chef du pôle prévisions et modèles

**Pascal RAUD SETRA/CSTR** 

Régis de SOLERE SETRA/CSTR

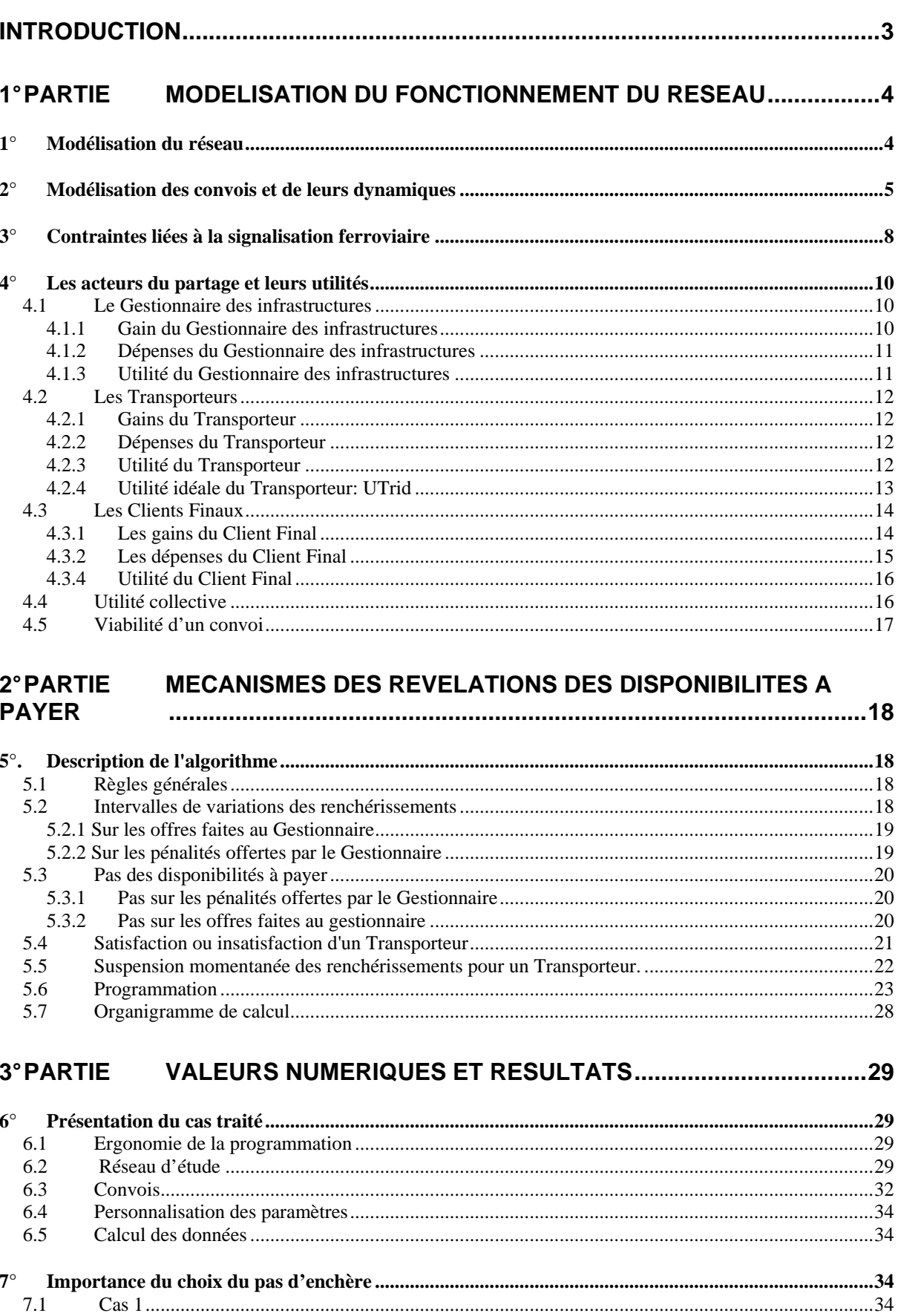

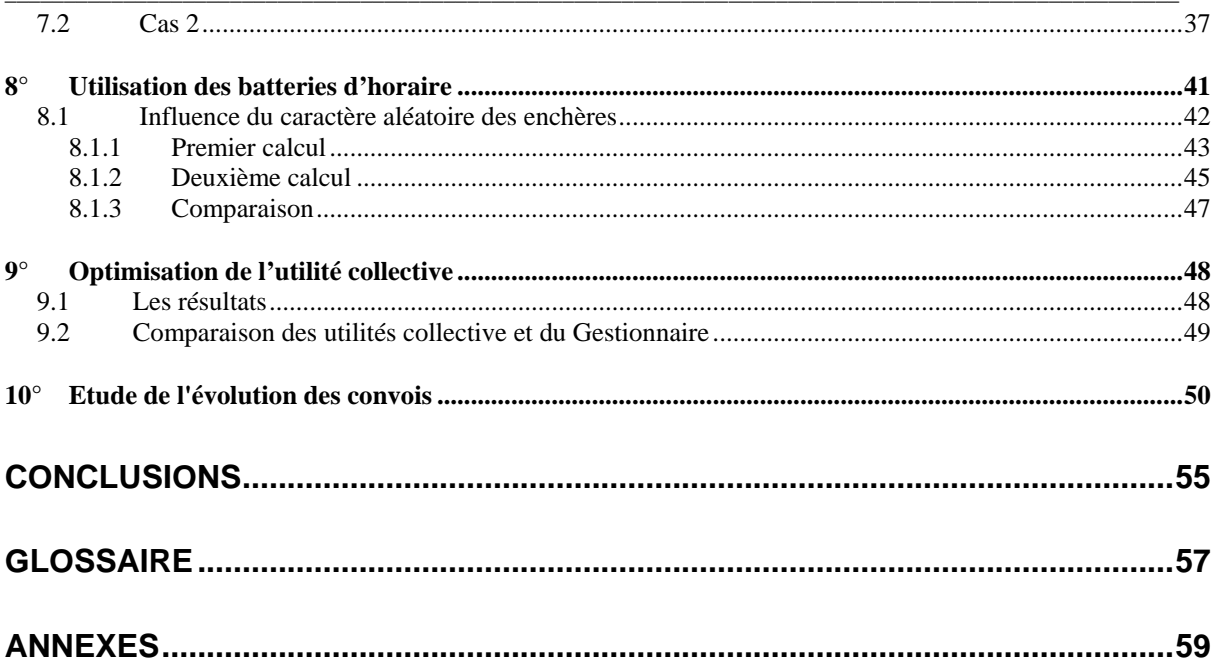

## **Introduction**

L'allocation des ressources de capacité sur le réseau ferré national est actuellement effectuée au moyen de règles de priorité réglementaires. Priorité est donnée aux trains pour lesquels une infrastructure spécifique a été construite, puis viennent les trains conventionnés par une autorité organisatrice (régions), puis le reste.

\_\_\_\_\_\_\_\_\_\_\_\_\_\_\_\_\_\_\_\_\_\_\_\_\_\_\_\_\_\_\_\_\_\_\_\_\_\_\_\_\_\_\_\_\_\_\_\_\_\_\_\_\_\_\_\_\_\_\_\_\_\_\_\_\_\_\_\_\_\_\_\_\_\_\_\_\_\_\_\_\_\_\_\_\_\_\_\_\_\_\_\_\_\_\_\_\_\_\_

Ce type de méthode ne garantit en aucune manière que la capacité rare soit mise à disposition des circulations les plus utiles. C'est pourquoi un démonstrateur d'un dispositif de révélation des capacités à payer des demandeurs de capacité a été réalisé dans le cadre de cette étude.

Ce type de méthode, par enchères successives des demandeurs, se situe dans une perspective de long terme avec une multiplicité de demandeurs ; elle n'est évidemment pas applicable dans une situation où un seul transporteur détient une position dominante.

Une des difficultés spécifiques à l'application de ce dispositif sur un réseau ferré est qu'il faut raisonner dans un réseau : la priorité donnée dans un nœud à une heure donnée a des conséquences plusieurs centaines de kilomètres plus loin. On ne peut pas, à la différence d'un gestionnaire d'infrastructures étudiant un seul item (aéroport, tunnel), modéliser une enchère sans prendre en considération cette composante réseau.

On note également qu'un des points forts d'une telle démarche est la garantie d'un traitement non discriminatoire des demandeurs.

Egalement, le système ferroviaire est caractérisé par le fait que la capacité d'un tronçon dépend fortement de l'homogénéité des vitesses et du positionnement horaire des trains. D'où la nécessité de mettre au point un processus où l'on cherche à maximiser une utilité globale pour l'ensemble des circulations : deux versions sont testées : l'une qui maximise l'utilité collective globale (client final, transporteurs, gestionnaire d'infrastructures), l'autre maximisant l'utilité du gestionnaire d'infrastructures.

Le but est de concevoir un processus itératif de fixation des prix, de proposer des algorithmes, d'étudier la convergence de ceux-ci. Pour mener à bien ce programme on le fractionne en plusieurs étapes. La première consiste en une modélisation du réseau et des circulations, afin d'obtenir un fonctionnement respectant les contraintes de signalisation et de sécurité. La seconde étape est celle de la fabrication et de l'étude des fonctions d'utilités des acteurs et de l'utilité collective. On peut alors obtenir, les offres de prix étant fixées, un fonctionnement optimal du réseau en maximisant l'utilité du Gestionnaire d'infrastructures ou l'utilité collective. La troisième étape est constituée par l'élaboration du système des enchères, avec une description complète des algorithmes de calcul et de mise à jour. Les essais numériques, l'examen de la convergence, les comparaisons, forment la quatrième étape.

## **1° Partie Modélisation du fonctionnement du réseau**

\_\_\_\_\_\_\_\_\_\_\_\_\_\_\_\_\_\_\_\_\_\_\_\_\_\_\_\_\_\_\_\_\_\_\_\_\_\_\_\_\_\_\_\_\_\_\_\_\_\_\_\_\_\_\_\_\_\_\_\_\_\_\_\_\_\_\_\_\_\_\_\_\_\_\_\_\_\_\_\_\_\_\_\_\_\_\_\_\_\_\_\_\_\_\_\_\_\_\_

## **1° Modélisation du réseau**

La modélisation du réseau est un point important de la simulation. On veut une représentation réaliste mais pas forcément exhaustive. On va représenter les voies principales mais pas tout le chevelu des voies, des aiguillages,… On utilisera une représentation filaire du réseau retenu en projection sur un plan, les variations en altitude ne seront pas prises en compte. On utilisera les notions de la théorie des graphes : les nœuds, les arcs, et les codages classiques de celle-ci. Nous rappelons brièvement pour faciliter la compréhension et la lecture du code ci-joint, les principaux points.

Les nœuds du graphe modélisent chacun des points singuliers du réseau: gare, bifurcation, point de changement des caractéristiques des voies, point de dépassement, …Ces points n'ont aucune dimension. Ils sont tous numérotés, et ceci dans un ordre quelconque. On les note g=1,2,…,Ng. Les nœuds délimitent donc une partie de trajet homogène du point de vue technique. Dans une modélisation macroscopique du réseau les gares seront réduites à un nœud.

Les **arcs** du graphe modélisent des tronçons ferrés. Ils sont tous numérotés, et ceci dans un ordre quelconque. Le réseau des voies est un graphe orienté. Chaque arc est

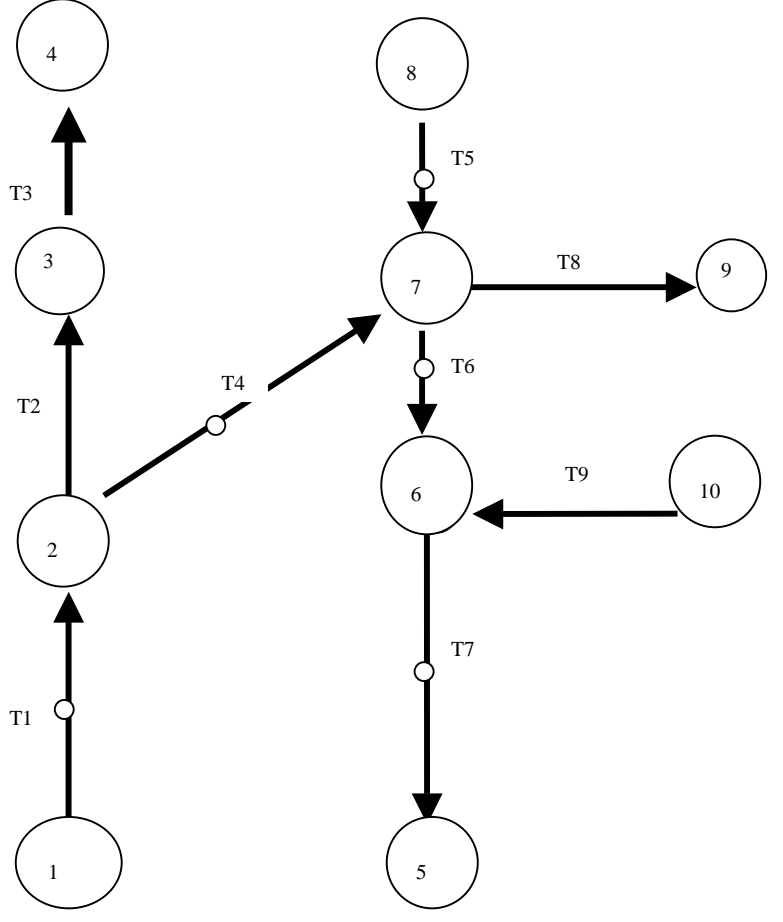

défini par une extrémité origine :dt, et une extrémité finale : ft. .Il y a Nt tronçons On ne tient pas compte, a priori, des changements d'altitude, de pente, de rayon de courbure des voies réelles.

On suppose que le réseau ne contient pas de boucle, c'est à dire que chaque arc (tronçon) a ses extrémités origine et finale différentes

Cependant les voies peuvent être banalisées, c'est-à-dire utilisables dans les deux sens ou bien être spécialisées sur un sens. Nous devrons indiquer cette possibilité. Il faudra naturellement renseigner les caractéristiques de chaque arc: longueur, vitesse maximale permise sur la structure, possibilité du double sens,…

Sur le graphe ci-dessus nous avons marqué les arcs utilisables dans les deux sens par un petit cercle.

\_\_\_\_\_\_\_\_\_\_\_\_\_\_\_\_\_\_\_\_\_\_\_\_\_\_\_\_\_\_\_\_\_\_\_\_\_\_\_\_\_\_\_\_\_\_\_\_\_\_\_\_\_\_\_\_\_\_\_\_\_\_\_\_\_\_\_\_\_\_\_\_\_\_\_\_\_\_\_\_\_\_\_\_\_\_\_\_\_\_\_\_\_\_\_\_\_\_\_

La donnée du réseau peut se réaliser dans un tableau ayant Nt (Nombre de tronçons) colonnes et 5 lignes au moins :

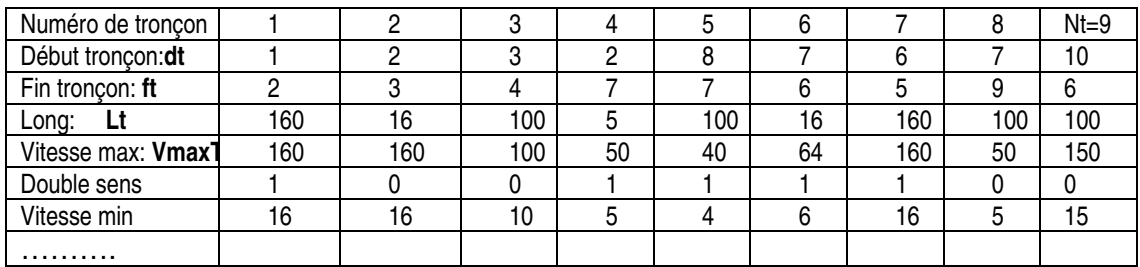

Les lignes 2 et 3 déterminent les arcs entre les nœuds. Les lignes 3 et 4 donnent respectivement la longueur de chaque tronçon et la vitesse maximale à laquelle il peut être parcouru. Dans la ligne 5 on marque par un booléen la possibilité du double sens. On pourra compléter la description physique et dynamique du réseau du réseau en ajoutant des colonnes, dans le cas de nouveaux tronçons, et des lignes dans le cas de renseignements spécifiques à chaque tronçon, par exemple pour une vitesse minimale, et la possibilité d'utiliser l'arc dans les deux sens.

Comme gare de départ on peut envisager le sommet 5, l'utilisation des tronçons 7, 6, 4, 2 dans un sens contraire à leur orientation et des tronçons : 2 et 3 dans leur sens direct.

Remarques:

- Nous avons des tronçons de longueurs très différentes
- Nous n'avons pas de notion de canton
- On utilisera un réseau correspond au nord de Bordeaux
- Le réseau sera transmis au code de calcul par le fichier RESEAU1.XLS

#### **2° Modélisation des convois et de leurs dynamiques**

La modélisation des convois et de leurs dynamiques est également un problème de choix dans la finesse des représentations. Nous allons préciser les caractéristiques de chacune.

#### **Types des circulations**.

Du point de vue de l'hétérogénéité nous distinguons 5 types de circulations.

- Les Trains à Grande Vitesse: TGV
- Les Trains Express Régionaux non conventionnés:TER-NC
- Les Trains Express Régionaux conventionnés: TER-C
- Les trains de fret rapide: FretR
- Les trains de fret lent: FretL

Chaque circulation est soit supprimable, soit non supprimable

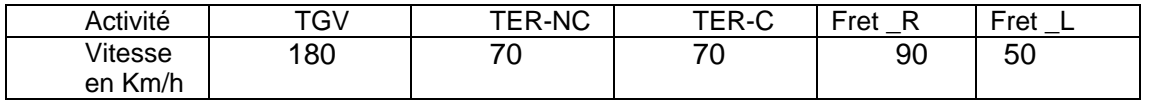

\_\_\_\_\_\_\_\_\_\_\_\_\_\_\_\_\_\_\_\_\_\_\_\_\_\_\_\_\_\_\_\_\_\_\_\_\_\_\_\_\_\_\_\_\_\_\_\_\_\_\_\_\_\_\_\_\_\_\_\_\_\_\_\_\_\_\_\_\_\_\_\_\_\_\_\_\_\_\_\_\_\_\_\_\_\_\_\_\_\_\_\_\_\_\_\_\_\_\_

Pour chacun de ces types nous avons une vitesse maximale:

#### **Trajet des circulations**

L'une des caractéristiques d'une circulation est son trajet. Celui-ci doit être spécifié par la liste ordonnée des tronçons parcourus: Path(i,g) g=1,2, ,Ng. On en déduit alors la liste ordonnée des gares visitées par le convoi Ci: Gv(i,g)) g=1,2,..,Ngv(i). On trouve cidessous la forme du fichier GV1A.XLS qui décrit pour chaque type de circulation (cf couleur) la liste des gares visitées

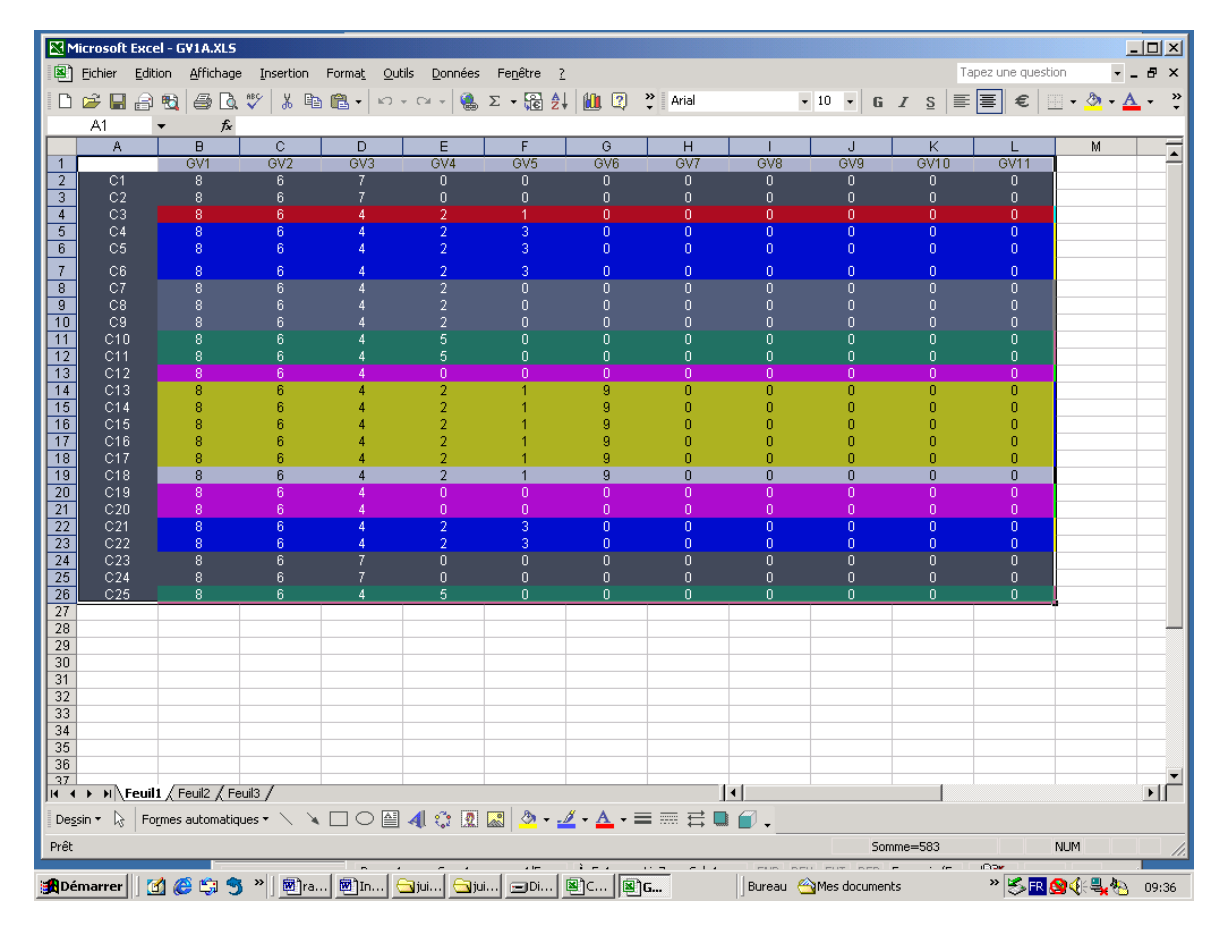

#### **Horaires idéaux des circulations**

On doit donner sur chacune des gares intermédiaires du trajet les durées minimales (idéales) et maximales d'arrêt. dia(i,g), dma(i,g). Connaissant l'heure idéale de départ de la gare origine du trajet, et en faisant l'hypothèse d'une vitesse constante sur chaque tronçon, on en déduit les horaires idéaux d'arrivée et de départ sur chaque gare visitée par le convoi: .Hid(i,g), Hia(i,g). L'ordre réel des départs, bien que les heures idéales de départ soient fixées, est le résultat du calcul d'optimisation.

L'horaire idéal est une donnée fixe du problème: Hid(i,Gv(i,1)),Hia(i,Gv(i,2)), Hid(i,Gv(i,2)),….,Hid(i,Gv(i,Ngv(i)-1)), Hia(i,Gv(i,Ngv(i))).

#### **Horaires vrais des circulations**

La vitesse utilisée sur un tronçon par une circulation est une variable inconnue positive majorée par le minimum de la vitesse maximale de la circulation et de la vitesse maximale du type de convoi auquel elle appartient. L'horaire vrai d'une circulation est une inconnue qui sera déterminée par le calcul d'optimisation. Les inconnues sont les Hva(i,g) et Hvd(i,g) pour chaque i et chaque g.

\_\_\_\_\_\_\_\_\_\_\_\_\_\_\_\_\_\_\_\_\_\_\_\_\_\_\_\_\_\_\_\_\_\_\_\_\_\_\_\_\_\_\_\_\_\_\_\_\_\_\_\_\_\_\_\_\_\_\_\_\_\_\_\_\_\_\_\_\_\_\_\_\_\_\_\_\_\_\_\_\_\_\_\_\_\_\_\_\_\_\_\_\_\_\_\_\_\_\_

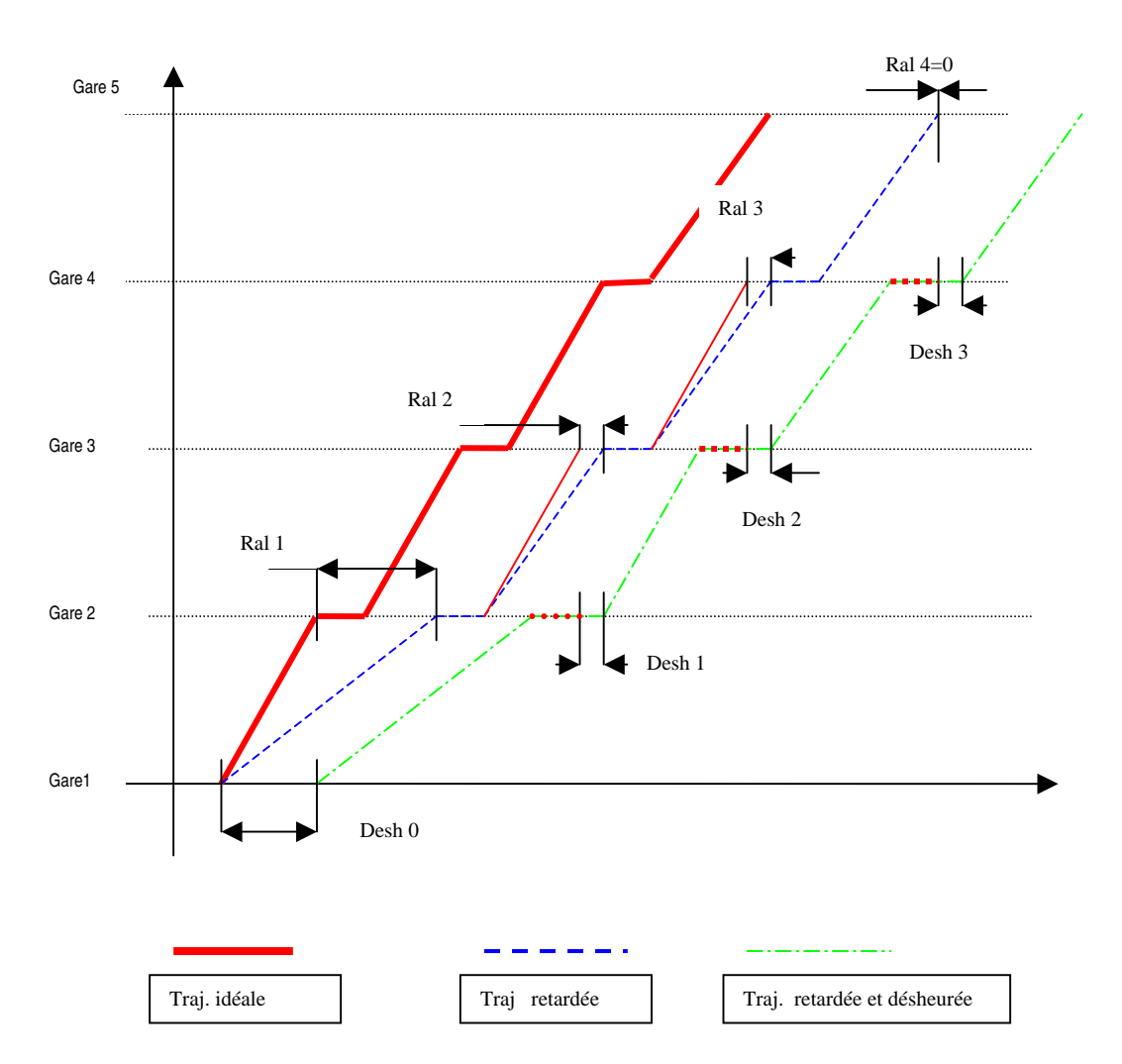

Dans le graphe en espace-temps traditionnel la trajectoire idéale (en rouge / plein) et la trajectoire vraie (en vert / tiret-pointillé) d'une circulation sont des lignes continues linéaires par morceaux. La trajectoire peut être seulement ralentie (en bleu / pointillé) Les horaires idéaux sont dégradés par les ralentissements sur chaque tronçon et par le désheurage initial et les désheurages éventuels sur les gares intermédiaires. Nous avons reporté en pointillé sur chaque gare visitée la durée idéale d'arrêt pour mettre en évidence les désheurages. La trajectoire bleue, en pointillé, est ralentie par rapport à la trajectoire idéale (rouge plein) sur les 3 premiers tronçons et non ralentie sur le 4<sup>ième</sup>. La trajectoire vraie (tiret pointillé / vert ) est désheurée par rapport à la bleue, donc désheurée et ralentie par rapport à l'idéale ( rouge / plein). Le désheurage total est la somme d'un désheurage initial (retard) augmenté des désheurages sur les gares intermédiaires. Les variables Ral(i) décomptent pour la circulation Ci la totalité des

minutes perdues en roulant. Les Desh(i) comptent les minutes perdues par des arrêts trop longs sur les gares visitées, plus le décalage en avance ou en retard du départ.

\_\_\_\_\_\_\_\_\_\_\_\_\_\_\_\_\_\_\_\_\_\_\_\_\_\_\_\_\_\_\_\_\_\_\_\_\_\_\_\_\_\_\_\_\_\_\_\_\_\_\_\_\_\_\_\_\_\_\_\_\_\_\_\_\_\_\_\_\_\_\_\_\_\_\_\_\_\_\_\_\_\_\_\_\_\_\_\_\_\_\_\_\_\_\_\_\_\_\_

Nous supposerons la liste des circulations à traiter comme fixée. Cependant le plus souvent la totalité de la liste ne pourra pas obtenir un horaire réaliste: la circulation en question devra être supprimée. Ce caractère d'être supprimable ou non est paramétrable. Le fait d'être supprimé ou non, est le résultat de l'évaluation d'une variable booléenne dans le calcul d'optimisation.

## **3° Contraintes liées à la signalisation ferroviaire**

#### **Fenêtre d'étude**

Les simulations se font sur une fenêtre de temps déterminée:[Hdébut ,Hfin] correspondant aux heures de pointe .Toutes les heures de départ vraies Hvd(i,Gv(i,1)) ≤ Hdébut et  $Hva(i,Gv(i,Ngv(i))) \leq Hfin$ 

#### Non dépassement, non doublement

On doit assurer un fonctionnement qui assure la sécurité des circulations. La première contrainte est que les convois ne peuvent sur un tronçon donné ni se croiser, ni se doubler. Les deux situations schématisées ci-dessous sont irréalistes

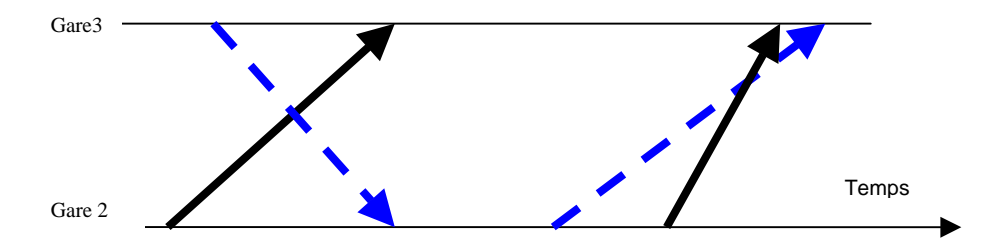

La contrainte fondamentale est que sur un tronçon les convois ne peuvent ni se doubler, ni se croiser. Ceci impose que l'ordre des convois sur le tronçon ne peut pas varier une fois le parcours de celui-ci commencé. L'utilisation d'un tronçon dans ses deux sens présente des difficultés particulières. La modélisation de ces contraintes est assez délicate car l'on doit prendre en compte le sens du parcours du tronçon, le sens de définition du tronçon, l'ordre de départ de chaque couple de circulation sur le tronçon et enfin le fait du doublement ou du croisement sur le tronçon! . Elle nécessite l'utilisation de variables booléennes à trois indices qui font toute la complexité mathématique du problème.

#### **Séparation des convois en espace ou en temps**

La seconde contrainte de sécurité est que sur un même tronçon deux circulations doivent être séparées en temps et en espace de manière suffisante.

La vitesse de parcours d'un tronçon étant constante, toutes ces contraintes vont se traduire en des contraintes sur les heures vraies de départ et d'arrivée aux extrémités de chaque tronçon.

Pour tous les couples {Ci,Cj} de convois on fabrique une constante:

 $ET(i,j) = Max\{GT(i), GT(i)\}$ 

\_\_\_\_\_\_\_\_\_\_\_\_\_\_\_\_\_\_\_\_\_\_\_\_\_\_\_\_\_\_\_\_\_\_\_\_\_\_\_\_\_\_\_\_\_\_\_\_\_\_\_\_\_\_\_\_\_\_\_\_\_\_\_\_\_\_\_\_\_\_\_\_\_\_\_\_\_\_\_\_\_\_\_\_\_\_\_\_\_\_\_\_\_\_\_\_\_\_\_

où GT(i) est l'intervalle de temps qui doit séparer tout départ ou arrivée du convoi  $C_i$ 

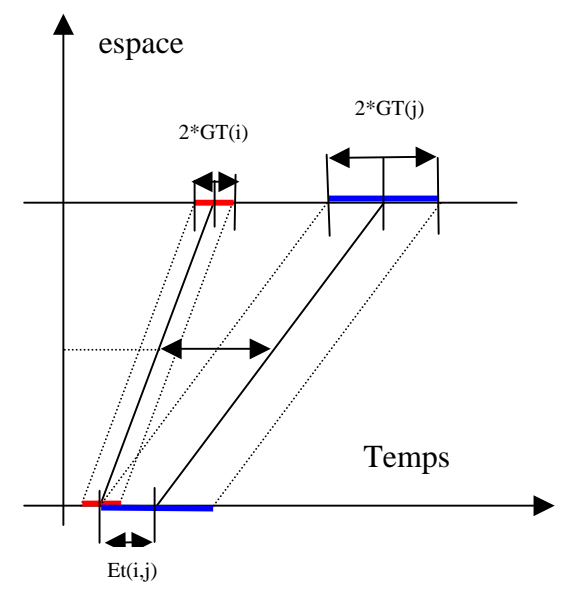

d'un autre événement, comme par exemple le départ d'un autre convoi.

Le graphe ci-contre illustre la contrainte à modéliser pour contrôler un départ du nœud le plus au sud. On devra procéder de même pour les arrivées, ainsi que pour des événements du type arrivé de Ci ou départ de Cj du nœud g

La matrice ET obtenue par cette méthode est symétrique. On peut naturellement changer les valeurs numériques en fonction de l'ordre des convois, de leur sens de parcours, de leur nature, et obtenir une matrice dissymétrique.

En utilisant une notion de vitesse minimale on peut traduire cette sécurité en temps en une sécurité en espace.

Un point essentiel de cette modélisation est que l'ensemble des contraintes de fonctionnement se traduit en termes linéaires par rapport aux variables de décision, qui sont pour certaines réelles, pour d'autres booléennes. Nous obtiendrons un programme linéaire en variables mixtes si nous formulons un critère linéaire par rapport aux inconnues.

Notons que l'on peut prendre en compte une grande variété de contraintes supplémentaires:

- Trafic fixé, trafic minimal, trafic de type de circulation imposé
- Horaires fixés pour certains types de circulation, variation fixée sur les horaires
- Désheurage, ralentissement limité

…

Nous renvoyons le lecteur au code joint qui contient toutes ces extensions

### **4° Les acteurs du partage et leurs utilités**

Les acteurs du partage sont :

- Le Gestionnaire des Infrastructures: GI,
- Les Transporteurs: Tr,
- Les Clients Finaux: Cf.

Pour établir les fonctions d'utilités des acteurs et leurs propriétés nous ne ferons pas intervenir la notion de tour d'enchères, ni l'indexation qui en découle.

\_\_\_\_\_\_\_\_\_\_\_\_\_\_\_\_\_\_\_\_\_\_\_\_\_\_\_\_\_\_\_\_\_\_\_\_\_\_\_\_\_\_\_\_\_\_\_\_\_\_\_\_\_\_\_\_\_\_\_\_\_\_\_\_\_\_\_\_\_\_\_\_\_\_\_\_\_\_\_\_\_\_\_\_\_\_\_\_\_\_\_\_\_\_\_\_\_\_\_

#### **4.1 Le Gestionnaire des infrastructures**

Il l'entretien le réseau et il le gère. C'est lui qui s'assure de la qualité du réseau et détermine les règles du fonctionnement sécurisé. Il fixe les vitesses maximales sur les divers tronçons et les vitesses maximales des circulations, ainsi que les distances et intervalles de sécurité en temps et espace, des temps maximaux de ralentissement et de desheurage, les divers paramètres de fonctionnement et de coûts. En particulier c'est lui qui détermine les coûts d'usure par kilomètre et par type de circulation.

Il négocie avec chaque Transporteur, mais il n'a pas de contact avec les Clients finaux. C'est le Gestionnaire des infrastructures qui fixe le code de calcul public, qui va déterminer les horaires vrais effectifs des circulations, ainsi que les valeurs initiales des ristournes qu'il consentira éventuellement. Il transmettra de manière privée à chaque transporteur les conclusions qui le concernent personnellement.

#### **4.1.1 Gain du Gestionnaire des infrastructures**

Les gains du Gestionnaire sont formés par les contributions de chaque Transporteur pour chaque circulation. La contribution d'un transporteur est nulle si sa circulation est supprimée. La suppression éventuelle est déterminée par la valeur, a priori inconnue, d'une variable booléenne S (i): S (i)=1 si la circulation Ci est active, S (i)=0 si elle est supprimée.

La contribution d'un Transporteur pour un sillon désiré est de PriSilGi (i). La ristourne consentie par le Gestionnaire est de RistGi(i). Elle dépend linéairement des heures de ralenti et des heures de desheurage du sillon. On a Rist $G(i)$ = PenRalGi(i). XRal (i) + PenDeshGi(i).YDes(i) où PenRalGi(i), PenDeshGi(i) sont les coûts horaires du ralentissement et du desheurage respectivement, XRal et YDes, les quantités dont est ralentie ou desheurée la circulation en question.

On obtient pour le revenu à partir de la circulation Ci:

#### **S(i).(PriSilGi(i)-RistGi(i))**

On notera la multiplication par S(i), qui annule la ressource si Ci est supprimée.

#### **4.1.2 Dépenses du Gestionnaire des infrastructures**

La dépense globale du Gestionnaire est constituée par la somme des dépenses individuelles d'usure pour les circulations. Cette usure pour la circulation Ci: Usure(i) dépend linéairement du kilométrage du trajet effectué, avec un coefficient attaché au type de circulation.

\_\_\_\_\_\_\_\_\_\_\_\_\_\_\_\_\_\_\_\_\_\_\_\_\_\_\_\_\_\_\_\_\_\_\_\_\_\_\_\_\_\_\_\_\_\_\_\_\_\_\_\_\_\_\_\_\_\_\_\_\_\_\_\_\_\_\_\_\_\_\_\_\_\_\_\_\_\_\_\_\_\_\_\_\_\_\_\_\_\_\_\_\_\_\_\_\_\_\_

On a donc comme dépense unique **Usure(i)**

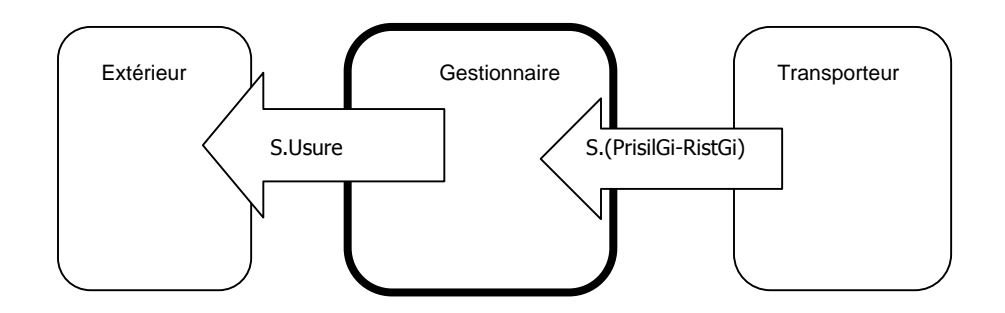

#### **4.1.3 Utilité du Gestionnaire des infrastructures**

On obtient pour utilité du Gestionnaire d'infrastructures:

 $\sum^{N_G}$ = =  $i=Nc$ *i* N 1 UTILITEGI =  $\sum$ UtilitéGi(i)

Où UtilitéGi(i)=S(i).(PriSilGi(i)-RistGi(i)) - S(i).Usure(i)

Si la circulation est supprimée: S(i)=0, l'utilité du Gestionnaire pour celle-ci est nulle. Si la circulation est active : S(i)=1, l'utilité apparaît comme une fonction affine du prix du sillon: PriSilGi - RistGi, Usure étant alors une constante. Cependant l'utilité n'est pas une fonction continue de PriSilGi car les ristournes dépendent du code d'optimisation en variables entières. Si PriSilGi est faible l'utilité du gestionnaire pour cette circulation est nulle. A partir d'un certain niveau la circulation est activée S(i)=1, et à partir de là, si toutes les autres offres restent constantes, UtilitéGi(i) est une fonction linéaire croissante de PriSilGi(i).

L'utilité totale UTILITEGI est une mesure de la qualité d'exploitation du réseau, de sa capacité maximale. La maximisation de UTILITEGI fournira le critère qui assure une utilisation optimale des ressources.

#### **4.2 Les Transporteurs**

Dans notre étude nous associons un transporteur: T(i), et un seul à une circulation: C(i), c'est-à-dire que nous n'envisageons ni les coalitions, ni les demandes de sillons par groupes. Les listes des Transporteurs et des circulations, sont exhaustives et fixées. Le transporteur est un intermédiaire entre le Client Final et le gestionnaire

\_\_\_\_\_\_\_\_\_\_\_\_\_\_\_\_\_\_\_\_\_\_\_\_\_\_\_\_\_\_\_\_\_\_\_\_\_\_\_\_\_\_\_\_\_\_\_\_\_\_\_\_\_\_\_\_\_\_\_\_\_\_\_\_\_\_\_\_\_\_\_\_\_\_\_\_\_\_\_\_\_\_\_\_\_\_\_\_\_\_\_\_\_\_\_\_\_\_\_

#### **4.2.1 Gains du Transporteur**

Les recettes du Transporteur sont les sommes récupérées auprès du Client Final et du Gestionnaire d'infrastructures.

Pour que la circulation C(i) obtienne un sillon idéal il demande PriSilTr(i) au client final. Cependant, après les calculs d'affectation optimale des horaires par le Gestionnaire, si le sillon obtenu est dégradé, il rembourse une partie, notée RistTr(i), qui est proportionnelle aux heures de ralentissement et de desheurage encourues. On a RistTr(i,)= XRal(i)\*PenRalTr(i)+YDes(i)\*PenDesTr(i) où XRal(i), YDes(i) sont les heures de ralentissement et de desheurage du convoi Ci, PenRalTr(i), PenDesTr(i) sont les coûts horaires que le transporteur accepte pour le ralentissement et le desheurage. La facture émise par le transporteur vers le client final est de :

S(i).(PriSilTr(i)- RistTr(i))

#### **4.2.2 Dépenses du Transporteur**

Les dépenses du Transporteur sont sur deux postes: vers le Gestionnaire, vers l'extérieur pour payer le coût du transport.

Le Transporteur doit payer le Gestionnaire pour la location du sillon. Nous avons déjà évalué cette somme: **(PriSilGi(i)-RistGi(i))** ce qui correspond au prix d'un sillon dégradé en qualité.

Le Transporteur a également à sa charge le coût du transport: **CT(i).** Celui-ci dépend linéairement de la longueur du trajet: LongT(i) et linéairement du temps de trajet (Hva(i,Gv(i,,Ngv(i)))-Hvd(i,Gv(i,1))), les coefficients de proportionnalité CoeffCpe,et Cm dépendent du type de circulation et sont fixés par la DAEI/SESP. On notera que même si le convoi est supprimé CT(i) n'est pas nul, car le coût de possession reste!

#### **4.2.3 Utilité du Transporteur**

L'utilité des transporteurs est la somme des utilités des transporteurs sur chaque circulation. On obtient en prenant en compte les suppressions éventuelles.

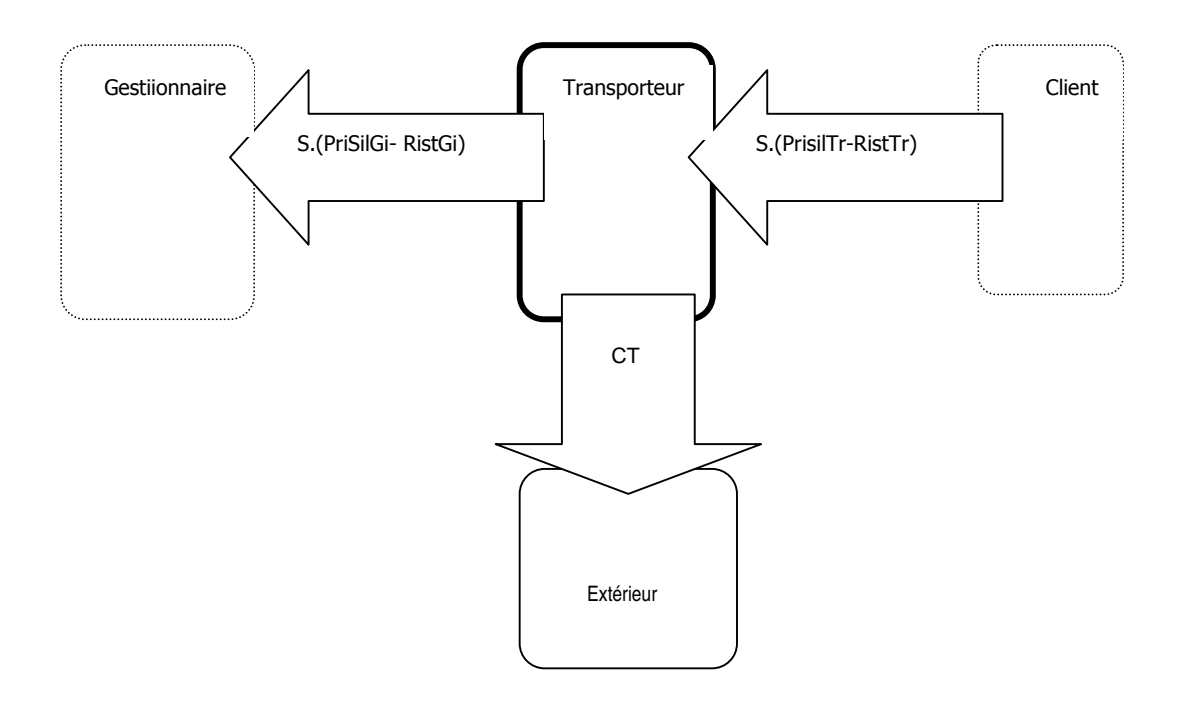

\_\_\_\_\_\_\_\_\_\_\_\_\_\_\_\_\_\_\_\_\_\_\_\_\_\_\_\_\_\_\_\_\_\_\_\_\_\_\_\_\_\_\_\_\_\_\_\_\_\_\_\_\_\_\_\_\_\_\_\_\_\_\_\_\_\_\_\_\_\_\_\_\_\_\_\_\_\_\_\_\_\_\_\_\_\_\_\_\_\_\_\_\_\_\_\_\_\_\_

UtiliéTr(i)= S.(PrisilTr-RistTr)- S.(PriSilGi- RistGi)-CT(i)

d'où

$$
UTILITER = \sum_{i=1}^{i=Nc} Utilityri(i)
$$

#### **4.2.4 Utilité idéale du Transporteur: UTrid**

On va définir pour le Transporteur des utilités qui reflètent ses espérances et ses disponibilités. On n'envisage pas de spéculation hasardeuse par le transporteur au sens où on ne tient pas compte dans ses disponibilités des ristournes futures qu'il est susceptible de recevoir de la part du Gestionnaire. On gère la situation actuelle, dans une optique optimiste pour le Transporteur, c'est-à-dire l'obtention d'un sillon idéal pour la circulation Ci. Les disponibilités financières du Transporteur sont égales à:

#### **UTrid1(i)=PriSilTr(i)- CT(i)**

Si l'on tient compte qu'un minorant du prix du sillon est Usure(i)+1, on définira l'utilité idéale du transporteur par

## **UTrid(i)= PriSilTr(i) - CT(i) – (Usure(i)+1)**

On utilisera ces notions lors de la description du mécanisme des enchères.

Ici on calcul les le coût du transport CT en fonction des paramètres liés à une circulation idéale du convoi. On obtient donc dans ce cas:

### **CT(i)=CoeffCpe\*LongT(i)+Cm\*(Hia(i)-Hid(i))**

 $\_$  ,  $\_$  ,  $\_$  ,  $\_$  ,  $\_$  ,  $\_$  ,  $\_$  ,  $\_$  ,  $\_$  ,  $\_$  ,  $\_$  ,  $\_$  ,  $\_$  ,  $\_$  ,  $\_$  ,  $\_$  ,  $\_$  ,  $\_$  ,  $\_$  ,  $\_$ 

#### **4.3 Les Clients Finaux**

Les clients finaux forment une liste connue fixe. Chaque client final : Cf(i) est attaché à une circulation et une seule C(i). Le client final est celui qui va contacter un Transporteur pour obtenir un sillon (idéal) pour la circulation qui l'intéresse. Il est en contact avec l'extérieur, c'est à dire les passagers ou les chargeurs pour les marchandises, et le Transporteur.

\_\_\_\_\_\_\_\_\_\_\_\_\_\_\_\_\_\_\_\_\_\_\_\_\_\_\_\_\_\_\_\_\_\_\_\_\_\_\_\_\_\_\_\_\_\_\_\_\_\_\_\_\_\_\_\_\_\_\_\_\_\_\_\_\_\_\_\_\_\_\_\_\_\_\_\_\_\_\_\_\_\_\_\_\_\_\_\_\_\_\_\_\_\_\_\_\_\_\_

#### **4.3.1 Les gains du Client Final**

La principale ressource financière du client final est le prix du billet payé par les voyageurs, ou les chargeurs de fret. Dans notre modélisation nous admettrons que cette quantité, notée PriSilCf ne dépend que du type de convois. Ceci revient à supposer que les circulations ont un taux de remplissage moyen constant connu par type!

Nous utilisons les valeurs numériques suivantes, qui nous ont été communiquées par la DAEI/SESP (Cf annexe)

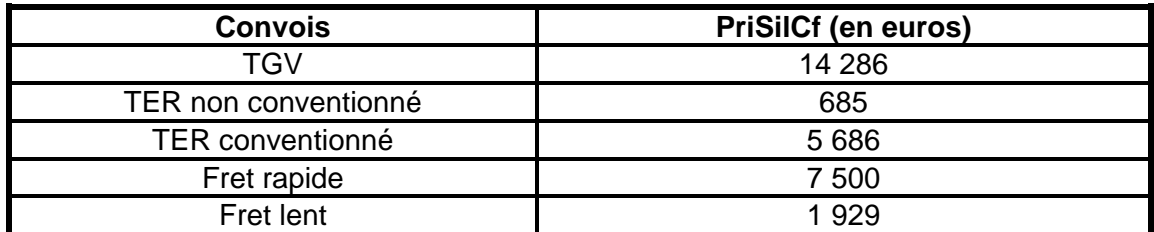

Il faut noter que PriSilCf représente de fait toutes les disponibilités du Client Final et que l'on peut concevoir qu'il ne souhaite pas tout dépenser; il veut faire un bénéfice dans l'opération

Le second gain éventuel des Clients Finaux proviendra des Transporteurs. En effet si le client demande un sillon idéal, il se peut que ceci ne soit pas réalisable, aussi le Transporteur concédera une ristourne au client pour un service dégradé par des ralentissements ou des desheurages. Cette ristourne a déjà été évaluée lorsque l'on a examiné l'utilité du Transporteur, c'est RistTr avec

#### **RistTr(i)= XRal(i)\*PenRalTr(i)+YDes(i)\*PenDesTr(i)**

Les valeurs numériques des paramètres ont été fixés à des niveaux faibles afin d'une part de tenir compte de cette occurrence économique qui peut faire que la circulation soit jugée inintéressante économiquement par le Transporteur, sans d'autre part lui donner, en absence de données numériques fiables, une importance significative. Nous avons retenu

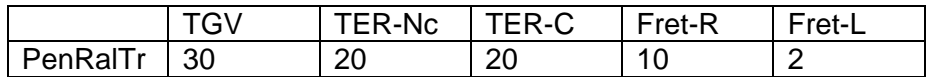

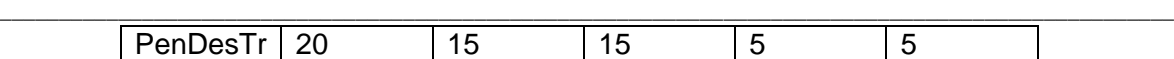

#### **4.3.2 Les dépenses du Client Final**

Les dépenses du client final se répartissent en deux postes: vers le Transporteur, vers l'extérieur.

Le Client paye, pour la circulation C(i), au Transporteur le prix du sillon dégradé:

### **S(i).( PriSilTr(i)-RistTr(i))**

en tenant compte d'une suppression éventuelle. La valeur PriSilTr (i) est attachée à la fortune totale initiale du Client. Nous fixons dans notre modèle la relation:

#### **PriSilTr(i)=0.9\*PriSilCf(i)**

Si la circulation est supprimée, le client final est en difficulté par rapport à l'extérieur et il subit une perte, que l'on note **PenSupCf**. On fixe arbitrairement cette pénalité à 20% du prix que le client est prêt à payer pour un sillon idéal soit:

#### **PenSupCf=0.2\*PriSilCf.**

En tenant compte de la suppression éventuelle on a :

#### **(1-S(i))\*PenSupCf**

Ainsi les dépenses du client final atteignent:

#### **S(i).( PriSilTr(i)-RistTr(i))+ (1-S(i))\*PenSupCf**

On envisage un payement vers l'extérieur dans le cas d'un service dégradé. En effet il apparaît que pour des besoins économiques précis: livraisons en temps voulu, coordination de flux… il faille prendre en compte cette éventualité. Nous avons décidé d'une modélisation linaire par rapport aux variables habituelles soit:

#### **RistCf(i)= XRal(i)\*PenRalCf(i)+YDes(i)\*PenDesCf(i)**

Les coefficients: PenRalC, PenDesCf sont pris à des niveaux faibles

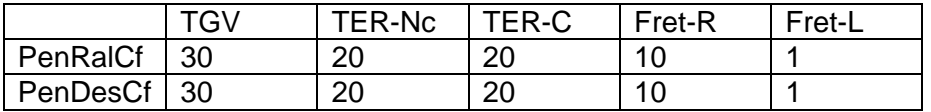

Pour ces données nous n'avons pas de valeurs fiables. Cependant nous avons jugé utile de les inclure pour tenir compte de cet aspect économique. Il est clair que des informations supplémentaires seraient utiles pour valider ces valeurs.

 $\_$  ,  $\_$  ,  $\_$  ,  $\_$  ,  $\_$  ,  $\_$  ,  $\_$  ,  $\_$  ,  $\_$  ,  $\_$  ,  $\_$  ,  $\_$  ,  $\_$  ,  $\_$  ,  $\_$  ,  $\_$  ,  $\_$  ,  $\_$  ,  $\_$  ,  $\_$ 

## **4.3.4 Utilité du Client Final**

Le diagramme des flux financiers est celui dessiné ci dessous

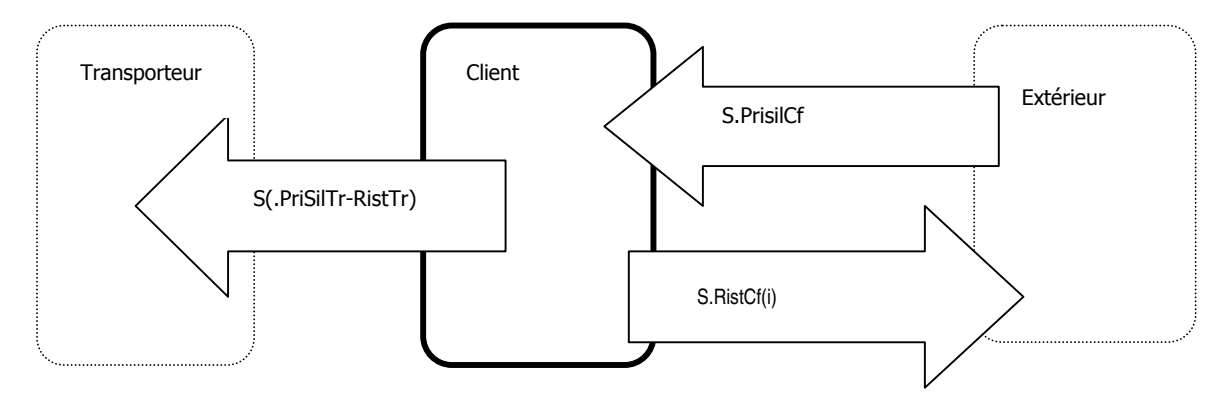

\_\_\_\_\_\_\_\_\_\_\_\_\_\_\_\_\_\_\_\_\_\_\_\_\_\_\_\_\_\_\_\_\_\_\_\_\_\_\_\_\_\_\_\_\_\_\_\_\_\_\_\_\_\_\_\_\_\_\_\_\_\_\_\_\_\_\_\_\_\_\_\_\_\_\_\_\_\_\_\_\_\_\_\_\_\_\_\_\_\_\_\_\_\_\_\_\_\_\_

On en déduit l'utilité du client final, pour une circulation

UtilteCF=S\*PriSilCf- S.(PriSilTr-RistrTr) – (1-S)\*PenSupCf – S\*RistCf On en déduit la somme des utilités des clients finaux par sommation, soit:

$$
UTILITECF = \sum_{i=1}^{i=N} S(i) * \{ \text{Pr} iSilCf(i) - \text{Pr} iSilTr(i) + RistTr(i) - RistCf(i) \} - (1 - S(i)) PenSupCf(i)
$$

### **4.4 Utilité collective**

L'utilité collective est la somme des utilités totales des trois acteurs. On obtient en sommant les utilités individuelles:

UCollective(i)= -S(i)\*Usure(i)+S(i)\*( PriSilCf(i)-RistCf(i)) - (1-S(i))\*PenSupCf(i) –CT(i)

puis par sommation sur l'ensemble des circulations:

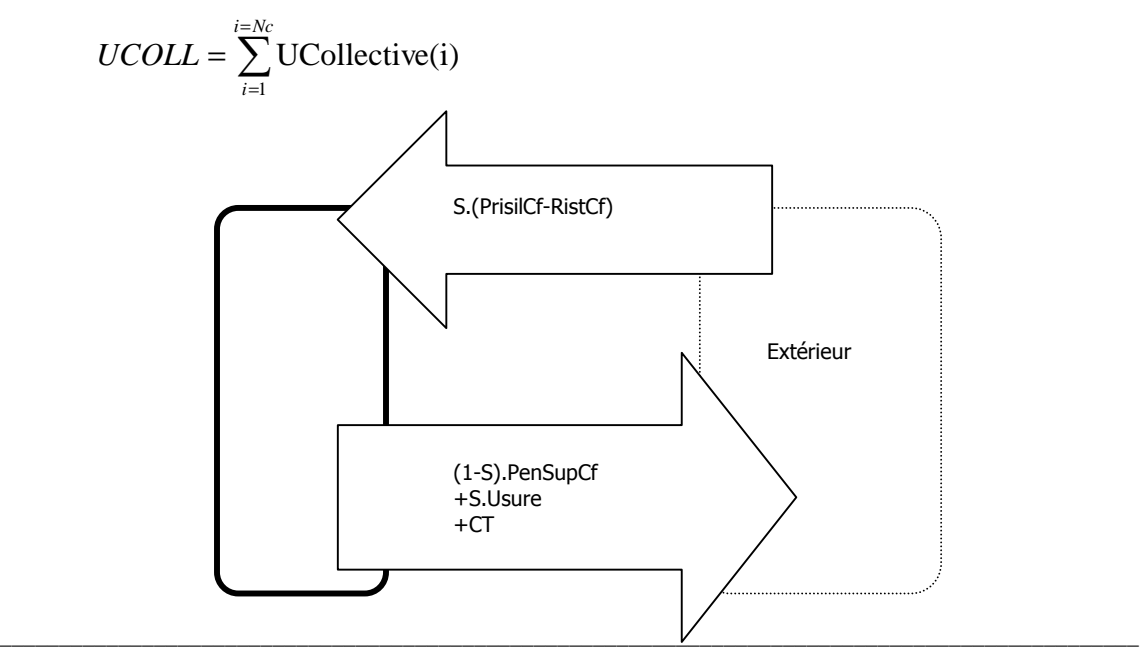

## **4.5 Viabilité d'un convoi**

On dira qu'un convoi est viable, et aura le droit de participer aux enchères, que s'il est susceptible de rapporter une valeur financière suffisamment élevée à chacun des acteurs. Il faut donc, au moins, que les utilités du Transporteur, du Gestionnaire, et du Client final, générées par la circulation idéale soient positives. Pour qu'une circulation soit viable il faut donc que:

\_\_\_\_\_\_\_\_\_\_\_\_\_\_\_\_\_\_\_\_\_\_\_\_\_\_\_\_\_\_\_\_\_\_\_\_\_\_\_\_\_\_\_\_\_\_\_\_\_\_\_\_\_\_\_\_\_\_\_\_\_\_\_\_\_\_\_\_\_\_\_\_\_\_\_\_\_\_\_\_\_\_\_\_\_\_\_\_\_\_\_\_\_\_\_\_\_\_\_

UtilitéGI(i)>0 et UtilitéTr(i)>0 et UtilitéCf(i)>0 => Ci est viable

#### Remarque :

Nous avons, dans le cadre de cette étude limitée géographiquement au réseau nord de Bordeaux, pris des valeurs des prêts à payer pour les clients:PriSIlCf, qui dépendent uniquement du type de la circulation et non de la longueur du trajet, alors que les coûts de transport et d'usure en dépendent. Or certains convois ont par nature des trajets longs: TER, Fret et leur chiffre d'affaires dépend non seulement de ce qui se passe dans la zone étudiée, mais au delà. Ainsi on voit apparaître un artefact de calcul qui classe comme non viable une circulation du type TER-NC qui aurait un trajet assez long, car les dépenses deviennent supérieures aux gains.

## **2° Partie Mécanismes des révélations des disponibilités à payer**

\_\_\_\_\_\_\_\_\_\_\_\_\_\_\_\_\_\_\_\_\_\_\_\_\_\_\_\_\_\_\_\_\_\_\_\_\_\_\_\_\_\_\_\_\_\_\_\_\_\_\_\_\_\_\_\_\_\_\_\_\_\_\_\_\_\_\_\_\_\_\_\_\_\_\_\_\_\_\_\_\_\_\_\_\_\_\_\_\_\_\_\_\_\_\_\_\_\_\_

## **5°. Description de l'algorithme**

#### **5.1 Règles générales**

L'idée de la modélisation est d'envisager une procédure d'affectation des sillons transparente, connue dans ses moindres détails par le public des Transporteurs, qui fonctionne à partir d'instances privées. Le résultat de chaque tour d'enchères est communiqué de manière privée à chaque Transporteur, qui prend alors la décision de renchérir ou non.

Dans notre modélisation les enchères se déroulent entre le Gestionnaire des Infrastructures: Gi, et l'ensemble des Transporteurs: Tr. Les Clients sont absents. La liste des circulations en jeu est fixée pour l'ensemble des enchères. Elles apparaîtront suivant l'avancement des enchères comme actives ou supprimées.

Le code de calcul des affectations des horaires et du calcul des ristournes est public. Les valeurs des paramètres du code sont publiques.

Hors de l'acquisition des données initiales le Gestionnaire n'intervient plus sur les coûts. Il effectue les calculs d'affectation des horaires à partir des propositions instantanées de paiement des transporteurs et retourne les résultats, de manière privée.

Un tour d'enchères a lieu après que chaque Transporteur ait posé ses indications de prix, sa demande vis à vis de l'horaire restant celle initialement formulée. Il propose au Gestionnaire, lors du tour numéro: Iter des enchères, un prix pour un sillon idéal de PriSilGi(i,Iter), et des valeurs horaires pour les ristournes de ralentissement et de desheurage: PenRalGi(i,Iter), PenDesGi(i,Iter). A l'issue de la procédure d'affectation des horaires, donc a chaque tour, chaque Transporteur évalue un taux de satisfaction à partir de données privées et des résultats transmis par le Gestionnaire, et décide de renchérir ou non s'il le peut.

#### **5.2 Intervalles de variations des renchérissements**

Deux types de renchérissements sont possibles. Soit le Transporteur paye plus cher en augmentant le PriSilGi, et/ou il perçoit moins de ristournes de la part du gestionnaire en diminuant les valeurs des pénalités PenRalGi et PenDesGi. On précise ci-dessous les intervalles de variation respectifs.

#### **5.2.1 Sur les offres faites au Gestionnaire**

 Les enchères vont en croissant pour PriSilGi à partir d'une valeur minimale, fixée de fait par le gestionnaire, égale à **PriSilGi1=Usure(i)+1**, à une valeur maximale propre à chaque Transporteur, déterminée par les disponibilités de recette de celui-là. que l'on peut évaluer a priori par **UTrid1-0.8\*UTrid.** 

\_\_\_\_\_\_\_\_\_\_\_\_\_\_\_\_\_\_\_\_\_\_\_\_\_\_\_\_\_\_\_\_\_\_\_\_\_\_\_\_\_\_\_\_\_\_\_\_\_\_\_\_\_\_\_\_\_\_\_\_\_\_\_\_\_\_\_\_\_\_\_\_\_\_\_\_\_\_\_\_\_\_\_\_\_\_\_\_\_\_\_\_\_\_\_\_\_\_\_

Cette borne est calculée pour que lorsque le transporteur fait son offre maximale son utilité reste positive.

#### Ainsi **PriSilGi(i,iter)** ∈ **[Usure+1, UTid1-0.8\*UTrid**].

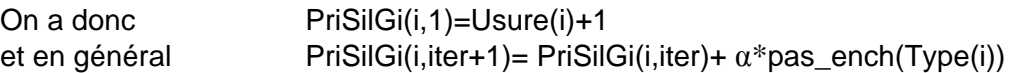

où pas ench(Type(i)) est une quantité positive qui dépend du type de convoi, et  $\alpha$  un paramètre d'ajustement déterministe ou aléatoire sur lequel nous reviendrons. Une adaptation technique vers la fin de l'intervalle de variation est nécessaire. On voit clairement que:

PriSilGi(i,iter+1)≥ PriSilGi(i,iter)

#### **5.2.2 Sur les pénalités offertes par le Gestionnaire**

 Cependant les enchères ne se déroulent pas uniquement sur les PriSilGi. En cas d'insatisfaction d'un transporteur, il faudra différencier plusieurs cas :

- le convoi circule mais il est trop désheuré ou ralenti, dans ce cas il n'y aura d'enchère que sur les PriSilGi. Car baisser les prix des pénalisations ne permettra que de désheurer ou ralentir encore plus le convoi ce qui desservira les intérêts du transporteur.
- le convoi ne circule pas. Dans ce cas le transporteur enchérira sur le PriSilGi mais aussi il diminuera les prix de pénalisation de ralentissement (PenRalGi) et de désheurage (PenDesGi). En effet en baissant ces pénalités cela pourra permettre au convoi de circuler en étant désheuré ou ralenti à un moindre coût pour le Gestionnaire d'infrastructures.

La façon d'enchérir sur les pénalités est toujours déterministe contrairement au PriSilGi. Le gestionnaire d'infrastructure fixe les PenRalGi1 et les PenDesGi1 qui sont les prix des pénalités au début des enchères. Il fixe également un seuil inférieur des pénalités. Ainsi :

0.5 \* PenRalGi1 ≤ PenRalGi ≤ PenRalGi1 0.5 \* PenDesGi1 ≤ PenDesGi ≤ PenDesGi1

et PenRalGi(i,Iter) ≥ PenRalGi(i,Iter+1) PenDeslGi(i,Iter) ≥PenDeslGi(i,Iter+1)

#### **5.3 Pas des disponibilités à payer**

Nous voulons maintenant préciser le calcul des pas des enchères pour les pénalités et pour le prix de location du sillon.

\_\_\_\_\_\_\_\_\_\_\_\_\_\_\_\_\_\_\_\_\_\_\_\_\_\_\_\_\_\_\_\_\_\_\_\_\_\_\_\_\_\_\_\_\_\_\_\_\_\_\_\_\_\_\_\_\_\_\_\_\_\_\_\_\_\_\_\_\_\_\_\_\_\_\_\_\_\_\_\_\_\_\_\_\_\_\_\_\_\_\_\_\_\_\_\_\_\_\_

#### **5.3.1 Pas sur les pénalités offertes par le Gestionnaire**

Pour les pénalités nous supposons des incréments déterministes. On fait décroître, par exemple PenRalGi de 20% de la marge restant disponible dans l'intervalle; il vient:

PenRalGi(i,iter+1)=PenRalGi(i,iter)-**0.2**\*(PenRalGi(i,iter)-0.5\*PenRalGi1(i)) PenDesG(i,iter+1)=PenDesGi(i,iter)-**0.2**\*(PenDesGi(i,iter)-0.5\*PenDesGi1)

Le graphe ci-dessous illustre, pour PenRalGi, la progression des pas. En bleu gras on a l'intervalle de variation de PenRalGi, la flèche rouge indique la progression d'une itération sur l'autre.

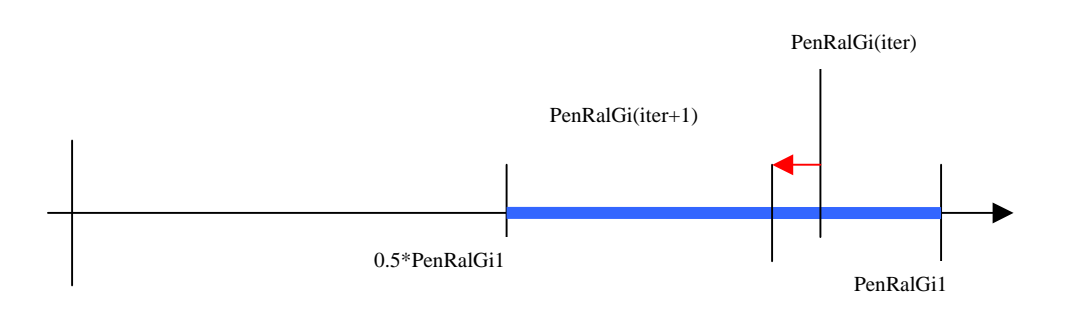

Les coefficients qui apparaissent dans ces dernières formules ont été déterminés après de nombreux essais. Ils sont de fait paramétrables à volonté dans le code

#### **5.3.2 Pas sur les offres faites au gestionnaire**

Pour les pas sur PriSlGi, nous avons utilisé en premier lieu des pas de longueur déterministe, qui a l'instar des pas sur les pénalités dépendaient de la longueur de la marge restante. Une étude des résultats nous montre certaines aberrations dans le cas où on choisit un pas d'enchère identique pour tous les types de convois. Ainsi par exemple un TGV peut ne pas circuler si un TER conventionné enchéri à l'avant dernière enchère et devient ainsi plus fort économiquement. Ceci est une absurdité car les TGV possèdent des moyens financiers bien supérieurs à ceux des TER conventionnés. Pour éviter ce problème nous avons utiliser dans notre modélisation un système d'enchères où les pas d'enchères sont personnalisés c'est-à-dire qu'ils dépendent du type de convois. Ainsi la puissance économique de chacun est mieux utilisée et la hiérarchie économique est mieux respectée. Puis, pour plus de réalisme

dans la simulation nous avons envisagé des pas dont la longueur dépendait d'un paramètre aléatoire.

\_\_\_\_\_\_\_\_\_\_\_\_\_\_\_\_\_\_\_\_\_\_\_\_\_\_\_\_\_\_\_\_\_\_\_\_\_\_\_\_\_\_\_\_\_\_\_\_\_\_\_\_\_\_\_\_\_\_\_\_\_\_\_\_\_\_\_\_\_\_\_\_\_\_\_\_\_\_\_\_\_\_\_\_\_\_\_\_\_\_\_\_\_\_\_\_\_\_\_

On se fixe le pas : pas ench, et un intervalle de centre PriSilGi( n)+pas ench et de rayon: rayon ench. inférieur à la moitié de pas ench. On tire alors de manière aléatoire avec une loi uniforme une valeur de PriSilGi dans cet intervalle. On modifie légèrement le procédé en fin de l'intervalle disponible pour PriSilGi.

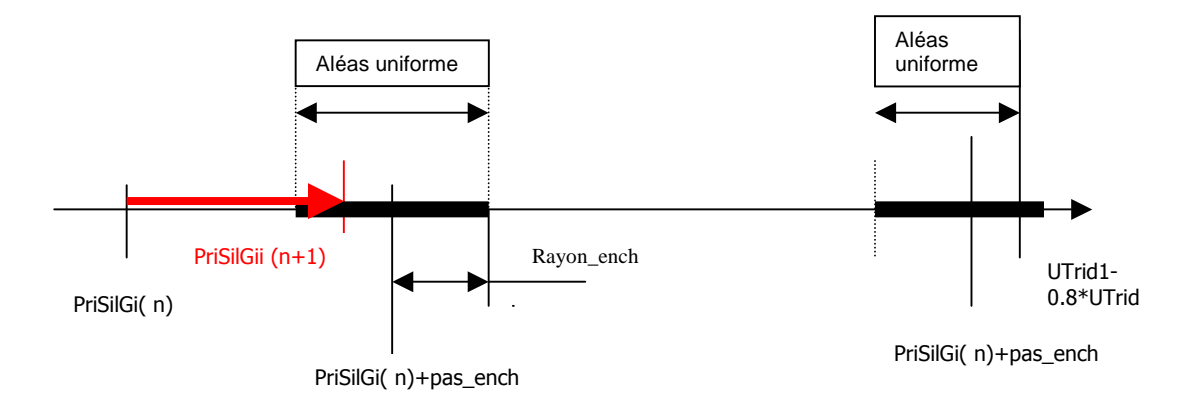

Le choix du pas ench dépend du type de circulation. Les valeurs que nous avons assez longuement testées sont

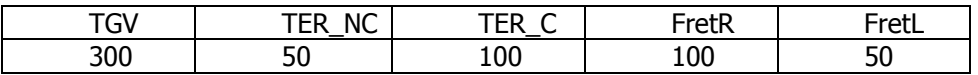

NB : Dans l'étude des résultats, on donnera la valeur des pas d'enchères au cas par cas

#### **5.4 Satisfaction ou insatisfaction d'un Transporteur**

Le taux de satisfaction d'un transporteur à une étape donnée des enchères s'obtient par une comparaison entre l'espérance de son gain avant le début des enchères et son gain réel après l'affectation des horaires par le Gestionnaire. Ce taux provient d'une comparaison entre son utilité UtilitéTr(i,Iter) et son utilité espérée UTrid(i) qui représente son espérance initiale de gain.

#### On pose **TSat(i,Iter) =UtilitéTr(i,Iter)/ UTrid(i)**.

Ce taux de satisfaction est le plus souvent dans l'intervalle [0,1] car l'utilité réelle est normalement inférieure à l'utilité espérée.

On peut avoir des valeurs qui peuvent surprendre pour un taux de satisfaction. Après affectation des horaires l'utilité du transporteur pour la circulation C(c) est :

$$
Utility(\mathsf{c},\mathsf{n}) = \mathsf{S}(\mathsf{c})^*(\mathsf{PriSiITr}(\mathsf{c},\mathsf{n}) - \mathsf{RistTr}(\mathsf{c},\mathsf{n})) - \mathsf{CT}(\mathsf{c}) - \mathsf{S}(\mathsf{c})^*(\mathsf{PrisilGi}(\mathsf{c},\mathsf{n}) - \mathsf{RistGi}(\mathsf{c},\mathsf{n})).
$$

 $\_$  ,  $\_$  ,  $\_$  ,  $\_$  ,  $\_$  ,  $\_$  ,  $\_$  ,  $\_$  ,  $\_$  ,  $\_$  ,  $\_$  ,  $\_$  ,  $\_$  ,  $\_$  ,  $\_$  ,  $\_$  ,  $\_$  ,  $\_$  ,  $\_$  ,  $\_$ 

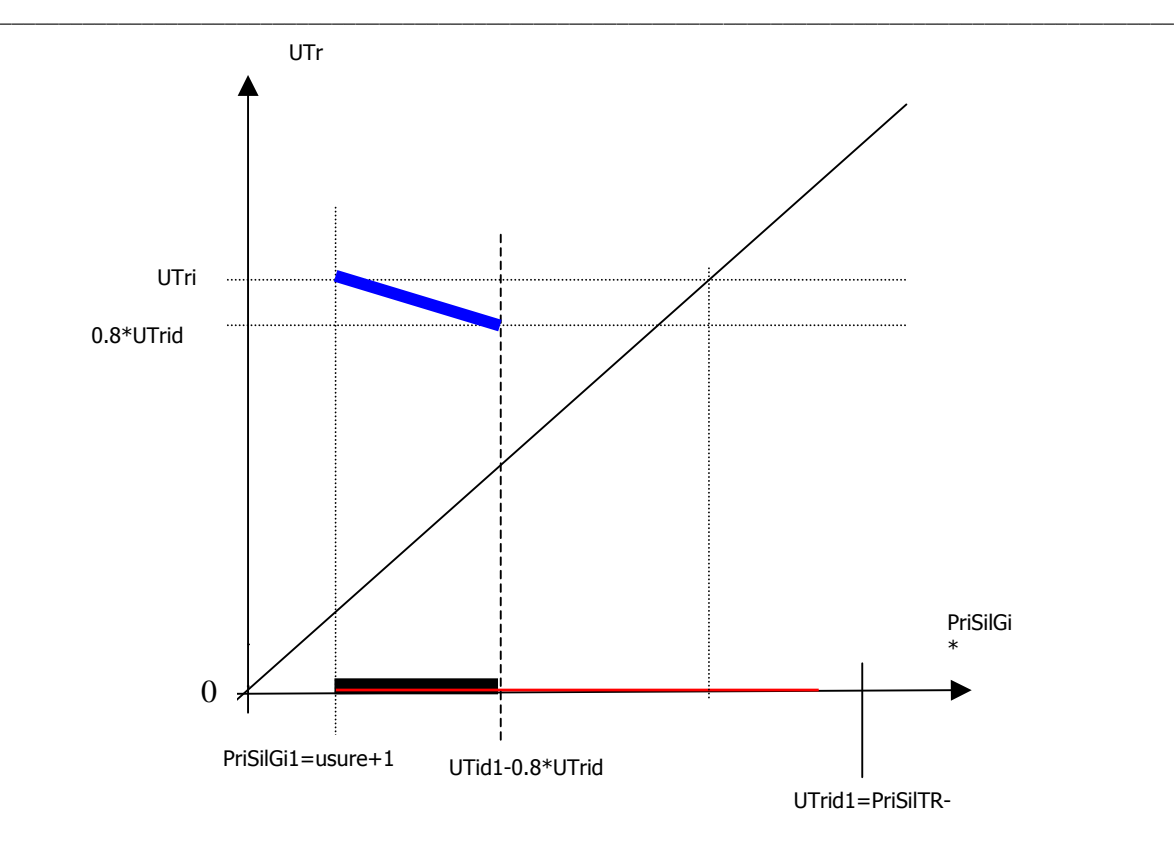

Donc si le convoi est supprimé à cause du coût de transport qui contient une part de possession du matériel, l'UtilitéTr(i, Iter) devient négative et on obtient alors des valeurs faiblement négatives de TSat. A l'inverse, si le convoi circule en étant faiblement ralenti ou desheuré l'utilité vraie devient à cause des ristournes, supérieure à l'utilité espérée, et on obtient des taux de satisfaction légèrement supérieurs à 100%

On a fixé dans le code un seuil au taux de satisfaction de 80%, qui naturellement peut être paramétré Si TSat(c)< 80%, le transporteur est dit **insatisfait**,et il va réviser s'il le peut ses enchères, ou sinon les laisser dans le dernier état proposé. Si TSat(c)≥80%, le transporteur est **satisfait** il ne modifiera pas ses propositions.

Il peut se faire qu'un transporteur satisfait lors du tour numéro n devienne insatisfait lors du tour numéro n+1, et donc renchérisse de nouveau. On a tracé ci-dessus une évolution courante de UtilitéTr en fonction de PriSilGi

## **5.5 Suspension momentanée des renchérissements pour un Transporteur.**

Après réception des affectations d'horaires et des paiements, éventuellement de la suppression, un transporteur a l'alternative suivante: Il est satisfait, et il ne renchérit pas pour le tour suivant; c'est momentanément la fin des enchères pour lui. Il laisse ses enchères invariables, et participe au nouveau tour avec ses valeurs précédentes. PriSilGi(i,iter+1)= PriSilGi(i) PenRalGi(i,iter+1)= PenRalGi(i,iter+1) PenDeslGi(i,iter+1)= PenDeslGi(i,iter+1)

Il est insatisfait et s'il le peut va renchérir.

Le renchérissement se fait uniquement sur les valeurs de PriSilGi(i) si C(i) roule. En effet si dans ce cas le Transporteur acceptait des pénalités plus faibles de la part du Gestionnaire, on aboutirait seulement à des desheurages et des ralentissements supplémentaires. Si C(i) ne roule pas et si les valeurs de PriSilGi et des PenRalGi ne sont pas à leurs valeurs limites, on modifie les **deux** paramètres des valeurs des enchères.

\_\_\_\_\_\_\_\_\_\_\_\_\_\_\_\_\_\_\_\_\_\_\_\_\_\_\_\_\_\_\_\_\_\_\_\_\_\_\_\_\_\_\_\_\_\_\_\_\_\_\_\_\_\_\_\_\_\_\_\_\_\_\_\_\_\_\_\_\_\_\_\_\_\_\_\_\_\_\_\_\_\_\_\_\_\_\_\_\_\_\_\_\_\_\_\_\_\_\_

#### **5.6 Programmation**

On veut préciser dans ce paragraphe certains points de programmation du mécanisme de révélation des disponibilités à payer, qui ont de fait une incidence sur les résultats que l'on présentera. Le code commercial utilisé est le code XPRESS.

Les paramètres de définition de C(i) sont de deux types: ceux afférents à la trajectoire dans les aspects spatial et temporel, ceux qui touchent les coûts. Le parcours est supposé donné pour chaque convoi. Les gares de départ, d'arrivée, de transit sont connues, et les tronçons utilisés sont fixés. Les horaires idéaux: Hid(i), sont lus, ainsi que les coûts dans des fichiers. On a donc une étape de récupération des données et d'évaluation de quantités utiles complètement déterminées par les données, avant le déroulement des optimisations. On peut noter, pour le convoi Ci

- **PenSilCf(i)** qui représente le gain du Client Final de la vente des billets
- **PenSupCf(i)**=0.2\* PenSif(i) pour la pénalité de suppression qui est de fait le droit à circuler
- **PriSilTr(i)**=0.9 \* PriSilCf(i) qui représente le prix payé au transporteur
- **PenRalGi(i,1)** pour la pénalité de ralentissement par heure
- **PenDesGi(i,1)** pour la pénalité de desheurage par heure.
	- o On rassemble ces trois données sous le nom de **prix (i,0),** le second indice décompte le nombre de tours d'enchères
- **Hid(i,Gv(i,1))**) les heures idéales de départ,dia(i,g) durée idéale d'arrêt, d'ou l'on déduit les Hia(i,g) et Hia(i,g) les heures idéales d'arrivée et de départ des gares intermédiaires visitées
- **UTrid(i)**=PriSilTr(i)-(Usure(i)+1)-CT(i)) qui est l'espérance des gains du Transporteur.

A la date t=0 les convois transmettent au gestionnaire l'ensemble de leur données, en particulier les horaires **Hid(i,0)** et les prix **prix(i,0)** Le gestionnaire effectue alors ses calculs d'affectation des sillons. A partir de ces données il peut procéder de deux manières:

• Maximisation de l'utilité du gestionnaire: Max{UTILITEGI} en positionnant le paramètre OBJ à 0.

Dans ce cas il cherche à optimiser son réseau en ne prenant en compte que les prix, c'est-àdire sans prendre garde aux cas individuels qui pourraient se présenter, tels des suppressions. En effet une circulation peut, à elle seule, représenter plus d'utilité que plusieurs autres. En général on aura moins de circulations actives que dans l'optimisation suivante.

• Maximisation de l'utilité collective : Max{UCOLL} en positionnant le paramètre OBJ à 1 Dans ce cas, c'est une optimisation plus globale sur l'ensemble des circulations. Le bénéfice total va être réalisé en faisant de fait circuler le plus de convois possible. Cependant on verra que ces deux critères ne sont pas forcément antinomiques: parfois on les optimise en même temps!

\_\_\_\_\_\_\_\_\_\_\_\_\_\_\_\_\_\_\_\_\_\_\_\_\_\_\_\_\_\_\_\_\_\_\_\_\_\_\_\_\_\_\_\_\_\_\_\_\_\_\_\_\_\_\_\_\_\_\_\_\_\_\_\_\_\_\_\_\_\_\_\_\_\_\_\_\_\_\_\_\_\_\_\_\_\_\_\_\_\_\_\_\_\_\_\_\_\_\_

Dans l'un et l'autre cas, cette première affectation qui est l'archétype de toutes les suivantes, consiste en la résolution d'un **problème de programmation linéaire en variables réelles et entières.** La taille du problème attaché à la première enchère, comme d'ailleurs à tous les autres tours est d'environ 2800 contraintes et 1200 variables réelles et entières.

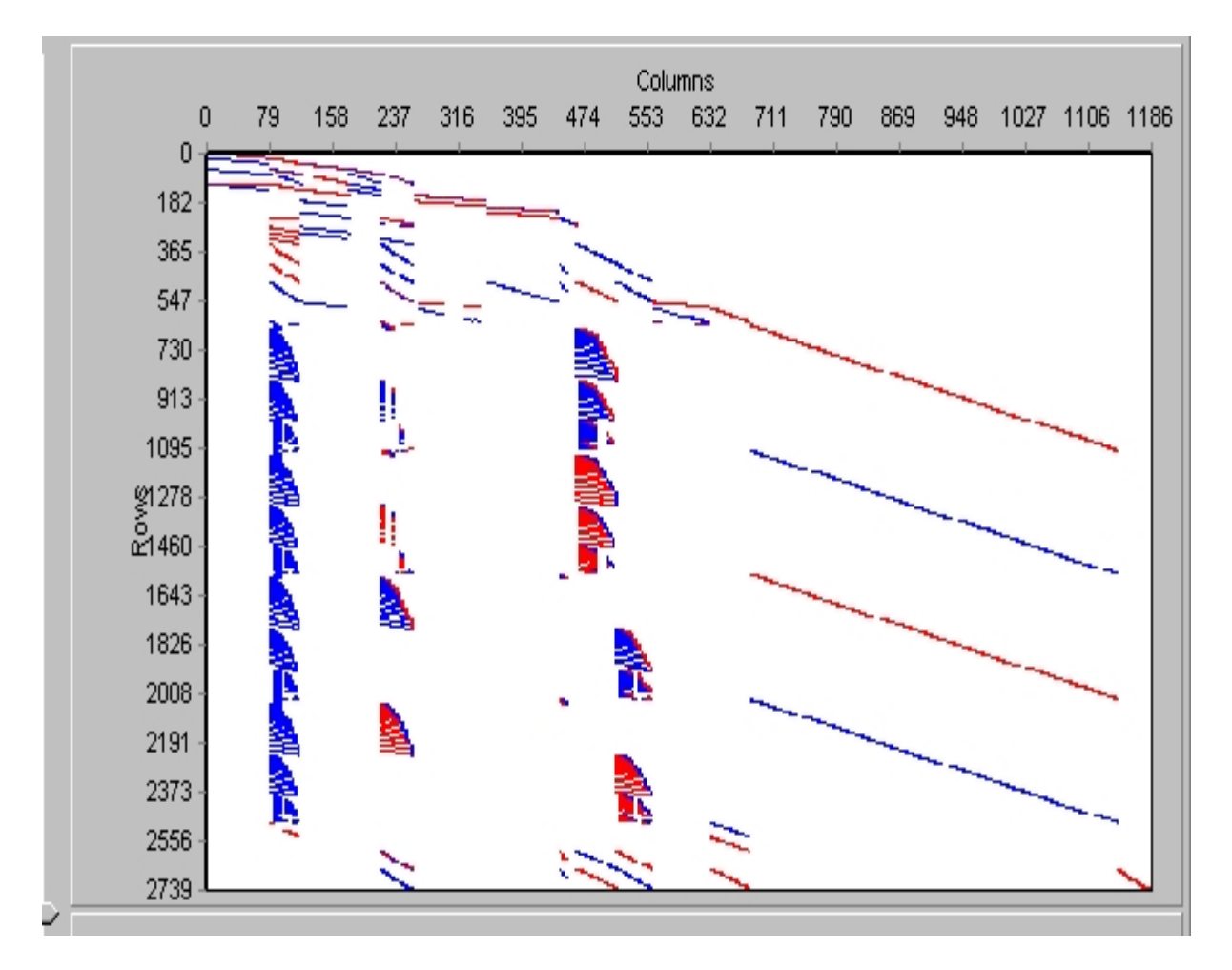

Comme il est commun dans ces problèmes de taille respectable la matrice est creuse. La copie d'écran ci-dessus montre les éléments différents de zéro.

La résolution se fait par des techniques de Branch and Bound, c'est à dire d'exploration d'un arbre de solutions. Cet algorithme est normalement fini, mais la complexité combinatoire des problèmes influe sur la longueur, le temps de calcul. Ceci dépend beaucoup du nombre de variables entières qui sont présentes; pour les instances qui nous préoccupent celles ci sont de fait nombreuses! Le temps de calcul devient très grand : plusieurs heures, et parfois même nous n'arrivons pas à la fin du calcul de Branch and Bound. Nous n'arrivons pas à trouver les valeurs qui optimisent l'utilité pour un tour d'enchères donné, alors que nous possédons des solutions réalisables .qui fournissent une valeur du critère à quelques pourcents de la valeur optimale. Comme par ailleurs, ainsi que nous l'avons annoncé, nous allons faire un choix aléatoire des coûts qui initialiseront le second tour des enchères, il apparaît comme superflu de résoudre de manière très précise le tour numéro1! Nous nous contenterons d'une solution approchée. La résolution de chaque problème d'optimisation, c'est à dire à chaque tour des enchères, sera interrompue dès que:

\_\_\_\_\_\_\_\_\_\_\_\_\_\_\_\_\_\_\_\_\_\_\_\_\_\_\_\_\_\_\_\_\_\_\_\_\_\_\_\_\_\_\_\_\_\_\_\_\_\_\_\_\_\_\_\_\_\_\_\_\_\_\_\_\_\_\_\_\_\_\_\_\_\_\_\_\_\_\_\_\_\_\_\_\_\_\_\_\_\_\_\_\_\_\_\_\_\_\_

- On possède des solutions réalisables **et** que l'une ou l'autre des conditions suivantes soit réalisée
	- o Le temps de calcul effectif dépasse les 1200 secondes.
	- o La valeur de l'objectif est à moins de 7% de la valeur optimale.

En général un tour d'enchères dure 1200 secondes.

Le graphe ci-dessous montre dans la fenêtre supérieure la progression de la différence entre la valeur courante de l'objectif (en rouge) et un majorant de la valeur optimale.

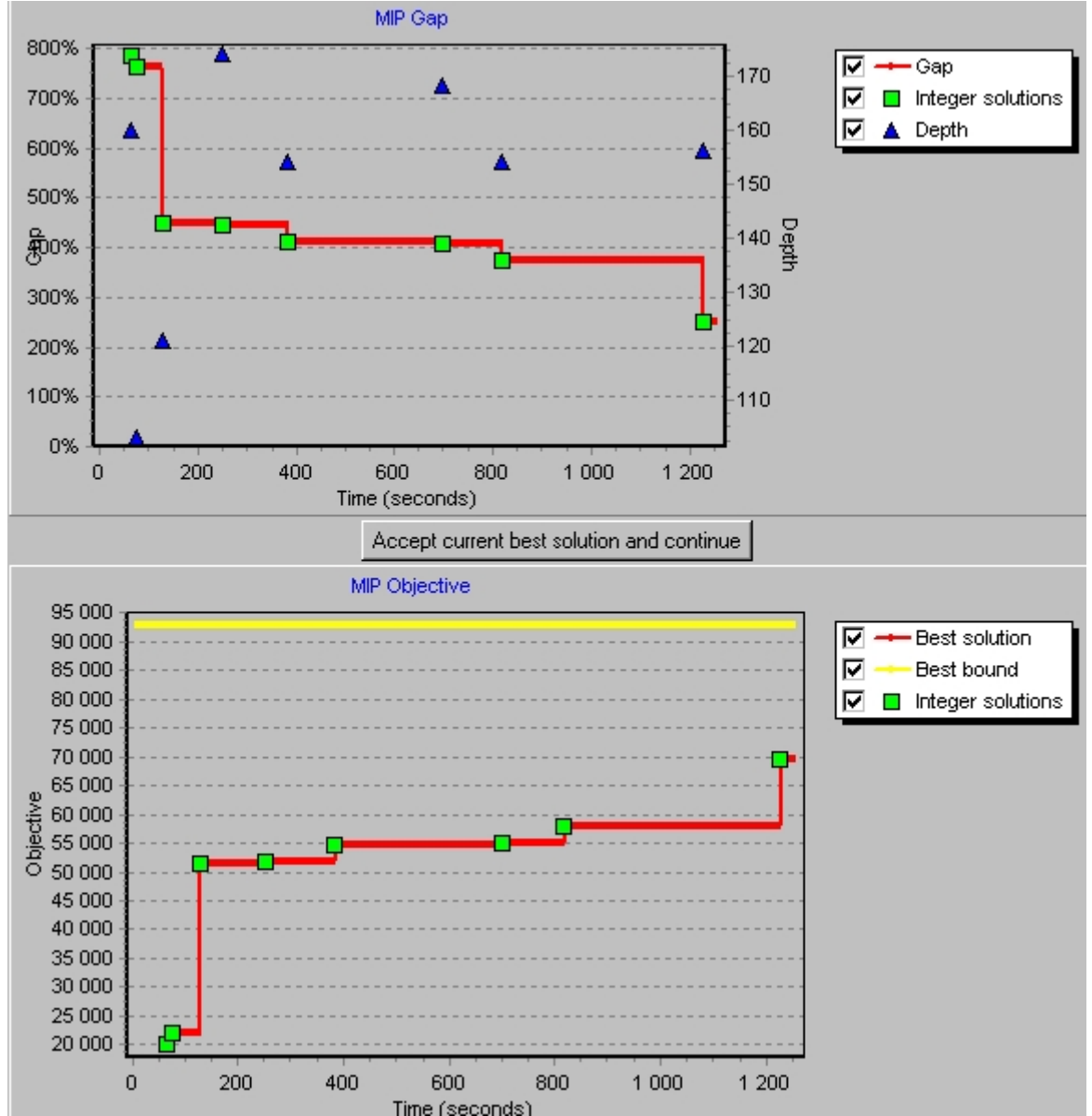

La fenêtre inférieure de la copie d'écran ci-dessus montre elle aussi la progression en fonction du temps, de l'objectif vers le majorant de la valeur optimale.

Le premier tour des enchères peut se résumer dans le diagramme suivant:

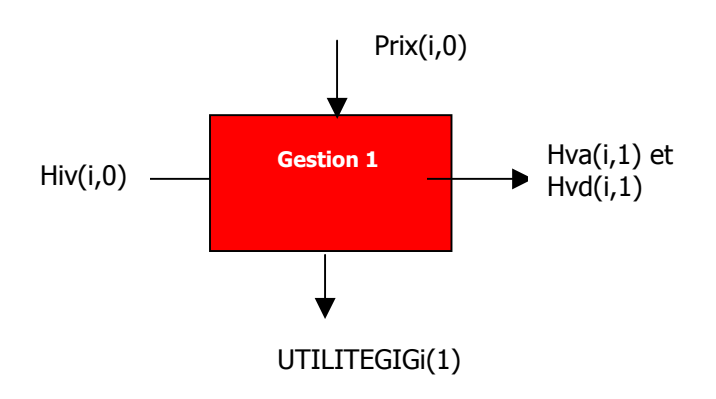

\_\_\_\_\_\_\_\_\_\_\_\_\_\_\_\_\_\_\_\_\_\_\_\_\_\_\_\_\_\_\_\_\_\_\_\_\_\_\_\_\_\_\_\_\_\_\_\_\_\_\_\_\_\_\_\_\_\_\_\_\_\_\_\_\_\_\_\_\_\_\_\_\_\_\_\_\_\_\_\_\_\_\_\_\_\_\_\_\_\_\_\_\_\_\_\_\_\_\_

Il obtient les horaires **Hva(i,1)**,et **Hvd(i,1)**, sans doute différents des Hva(i,0),et Hvd(i,0) pour certains convois qu'il ristourne afin de pallier les défauts par rapport au sillon. A partir des horaires Hva(i,1), et Hvd(i,1), certains convois seront satisfaits, d'autres non satisfaits car estimant obtenir un sillon trop dégradé par rapport à leur demande, et même peut être supprimés. L'examen du gradient de UtilitéGi montre que pour obtenir une meilleure qualité de son sillon, C(i) peut agir sur PriSilTr(i,0), PenRal(i,0) et PenDesh(i,0). S'il augmente son "prêt à payer" de PriSilTr(i,0) à PriSilTr(i,1) il va être moins soumis à une suppression lors de l'affectation d'une permission de circuler. Si par ailleurs il baisse les PenRal(i,0) et PenDesh(i,0) en PenRal(i,1) et PenDesh(i,1) il coûte moins cher au gestionnaire. Dans cette suite de modifications de ses prix Ci augmente ses chances de circuler c'est-à-dire de ne pas être supprimé à cause d'un coût de roulage trop important, et par ailleurs de se rapprocher de son idéal.

Envisageons le kième tour des enchères, alors que le gestionnaire vient de faire connaître à chacun de manière privée ses horaires Hva(i,k-1),et Hvd(i,k-1),ainsi que les ristournes qu'il lui consent XRal(i,k-1)\*PenRal(i,k-1)+YDes(i,k-1)\*PenDesh(i,k-1) à cause du non respect de son sillon idéal.

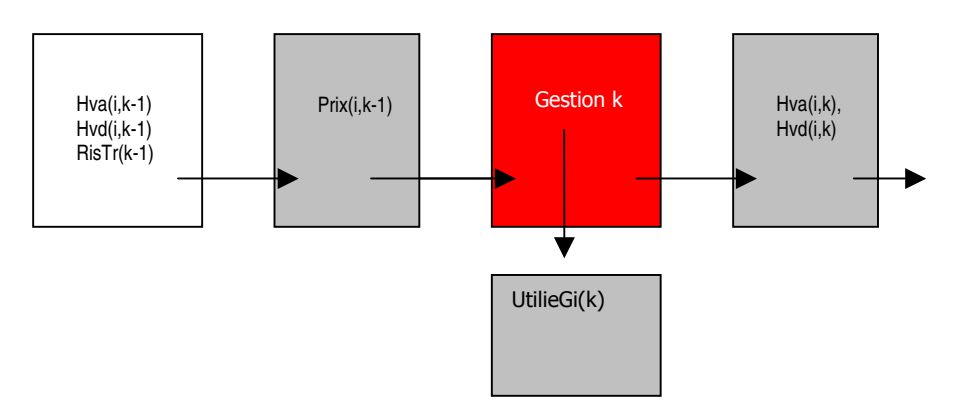

Le kième tour des enchères débute lorsqu'on connaît les prix(i, k-1)={ PriSilGi(i, k-1), PenRal(i, k-1), PenDesh(i,k-1)} et il fournira les horaires Hva(i,k),et Hvd(i,k),les valeurs des pénalités XRal(i,k)\*PenRal(i,k)+YDes(i,k)\*PenDesh(i,k) donc l'utilité UtilitéGi(i,k). Comme pour le premier tour les valeurs des inconnues sont des valeurs approchées de celles qui donneraient la valeur optimale du Kiéme tour. Dans les résultats des essais numériques on constatera les effets de ces interruptions. Des courbes qui devraient être monotones croissantes en fonction du nombre de tours, présentent des artéfacts de calcul comme représenté ici:

\_\_\_\_\_\_\_\_\_\_\_\_\_\_\_\_\_\_\_\_\_\_\_\_\_\_\_\_\_\_\_\_\_\_\_\_\_\_\_\_\_\_\_\_\_\_\_\_\_\_\_\_\_\_\_\_\_\_\_\_\_\_\_\_\_\_\_\_\_\_\_\_\_\_\_\_\_\_\_\_\_\_\_\_\_\_\_\_\_\_\_\_\_\_\_\_\_\_\_

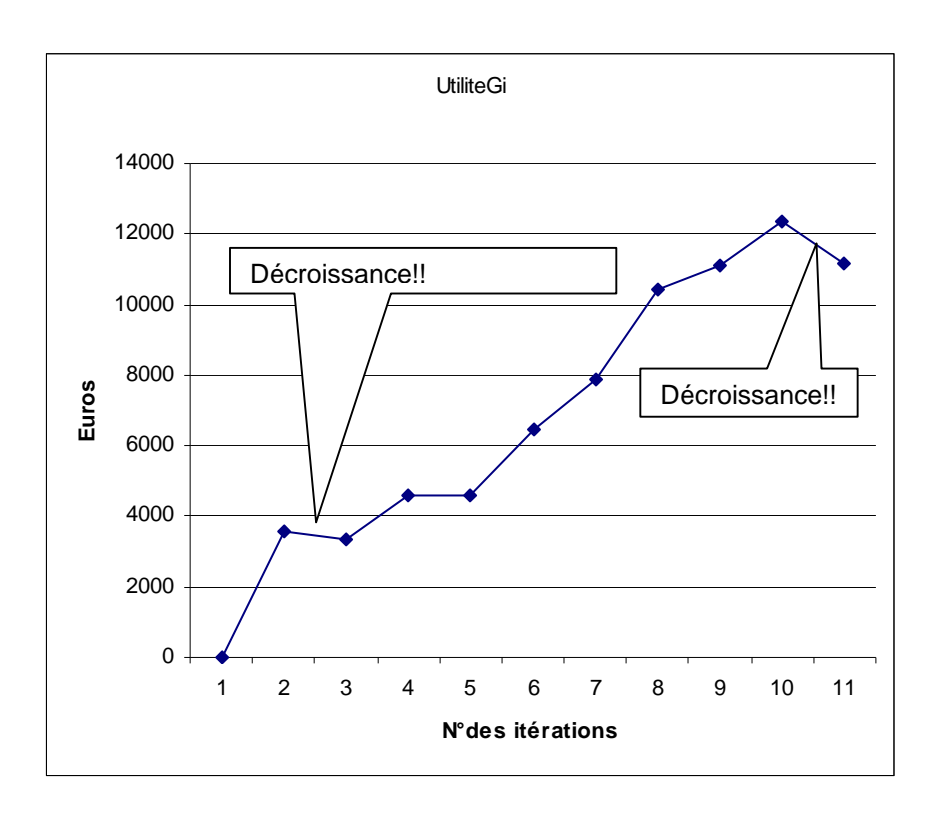

Si TSat(k)∈[0, 0.8] on peut penser que le convoi C(i) est insatisfait; il sera amené à faire de nouvelles propositions de prix.

Si TSat(k)≥0.8 C(i) est satisfait , il maintiendra ses prix constants

On dira que C(i) est **arrêté** s'il ne peut pas améliorer ses offres de prix.

On constate que :

Parfois les modifications des prix n'apportent pas de variations sur les horaires. L'aspect discret des calculs explique ce phénomène.

Une petite modification entraîne une variation brutale : par exemple une modification d'un convoi insatisfait parce qu'il estime avoir un prêt à payer trop important, implique de fait sa suppression!

Les différences de gain pour un convoi d'une enchère à l'autre sont parfois surprenantes, même si un seul convoi modifie ses prix.

• On peut observer le phénomène des convois" parasites", qui ne demandent aucune modification de leur prix et bénéficient des demandes des autres.(Cf. le dilemme du prisonnier.)

Le processus itératif se termine soit par une limitation du nombre des tours des enchères, soit parce qu'un test de convergence est positif. L'un des tests de convergence est constitué par le fait que chaque transporteur est "arrêté", c'est-à-dire satisfait ou dans l'incapacité de renchérir: la convergence est atteinte. Une autre cause de l'arrêt est que les enchères deviennent insignifiantes.

Nous avons effectué des essais sur en général 20 tours d'enchères, ce qui le plus souvent provoque un temps de calcul pour une simulation complète de 6 heures, sur un PC standard.

\_\_\_\_\_\_\_\_\_\_\_\_\_\_\_\_\_\_\_\_\_\_\_\_\_\_\_\_\_\_\_\_\_\_\_\_\_\_\_\_\_\_\_\_\_\_\_\_\_\_\_\_\_\_\_\_\_\_\_\_\_\_\_\_\_\_\_\_\_\_\_\_\_\_\_\_\_\_\_\_\_\_\_\_\_\_\_\_\_\_\_\_\_\_\_\_\_\_\_

## **5.7 Organigramme de calcul**

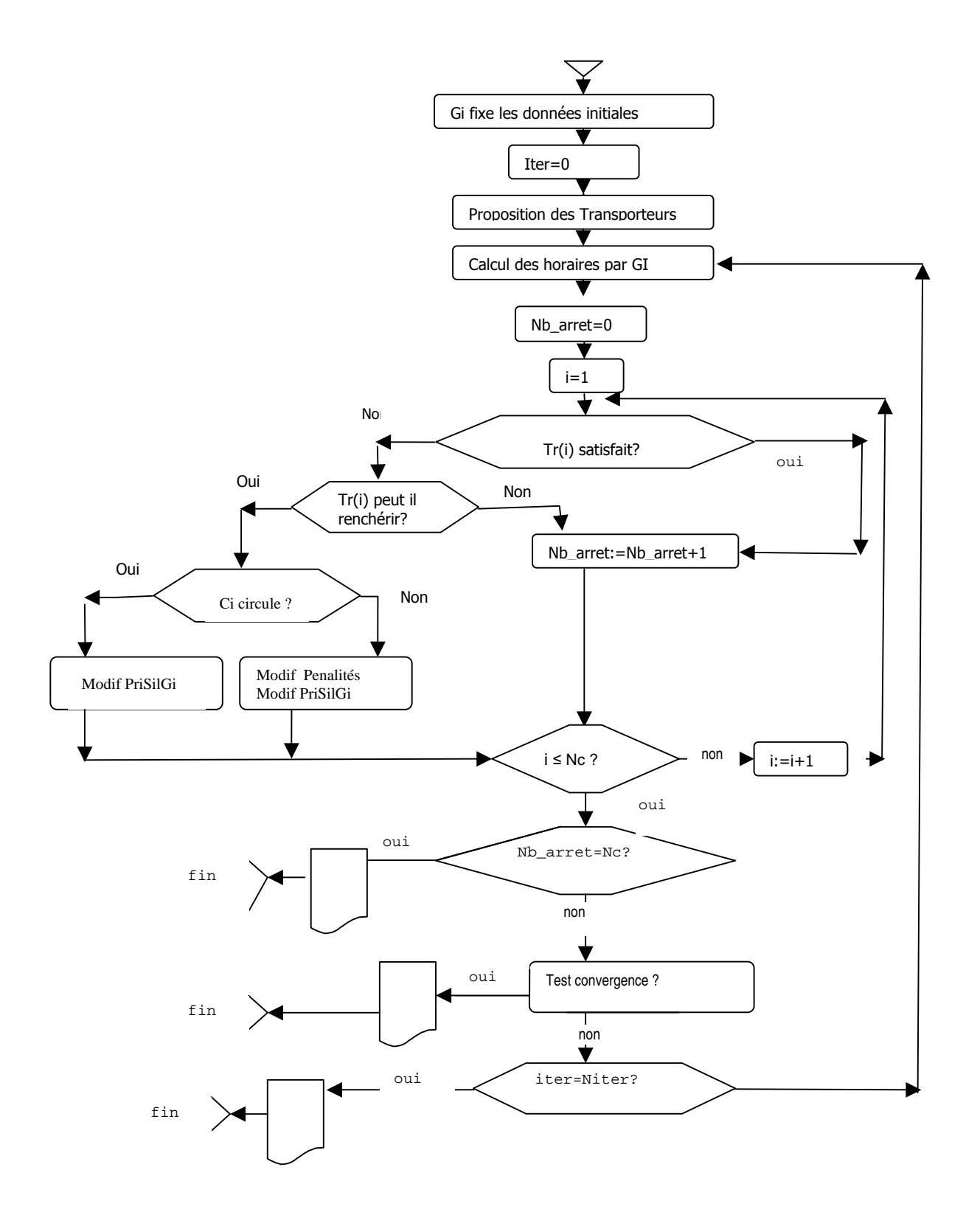

## **3° Partie Valeurs numériques et résultats**

#### **6° Présentation du cas traité**

#### **6.1 Ergonomie de la programmation**

Afin de rendre plus pratique la programmation, les différents paramètres du réseau, des convois et des trajets seront fournis dans les feuilles Excel : GV1.xls, RESEAU1.xls, CONVOI1.xls directement utilisées dans le programme. Ainsi le trajet sera défini par l'énumération successive des gares visitées. Les fichiers Excel auront la forme suivante :

\_\_\_\_\_\_\_\_\_\_\_\_\_\_\_\_\_\_\_\_\_\_\_\_\_\_\_\_\_\_\_\_\_\_\_\_\_\_\_\_\_\_\_\_\_\_\_\_\_\_\_\_\_\_\_\_\_\_\_\_\_\_\_\_\_\_\_\_\_\_\_\_\_\_\_\_\_\_\_\_\_\_\_\_\_\_\_\_\_\_\_\_\_\_\_\_\_\_\_

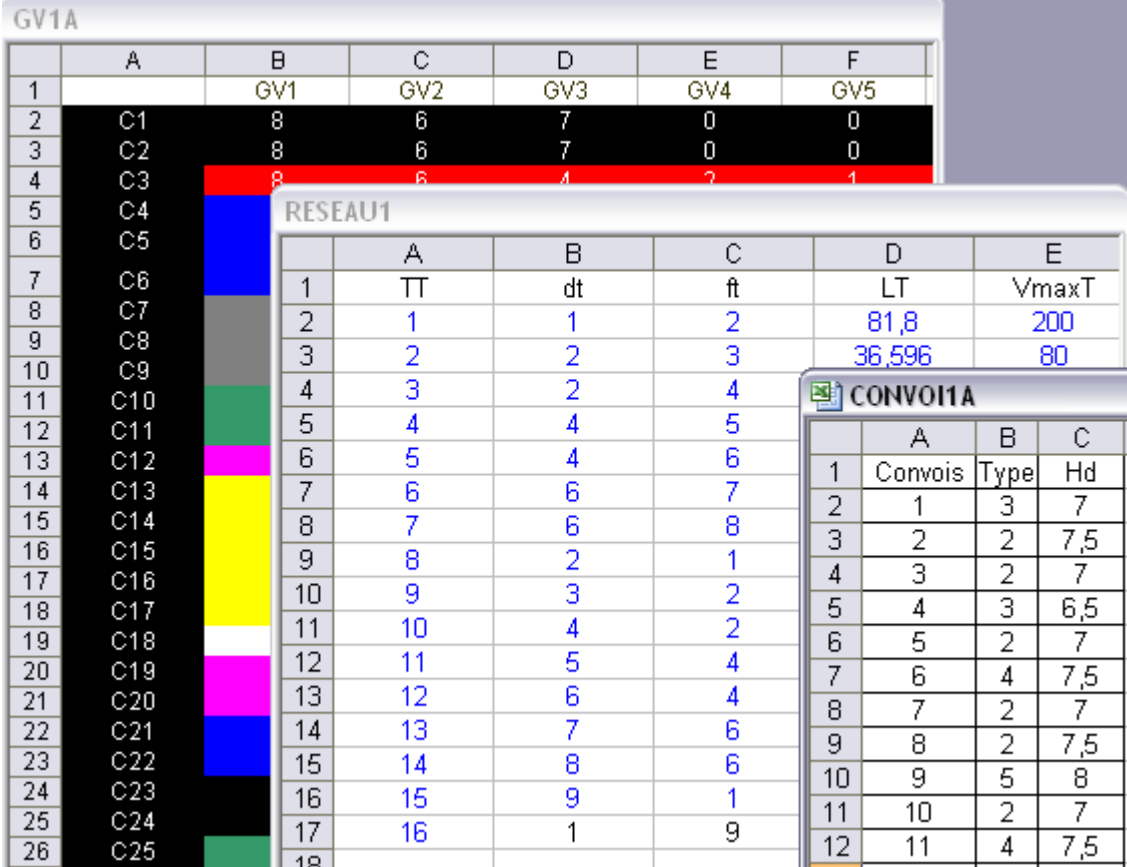

#### **6.2 Réseau d'étude**

Afin de pouvoir mieux étudier les divers phénomènes nous nous cantonnerons à une étude sur le réseau restreint suivant (bien que nous ayons fait des calculs sur le réseau aquitain entier) :

Mars 2006

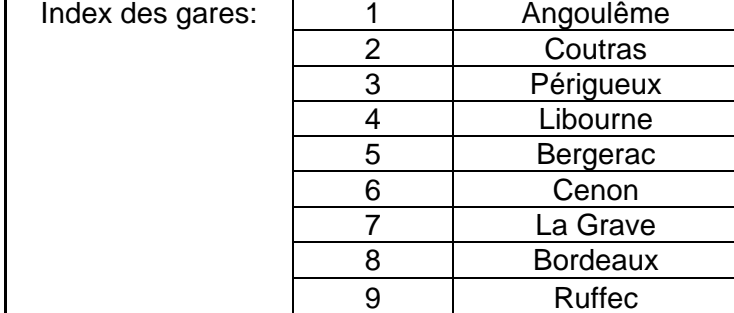

\_\_\_\_\_\_\_\_\_\_\_\_\_\_\_\_\_\_\_\_\_\_\_\_\_\_\_\_\_\_\_\_\_\_\_\_\_\_\_\_\_\_\_\_\_\_\_\_\_\_\_\_\_\_\_\_\_\_\_\_\_\_\_\_\_\_\_\_\_\_\_\_\_\_\_\_\_\_\_\_\_\_\_\_\_\_\_\_\_\_\_\_\_\_\_\_\_\_\_

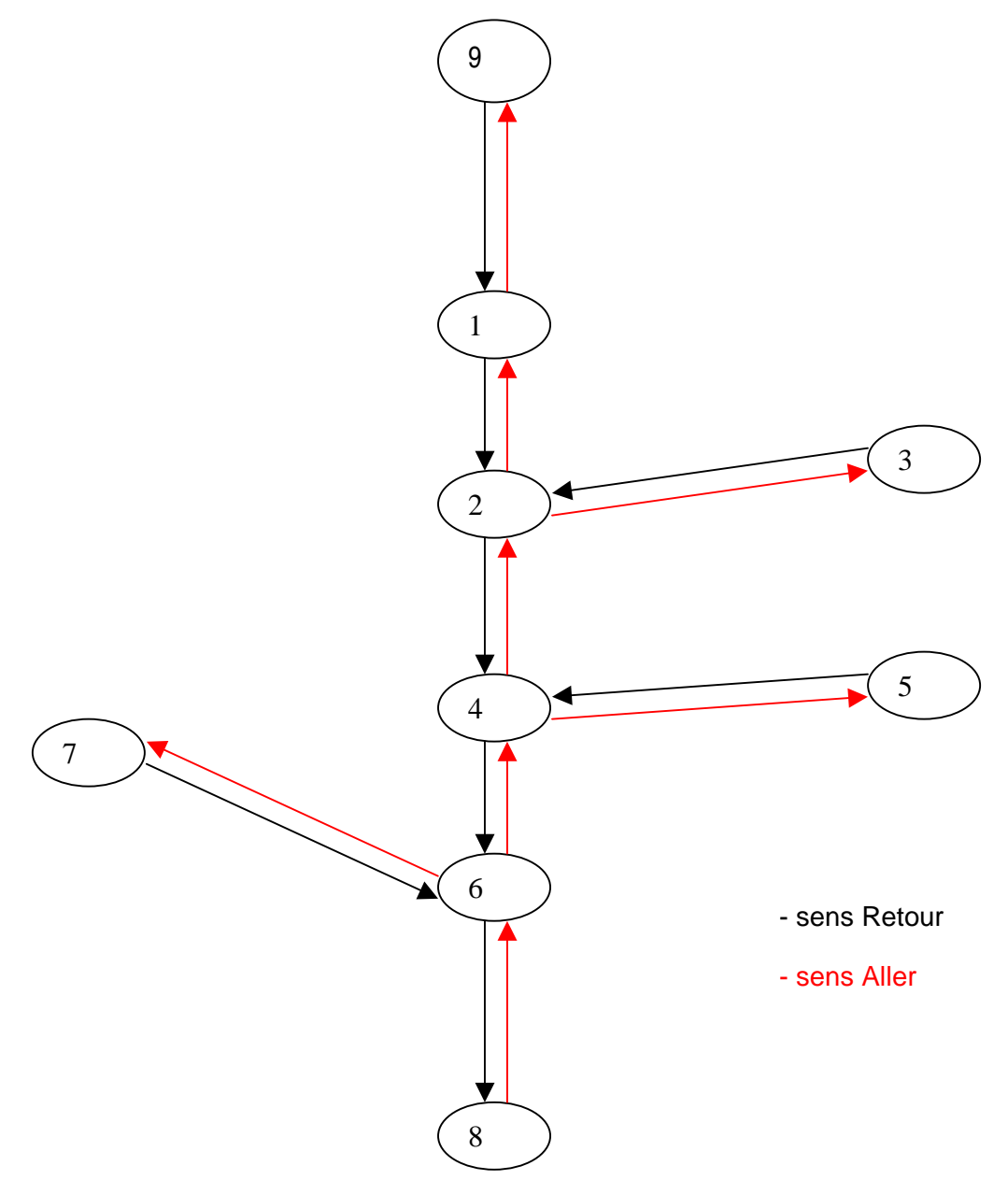

Dans notre modélisation nous considérons que tous les tronçons sont doublés et à sens unique. De ce fait il nous est possible de distinguer deux sous problèmes indépendants : les circulations dans le sens aller, et les circulations dans le sens retour. Nous présenterons nos résultats sur le problème des circulations dans le sens « aller » l'autre problème pouvant être résolu de façon similaire.

Remarque : Dans nos cas d'études nous avons considéré les temps d'arrêt idéaux comme étant tous nuls. Le code produit permet cependant de les fixer à une valeur différente de 0. Cette option nous permet de mieux observer les phénomènes « d'arrêts forcés » dictés par l'optimisation du problème.

\_\_\_\_\_\_\_\_\_\_\_\_\_\_\_\_\_\_\_\_\_\_\_\_\_\_\_\_\_\_\_\_\_\_\_\_\_\_\_\_\_\_\_\_\_\_\_\_\_\_\_\_\_\_\_\_\_\_\_\_\_\_\_\_\_\_\_\_\_\_\_\_\_\_\_\_\_\_\_\_\_\_\_\_\_\_\_\_\_\_\_\_\_\_\_\_\_\_\_

Les longueurs des différents sillons du réseau sont données dans le fichier Réseau.xls :

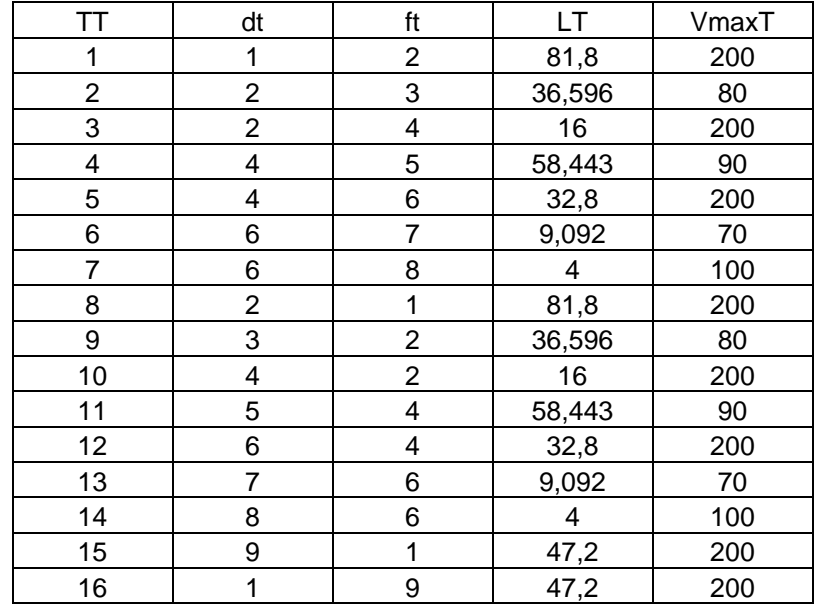

 On remarque une forte disparité entre les longueurs des sillons. En effet entre Bordeaux et Cenon la distance est de 4 Km alors que entre Coutras et Angoulême elle est de 81,8 Km

 Dans notre étude des trajets dans le sens « aller », tous les convois partent de Bordeaux. Ce qui a pour effet de saturer rapidement le sillon Bordeaux – Cenon. Ceci crée ce que l'on va appeler « un goulot d'étranglement » qui constituera une des grandes difficultés du problème d'affectation.

 Les sillons latéraux n'étant pas saturés, le problème principal sera donc l'axe central Bordeaux – Ruffec. Nous présenterons donc nos résultats sur cet axe

#### **6.3 Convois**

On se donne les fichiers Reseau1A.xls, Gv1A.xls suivants : Convoi1A.xls :

\_\_\_\_\_\_\_\_\_\_\_\_\_\_\_\_\_\_\_\_\_\_\_\_\_\_\_\_\_\_\_\_\_\_\_\_\_\_\_\_\_\_\_\_\_\_\_\_\_\_\_\_\_\_\_\_\_\_\_\_\_\_\_\_\_\_\_\_\_\_\_\_\_\_\_\_\_\_\_\_\_\_\_\_\_\_\_\_\_\_\_\_\_\_\_\_\_\_\_

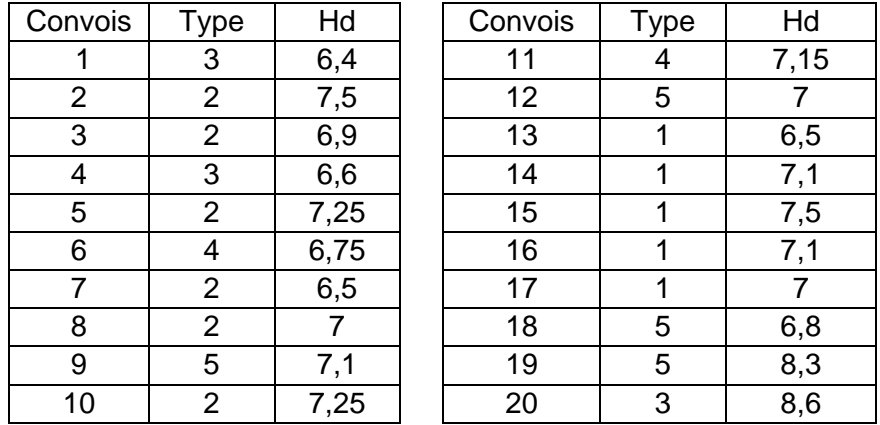

Notre étude se place sur une heure de pointe, c'est-à-dire de 6h30 à 8h. L'intervalle de sécurité entre deux convois est de 4mn minimum. Ceci implique que le nombre maximum de circulations dans cet intervalle de temps est 16.

Les convois 1, 19, 20 sont des convois qui sortent de la fenêtre d'étude. Ils nous permettent d'étudie le comportement de notre modélisation vis-à-vis du desheurage. C'est-à-dire de voir si il est préférable de supprimer ces convois ou s'il vaut mieux les désheurer pour les faire rentrer dans la fenêtre de temps.

Les horaires des convois ont été choisis en s'inspirant des horaires de la SNCF. Gv1A.xls :

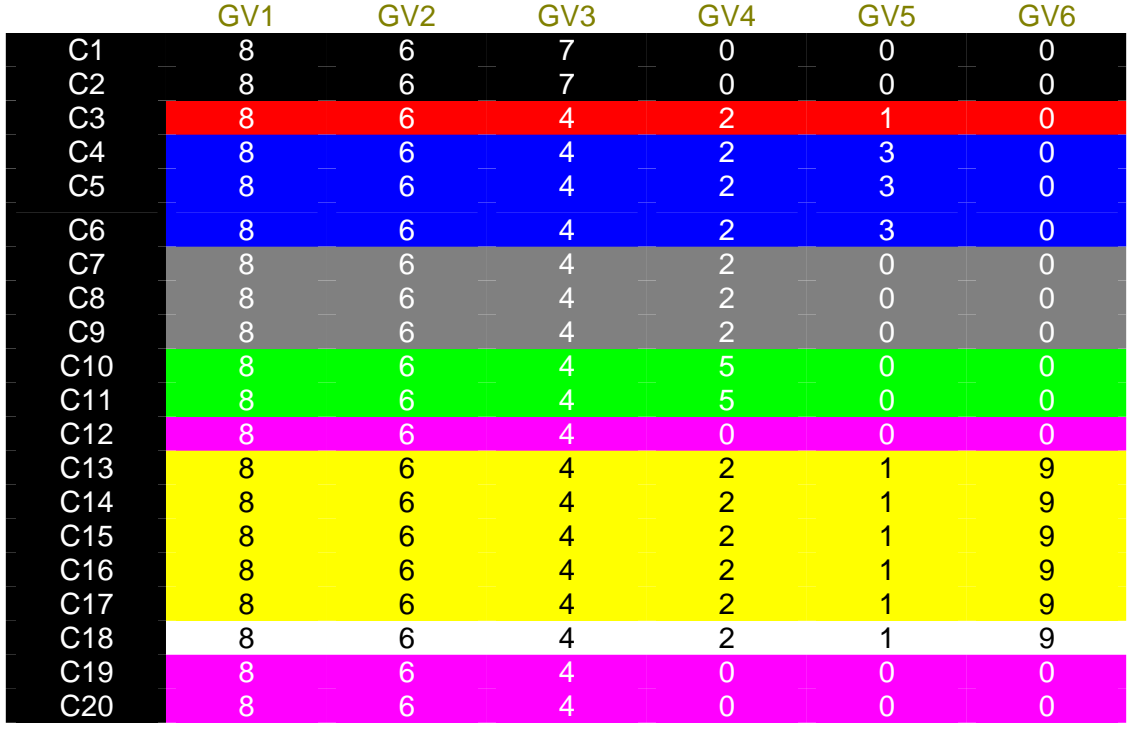

 $\_$  ,  $\_$  ,  $\_$  ,  $\_$  ,  $\_$  ,  $\_$  ,  $\_$  ,  $\_$  ,  $\_$  ,  $\_$  ,  $\_$  ,  $\_$  ,  $\_$  ,  $\_$  ,  $\_$  ,  $\_$  ,  $\_$  ,  $\_$  ,  $\_$  ,  $\_$ 

Ce qui donne le schéma de circulations idéales :

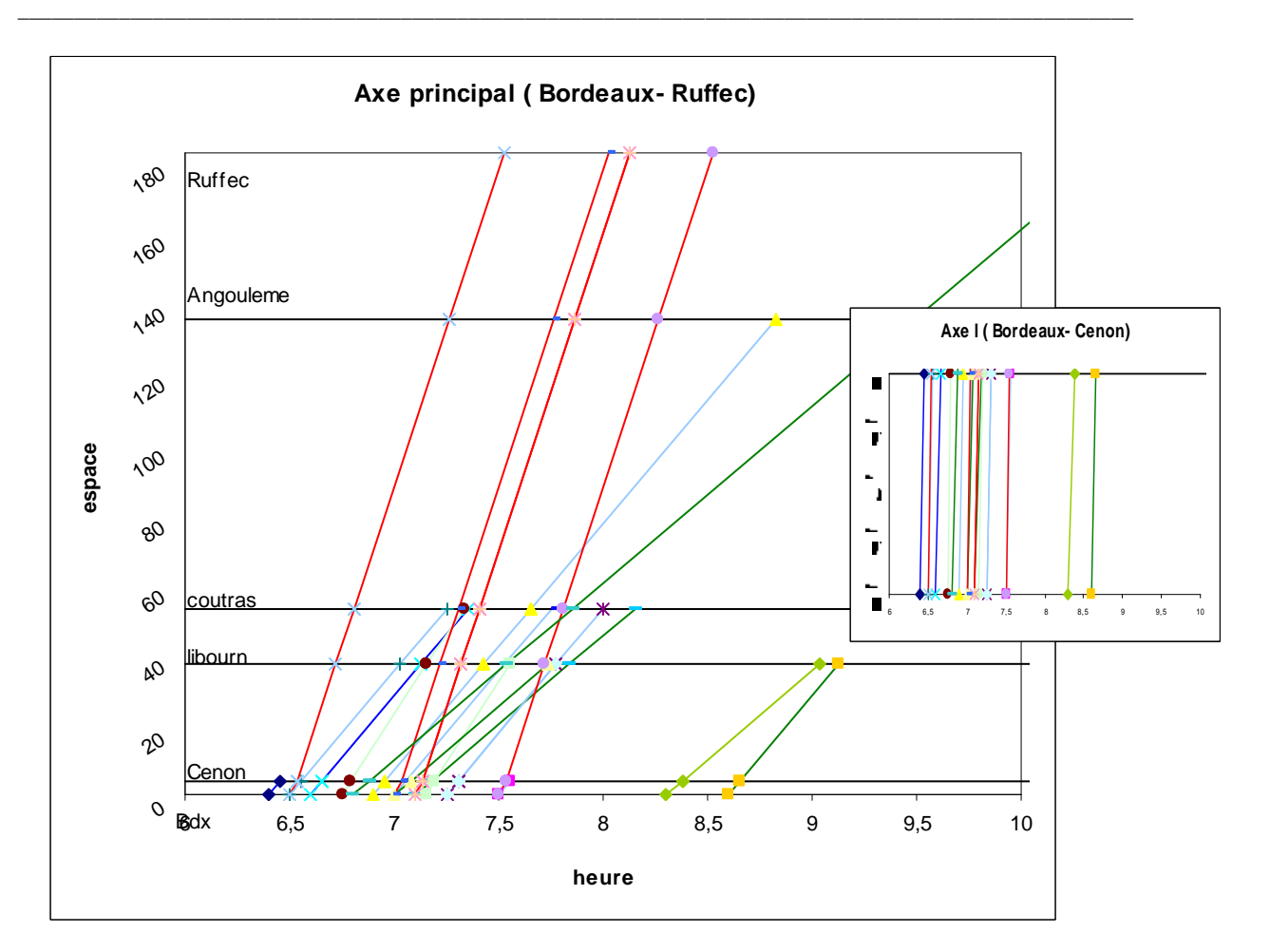

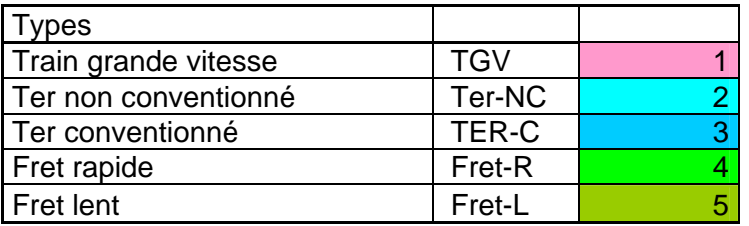

Sur ce graphique on observe beaucoup de croisemenst entre les convois ce qui montre toute la complexité qui existe sur le réseau.

#### Remarque :

Sur le sillon Bordeaux – Cenon on remarque que les circulations sont quasiment toutes parallèles. En effet la vitesse des convois est majorée par la vitesse maximale du sillon visité. Ainsi comme le sillon Bordeaux – Cenon est le plus proche du nœud principal sa vitesse maximale est peu élevée et donc elle limite celles des convois.

#### **6.4 Personnalisation des paramètres**

Du fait de leurs statuts et de leurs utilisations, les différents types de convois auront des paramètres personnalisés. Ainsi nous fixerons les desheurages maximum, les temps d'arrêt maximum et le ralentissement maximum de la façon suivante :

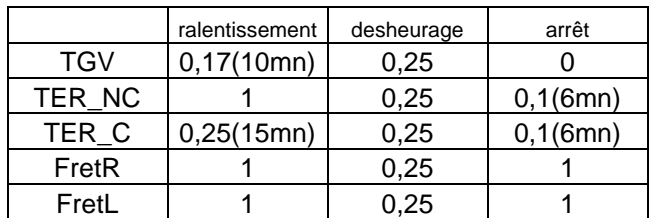

\_\_\_\_\_\_\_\_\_\_\_\_\_\_\_\_\_\_\_\_\_\_\_\_\_\_\_\_\_\_\_\_\_\_\_\_\_\_\_\_\_\_\_\_\_\_\_\_\_\_\_\_\_\_\_\_\_\_\_\_\_\_\_\_\_\_\_\_\_\_\_\_\_\_\_\_\_\_\_\_\_\_\_\_\_\_\_\_\_\_\_\_\_\_\_\_\_\_\_

#### **6.5 Calcul des données**

 Certaines valeurs sont calculées en fonction des variables de décision du problème, c'est à dire à posteriori pour les affichages des résultats.

Ainsi on aura :

- les ristournes du gestionnaire d'infrastructures :

**RistGi =XRal\*PenRalGi(i)+YDes\*PenDesGi(i)** 

- les ristournes du transporteur :

```
RistTr =XRal*PenRalTr(i)+YDes*PenDesTr(i)
```

```
- les coûts de transport :
```
**CT(i)= CoeffCpe(Type(i))\*LongT(i)+Cm(Type(i))\*60\*(Hva(i)-Hvd(i))** 

### **7° Importance du choix du pas d'enchère**

Dans ce chapitre nous présenterons des graphiques mettant en évidence des résultats importants mais nous ne détaillerons pas tous les résultats trouvés. La totalité des résultats des cas étudiés se trouvent dans les fichiers de sorties Horaires.doc (fichier donnant les horaires des trains dans chaque gare visitée à chaque enchère ainsi que la valeur des enchères successives pour chaque convoi) et résultat971.xls (tableau de données des différentes utilités au cours des enchères) .Ces fichiers sont fournis en annexe sur le CD-ROM

#### **7.1 Cas 1**

On fixe les pas d'enchères sur les disponibilités à payer en les personnalisant pour chaque type de circulations::

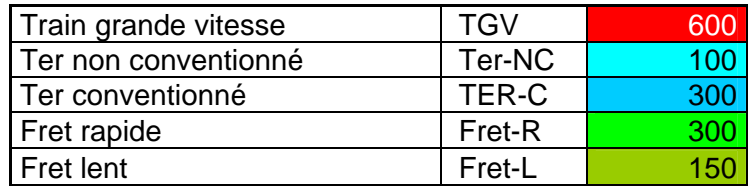
On optimise l'utilité du gestionnaire d'infrastructures lors de chaque tour pour déterminer l'affectation des horaires. On obtient les graphes suivants pour les utilités, avec comme axe horizontal le numéro des enchères et en ordonnée les coûts ou le nombre de circulations.

\_\_\_\_\_\_\_\_\_\_\_\_\_\_\_\_\_\_\_\_\_\_\_\_\_\_\_\_\_\_\_\_\_\_\_\_\_\_\_\_\_\_\_\_\_\_\_\_\_\_\_\_\_\_\_\_\_\_\_\_\_\_\_\_\_\_\_\_\_\_\_\_\_\_\_\_\_\_\_\_\_\_\_\_\_\_\_\_\_\_\_\_\_\_\_\_\_\_\_

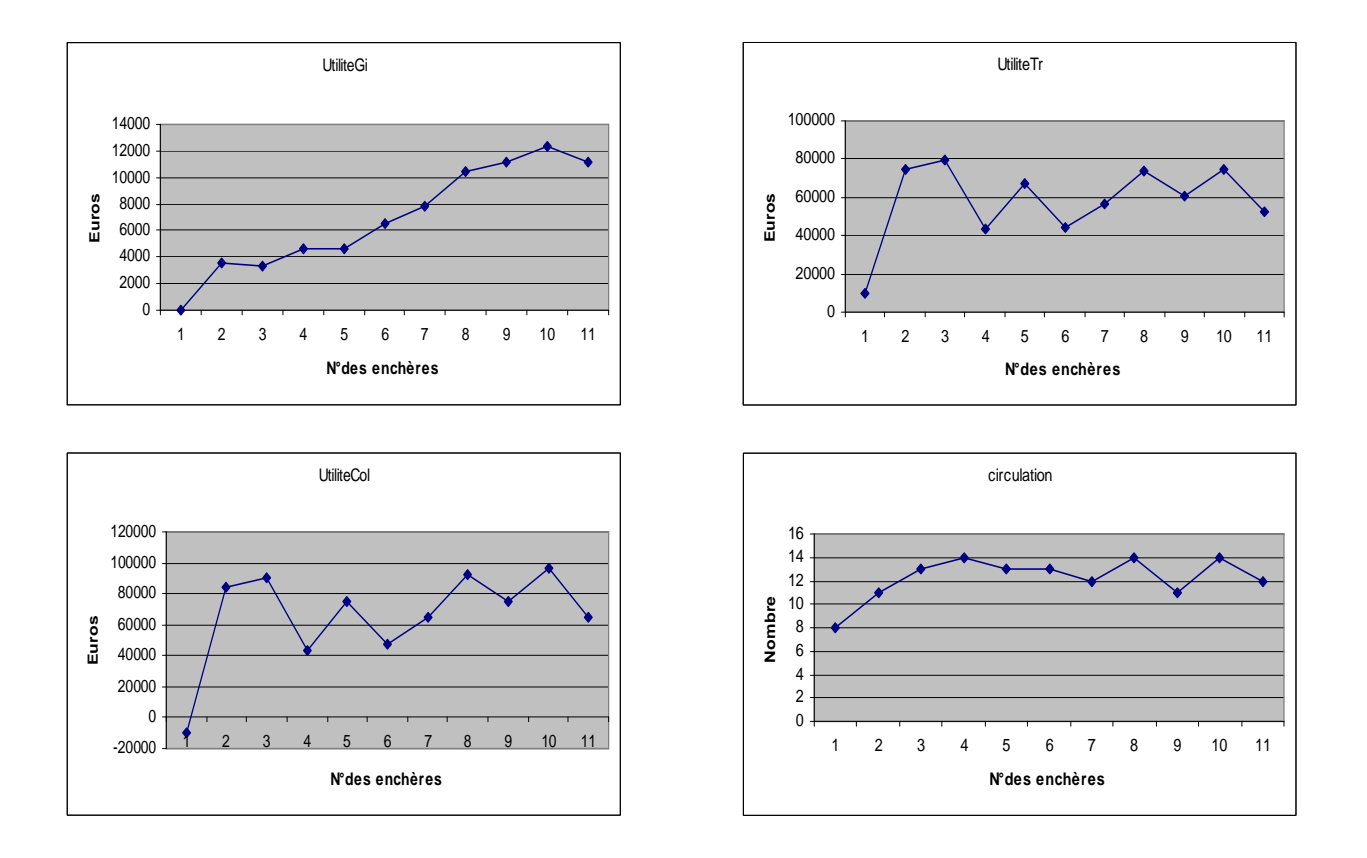

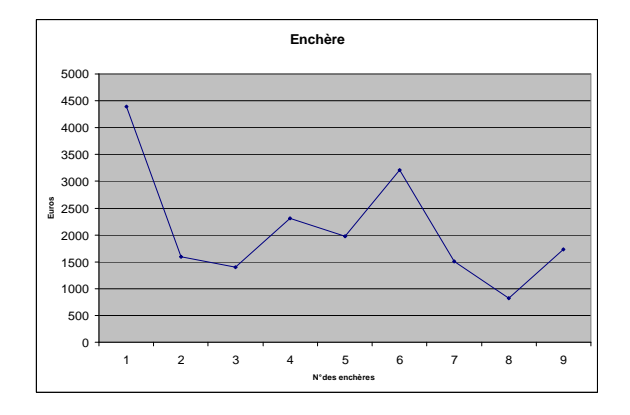

Remarques générales :

- On observe que l'utilité du gestionnaire d'infrastructures est globalement croissante sauf sur la dernière enchère. Ceci s'explique par l'arrêt prématuré des calculs dû au mode de programmation: on ne résout pas de manière optimale les tours intermédiaires
- On observe une tendance monotone croissante du nombre de circulations c'est-à-dire que plus on enchérit, plus on est capable de faire circuler des convois en les pénalisant.

• On observe une tendance décroissante des enchères. Ce qui s'explique par le fait, qu'au fur et à mesure des enchères il y a de plus en plus de convois qui circulent, donc de moins en moins d'enchérisseurs, et que les réserves financières s'épuisent.

\_\_\_\_\_\_\_\_\_\_\_\_\_\_\_\_\_\_\_\_\_\_\_\_\_\_\_\_\_\_\_\_\_\_\_\_\_\_\_\_\_\_\_\_\_\_\_\_\_\_\_\_\_\_\_\_\_\_\_\_\_\_\_\_\_\_\_\_\_\_\_\_\_\_\_\_\_\_\_\_\_\_\_\_\_\_\_\_\_\_\_\_\_\_\_\_\_\_\_

- On considérera toujours que la distribution acceptée est celle réalisée lors de la dernière enchère
- Les courbes des utilités du transporteur et de l'utilité du client final ont la même forme ce qui tend à prouver que leurs intérêts sont communs

On obtient le graphe des circulations :

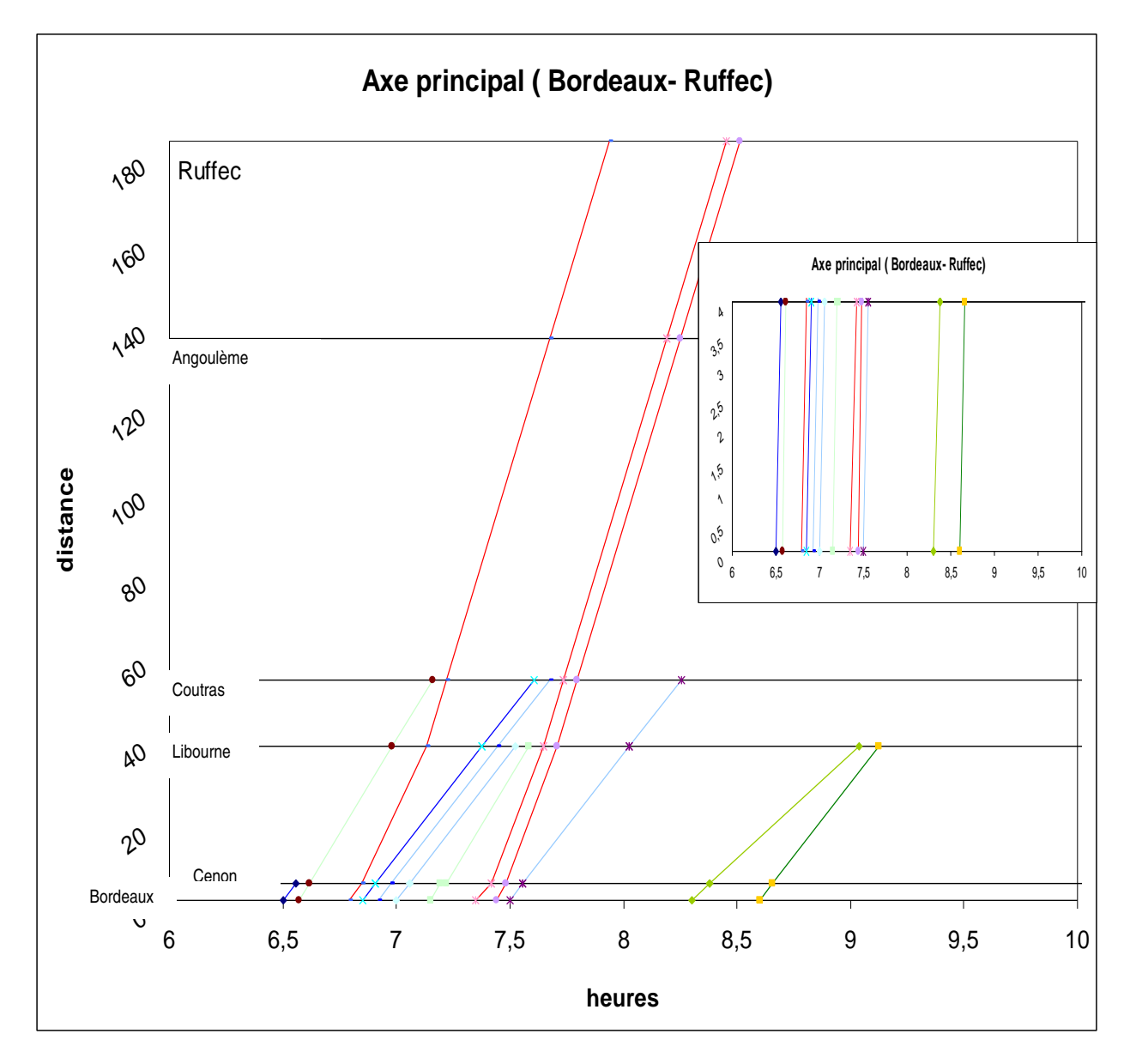

:

• On observe que le calcul s'arrête à la 12eme enchère à cause d'enchères qui ne sont plus significatives. Ceci montre que les pas d'enchères sont trop élevés. Il est donc nécessaire de les diminuer. Le fait de ne pas utiliser le maximum de tour d'enchères ne permet pas de trouver tous les optima locaux; ce qui revient à dire que les Transporteurs pourraient obtenir une plus grande satisfaction en investissant moins.

\_\_\_\_\_\_\_\_\_\_\_\_\_\_\_\_\_\_\_\_\_\_\_\_\_\_\_\_\_\_\_\_\_\_\_\_\_\_\_\_\_\_\_\_\_\_\_\_\_\_\_\_\_\_\_\_\_\_\_\_\_\_\_\_\_\_\_\_\_\_\_\_\_\_\_\_\_\_\_\_\_\_\_\_\_\_\_\_\_\_\_\_\_\_\_\_\_\_\_

- De plus il apparaît que 2 TGV ont été supprimés pour autoriser la circulation d'autres types de convois. Ceci est absurde car les TGV ont une force financière bien supérieure à celle des autres types de convois.
- Il apparaît donc que ces pas d'enchères ne sont pas adaptés.

#### **7.2 Cas 2**

On se fixe les pas d'enchères suivant :

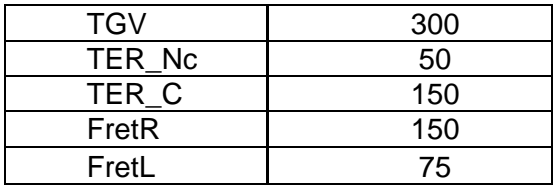

On optimise l'utilité du Gestionnaire d'infrastructures.

On obtient les graphes suivants pour les utilités :

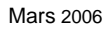

1 2 3 4 5 6 7 8 9 10 11 12 13 14 15 16 17 18 19 20 **N° des enchères**

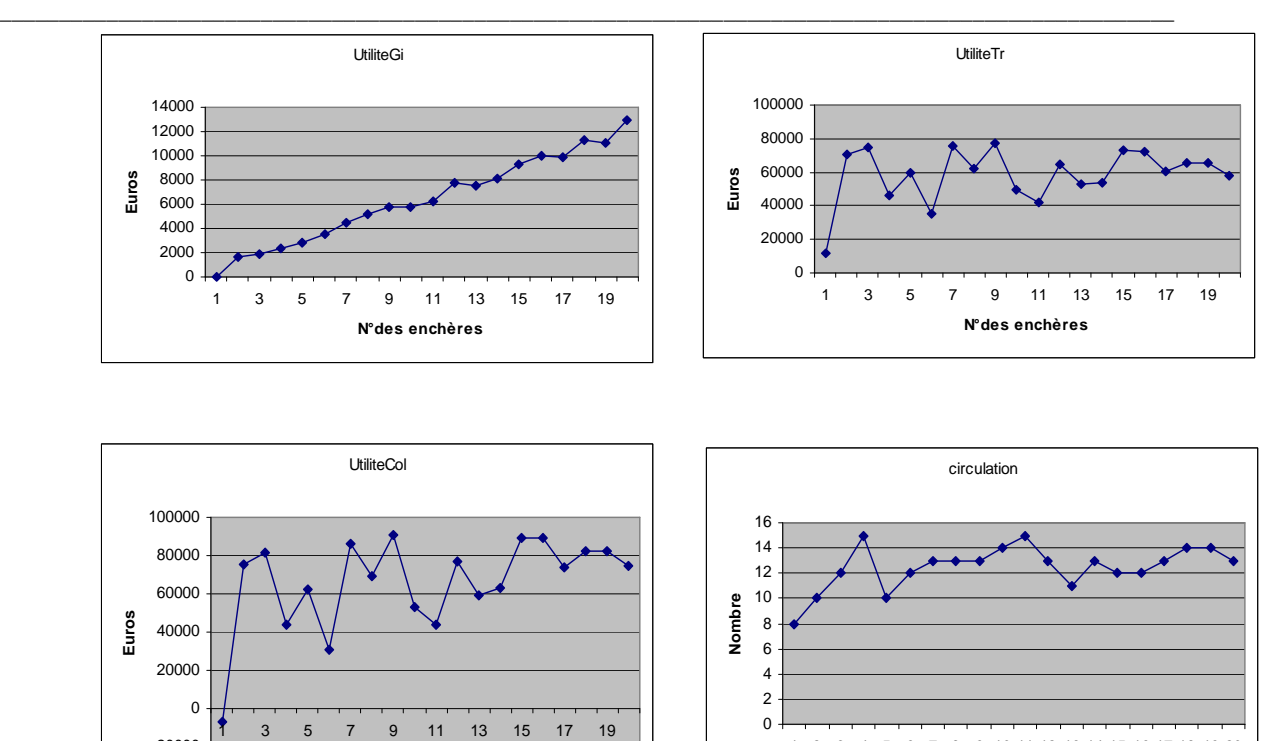

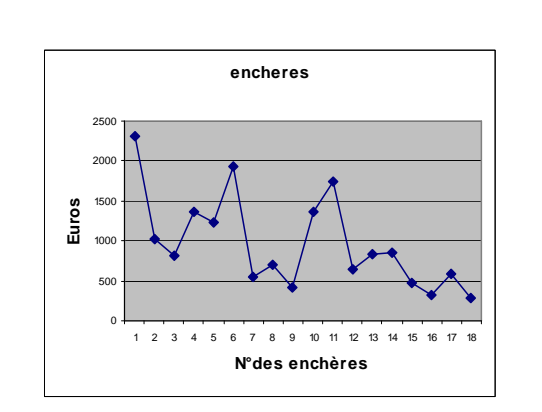

Remarque :

-20000

- On remarque que dans ce cas, on obtient le nombre maximum d'enchères. De plus le saut de l'utilité du gestionnaire d'infrastructures dû à la dernière enchère est raisonnable. Ceci montre que les capacités financières ont été bien utilisées.

- l'utilité du Gestionnaire d'infrastructures atteint dans ce cas un maximum légèrement supérieur au cas 1 et cela permet à un convoi supplémentaire de circuler.

 $\_$  ,  $\_$  ,  $\_$  ,  $\_$  ,  $\_$  ,  $\_$  ,  $\_$  ,  $\_$  ,  $\_$  ,  $\_$  ,  $\_$  ,  $\_$  ,  $\_$  ,  $\_$  ,  $\_$  ,  $\_$  ,  $\_$  ,  $\_$  ,  $\_$  ,  $\_$ 

On obtient le graphe des circulations suivant :

**N° des enchères**

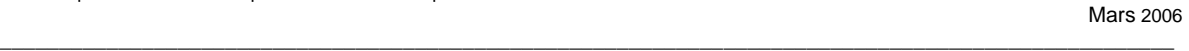

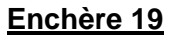

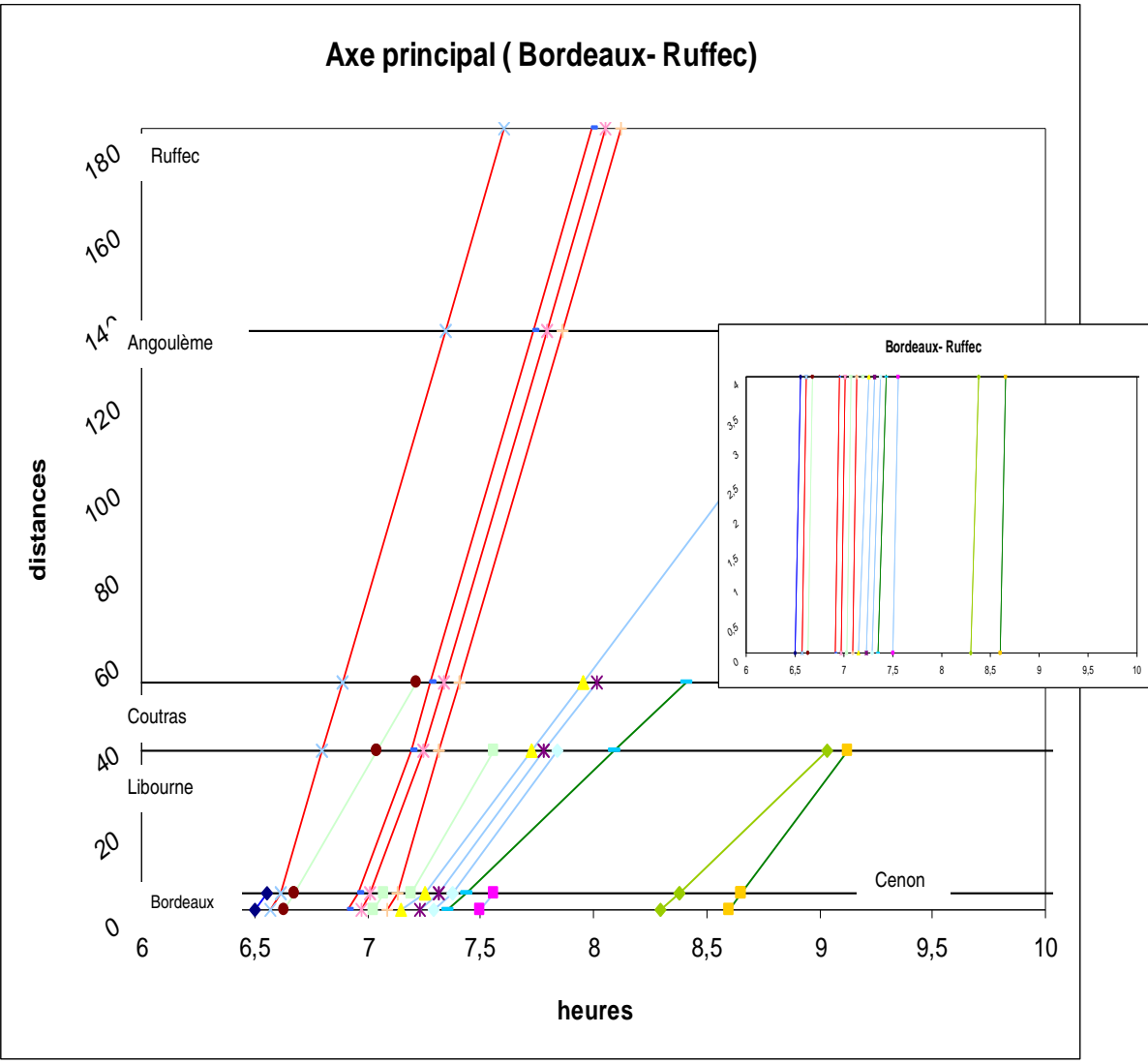

## **Enchère 20**

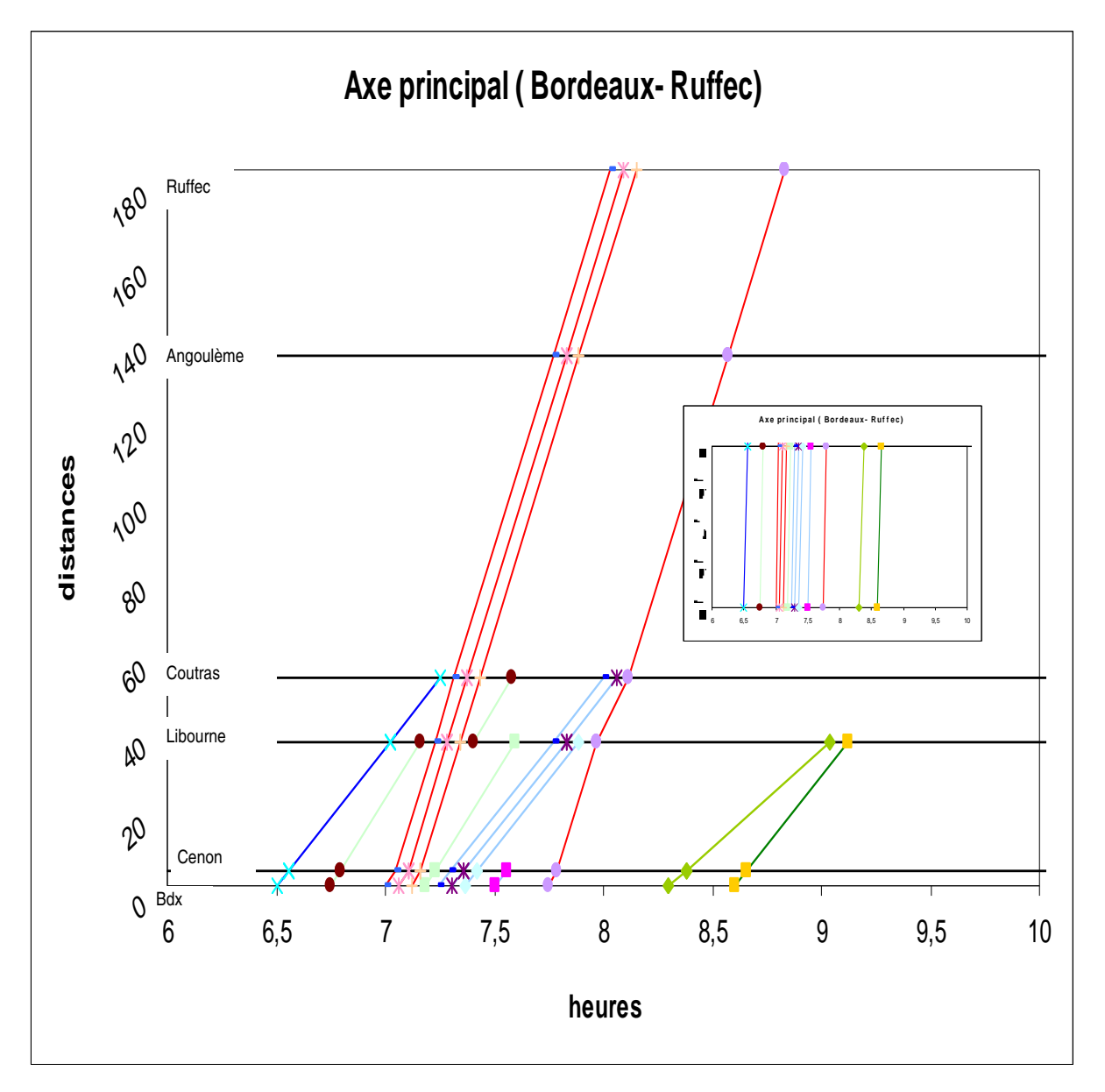

\_\_\_\_\_\_\_\_\_\_\_\_\_\_\_\_\_\_\_\_\_\_\_\_\_\_\_\_\_\_\_\_\_\_\_\_\_\_\_\_\_\_\_\_\_\_\_\_\_\_\_\_\_\_\_\_\_\_\_\_\_\_\_\_\_\_\_\_\_\_\_\_\_\_\_\_\_\_\_\_\_\_\_\_\_\_\_\_\_\_\_\_\_\_\_\_\_\_\_

#### Remarques :

- 4 TGV sur 5 circulent à chacune des enchères, donc elles favorisent bien les convois les plus forts financièrement.
- Les convois ont tendance à être rassemblés par types pour être ralenti au minimum
- A l'enchère 20 le convoi 6 s'arrête à Libourne pour laisser passer 3 TGV, une amélioration de la modélisation pourrait donc être d'ajouter une contrainte de capacité des gares.

# **8° Utilisation des batteries d'horaires**

 Les horaires idéaux utilisés dans le fichier de données CONVOI1A.xls précédent sont inspirés des horaires actuels de la SNCF. Afin d'effectuer des calculs plus généraux nous allons utiliser des batteries d'horaires. C'est à dire que chaque convoi choisira un quart d'heure où il veut circuler et non plus un horaire précis. Un autre avantage de cette méthode est la mise en concurrence directe de tous les types de convois.

\_\_\_\_\_\_\_\_\_\_\_\_\_\_\_\_\_\_\_\_\_\_\_\_\_\_\_\_\_\_\_\_\_\_\_\_\_\_\_\_\_\_\_\_\_\_\_\_\_\_\_\_\_\_\_\_\_\_\_\_\_\_\_\_\_\_\_\_\_\_\_\_\_\_\_\_\_\_\_\_\_\_\_\_\_\_\_\_\_\_\_\_\_\_\_\_\_\_\_

Nous utiliserons donc le nouveau fichier CONVOI1A.xls suivant :

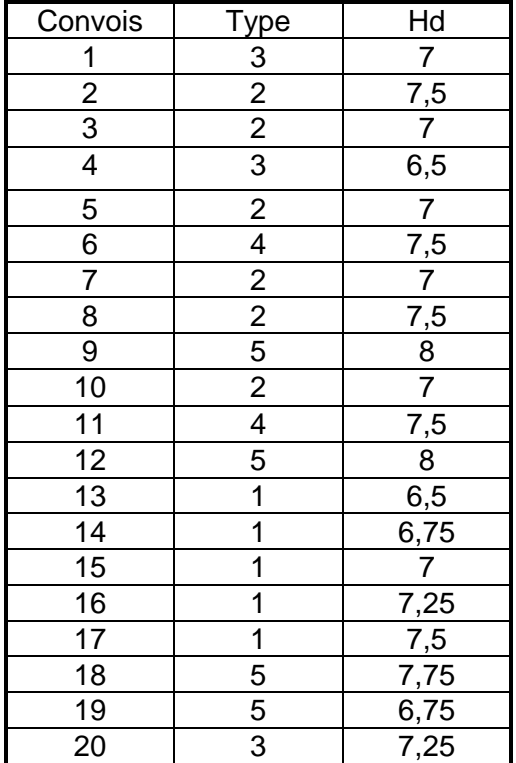

Ce qui donne les batteries d'horaires suivantes :

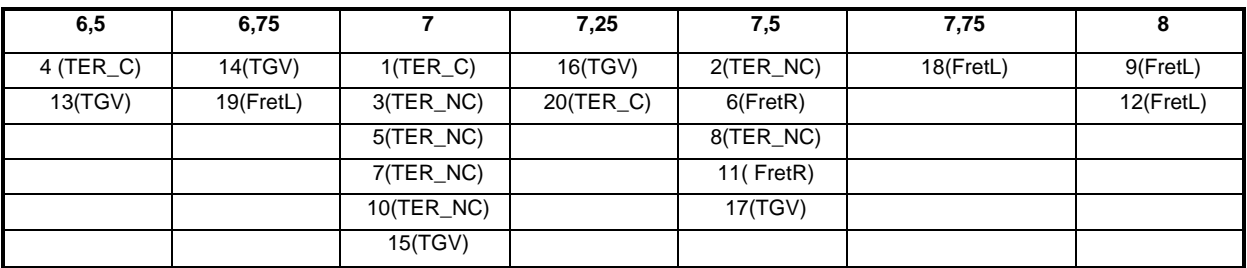

Et le graphe des circulations idéales :

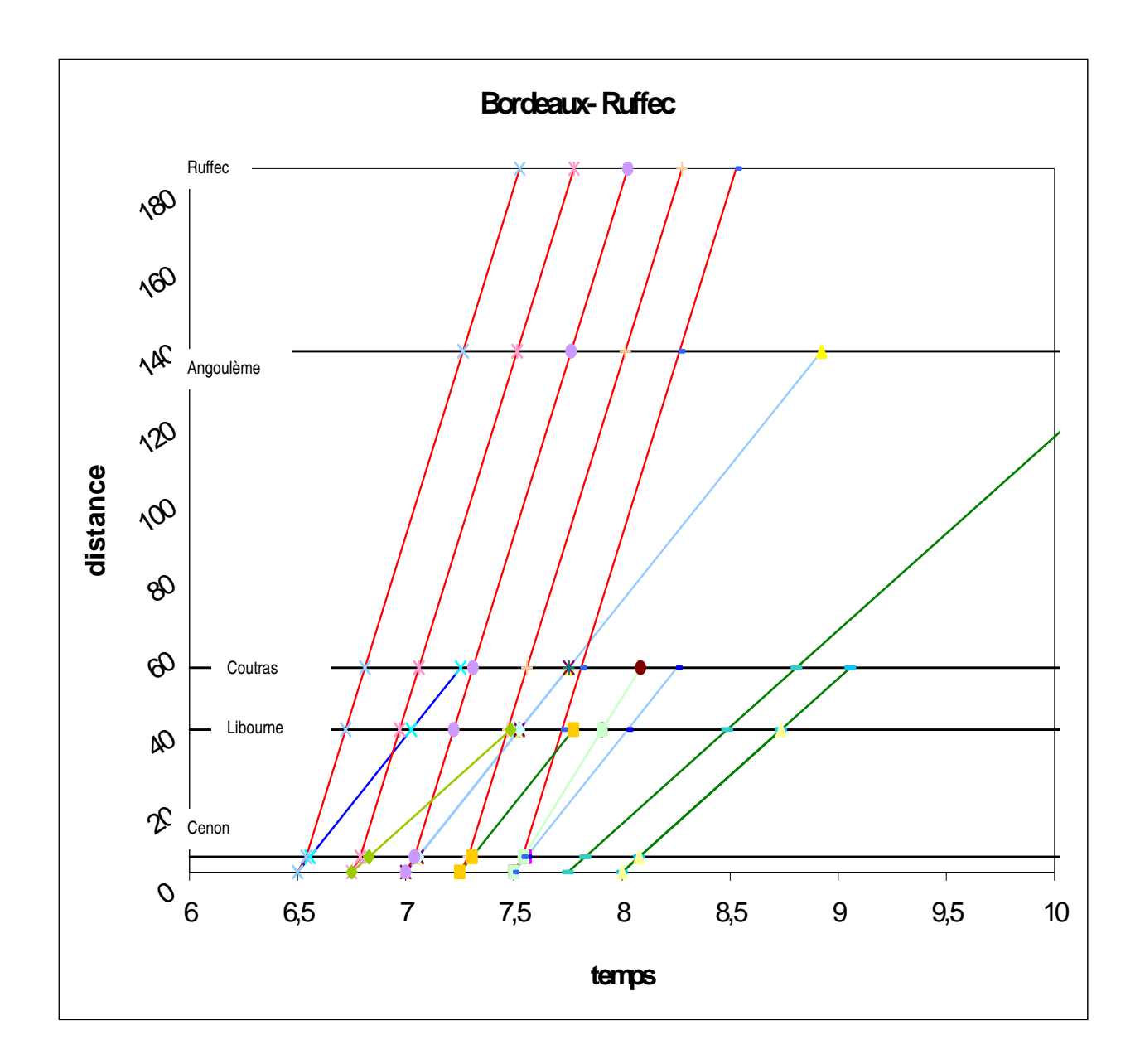

\_\_\_\_\_\_\_\_\_\_\_\_\_\_\_\_\_\_\_\_\_\_\_\_\_\_\_\_\_\_\_\_\_\_\_\_\_\_\_\_\_\_\_\_\_\_\_\_\_\_\_\_\_\_\_\_\_\_\_\_\_\_\_\_\_\_\_\_\_\_\_\_\_\_\_\_\_\_\_\_\_\_\_\_\_\_\_\_\_\_\_\_\_\_\_\_\_\_\_

### **8.1 Influence du caractère aléatoire des enchères**

 Afin d'étudier ce phénomène nous avons relancé le calcul de nombreuses fois, en gardant toujours les mêmes données. Seules seront donc sensibles les fluctuations aléatoires des enchères. Nous avons ainsi dégagé deux exemples particuliers qui montrent toute l'influence de ce caractère aléatoire sur les affectations de sillons. Ces calculs optimisent toujours l'utilité du gestionnaire d'infrastructures et les pas utilisés pour les enchères sont ceux choisis précédemment.

# **8.1.1 Premier calcul**

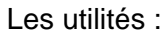

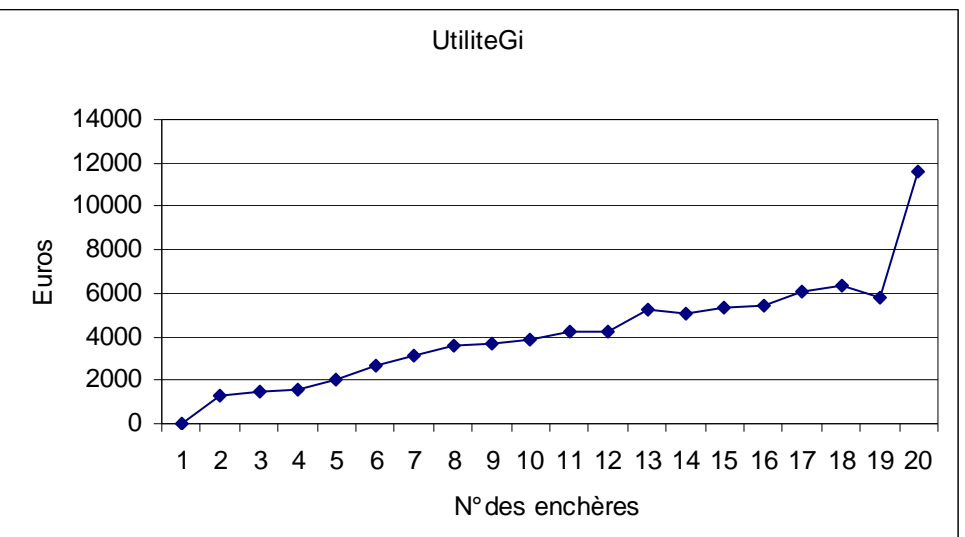

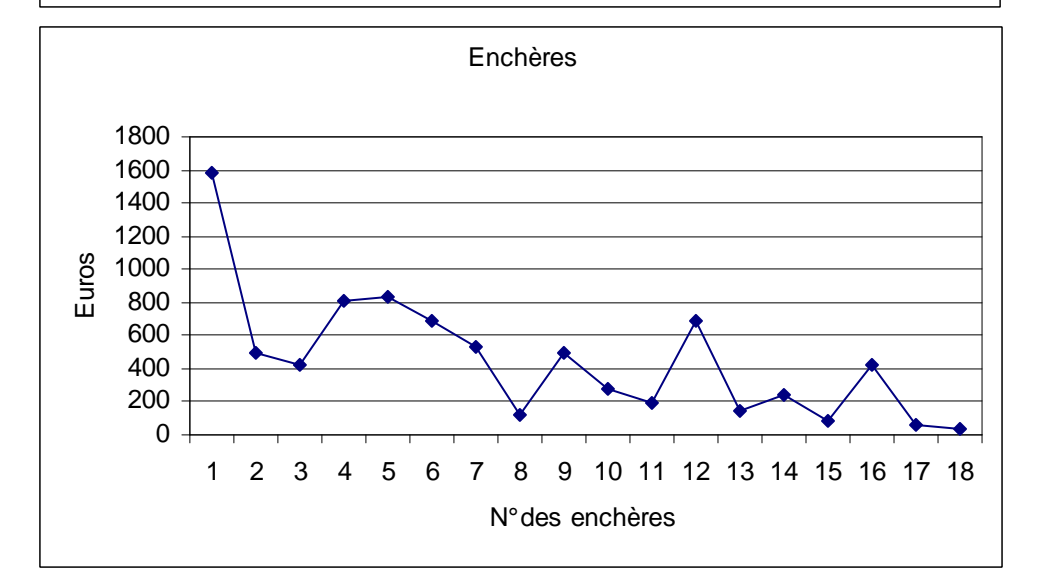

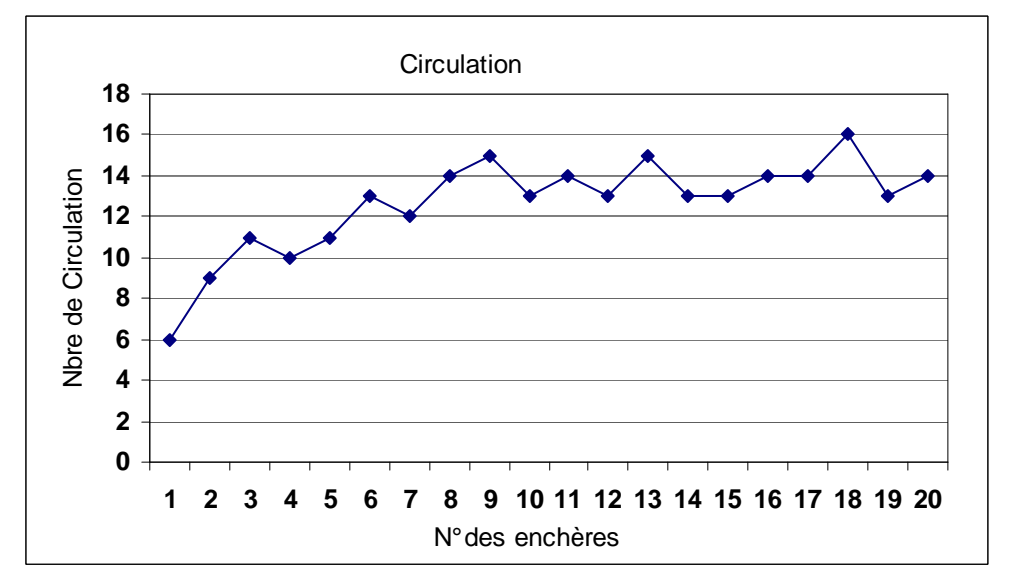

### Le graphe des circulations

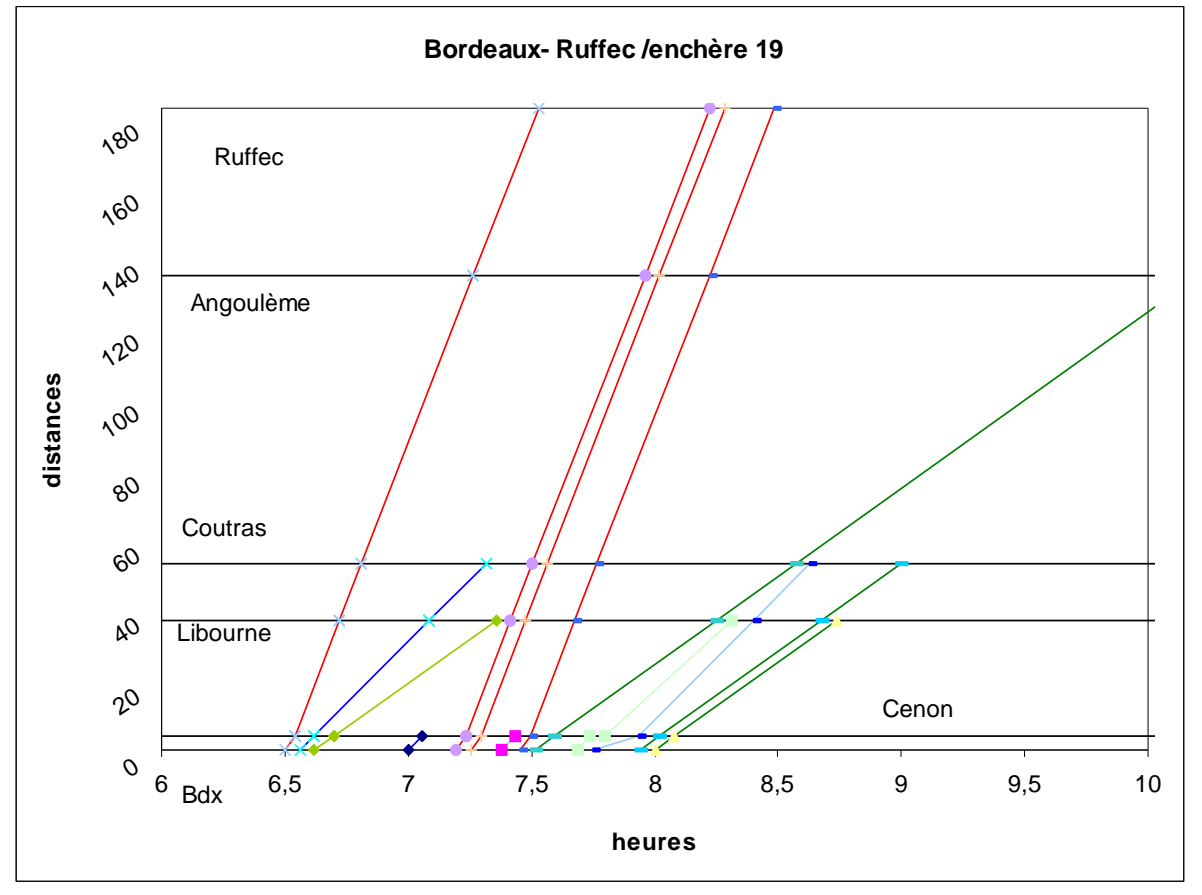

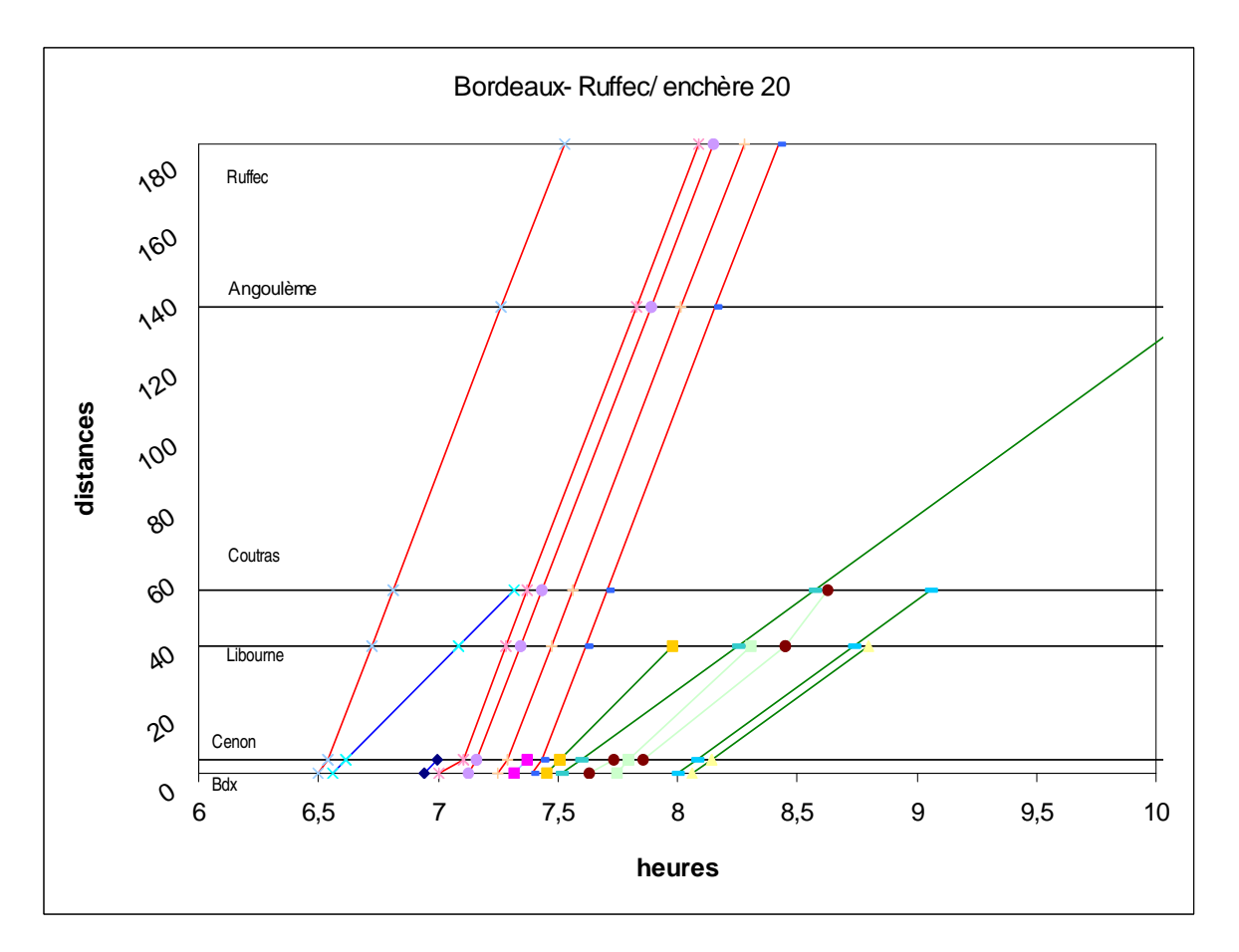

#### Remarques :

- Les 20 enchères sont réalisées mais on remarque un pic élevé de l'utilité du Gestionnaire d'infrastructures à la dernière enchère. Ceci provient principalement du fait qu'à l'enchère 19 un TGV ne circule pas et il est donc obligé de faire son enchère maximale. Cette dernière action lui permet de circuler
- L'utilité du Gestionnaire d'infrastructures à la 20<sup>ème</sup> enchère est élevée: 11637 pour un nombre de circulations de 14
- Tous les TGV circulent et les convois les plus souvent supprimés sont les TER\_NC et les FretL.
- Les types de convois sont regroupés pour faciliter les circulations

## **8.1.2 Deuxième calcul**

Les chiffres et les données sont les mêmes ainsi que le mode d'optimisation

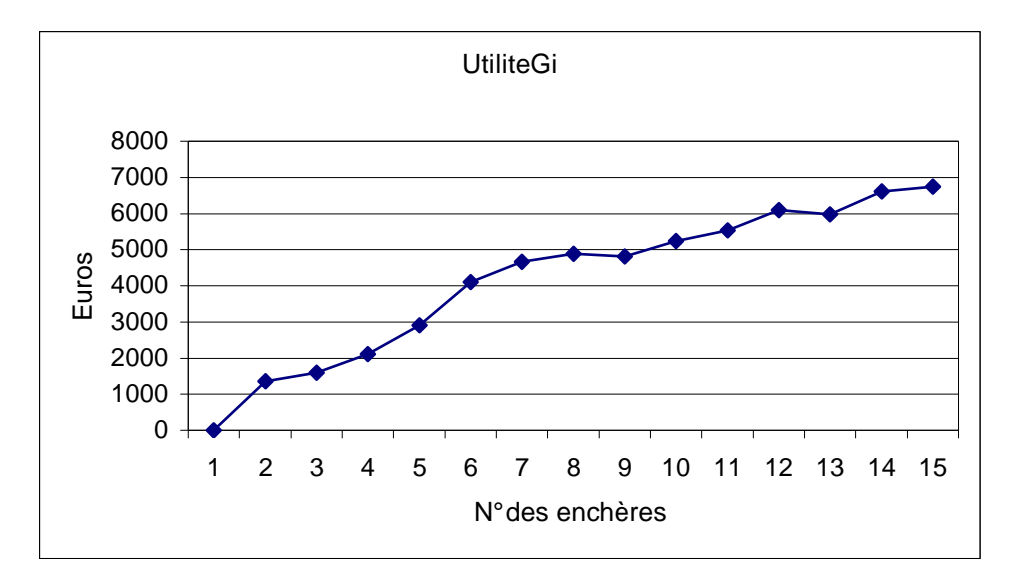

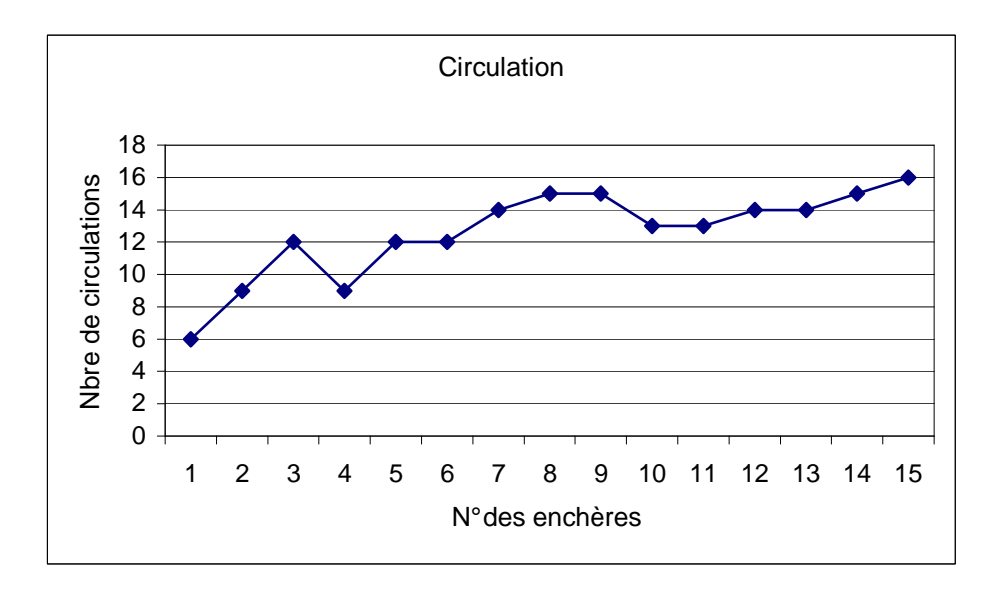

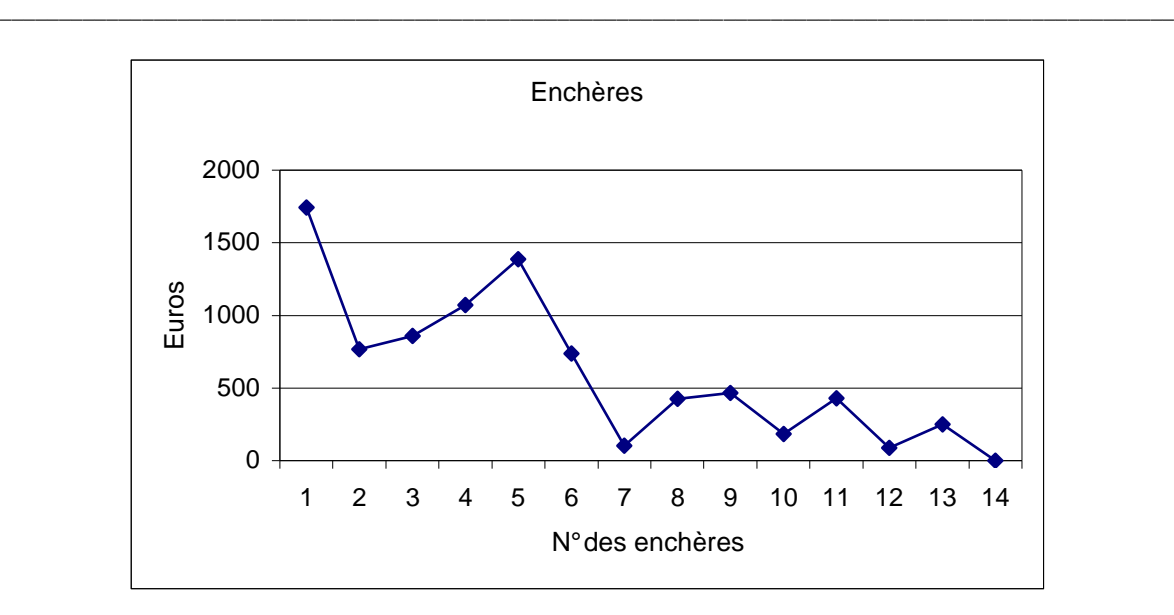

Le graphe des circulations

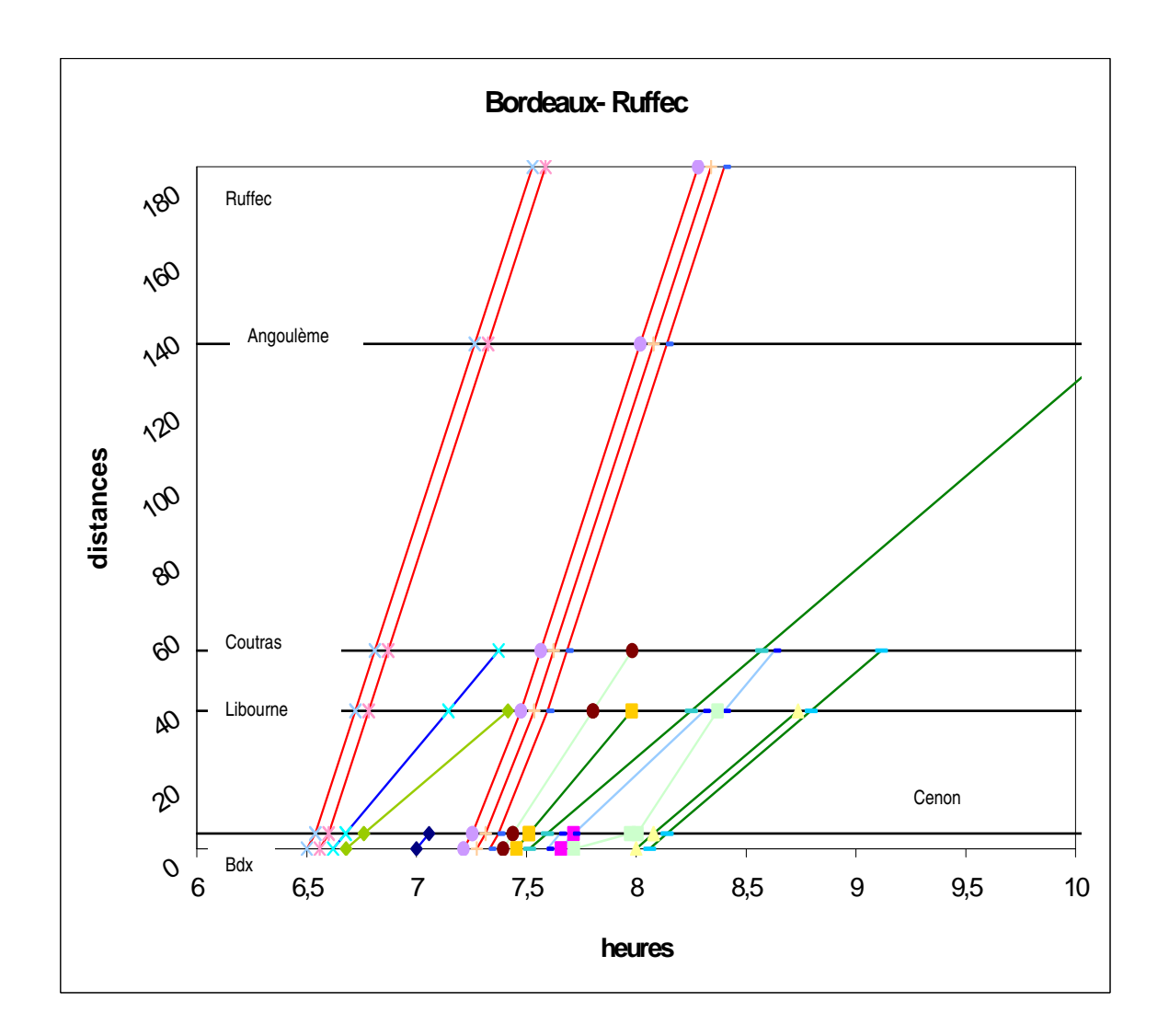

# Remarques :

Le système s'arrête prématurément à la 15ème enchère. L'utilité maximale du Gestionnaire d'infrastructures est peu élevée: 6743 et le nombre de circulations 16 (c'est le nombre maximal de circulations en une heure sur ce réseau).

\_\_\_\_\_\_\_\_\_\_\_\_\_\_\_\_\_\_\_\_\_\_\_\_\_\_\_\_\_\_\_\_\_\_\_\_\_\_\_\_\_\_\_\_\_\_\_\_\_\_\_\_\_\_\_\_\_\_\_\_\_\_\_\_\_\_\_\_\_\_\_\_\_\_\_\_\_\_\_\_\_\_\_\_\_\_\_\_\_\_\_\_\_\_\_\_\_\_\_

- Les convois sont rassemblés par type
- Tous les TGV circulent mais très peu de frets lents et de TER\_NC circulent

# **8.1.3 Comparaison**

 Nous traçons les histogrammes suivants qui nous permettront d'étudier les trains qui circulent.

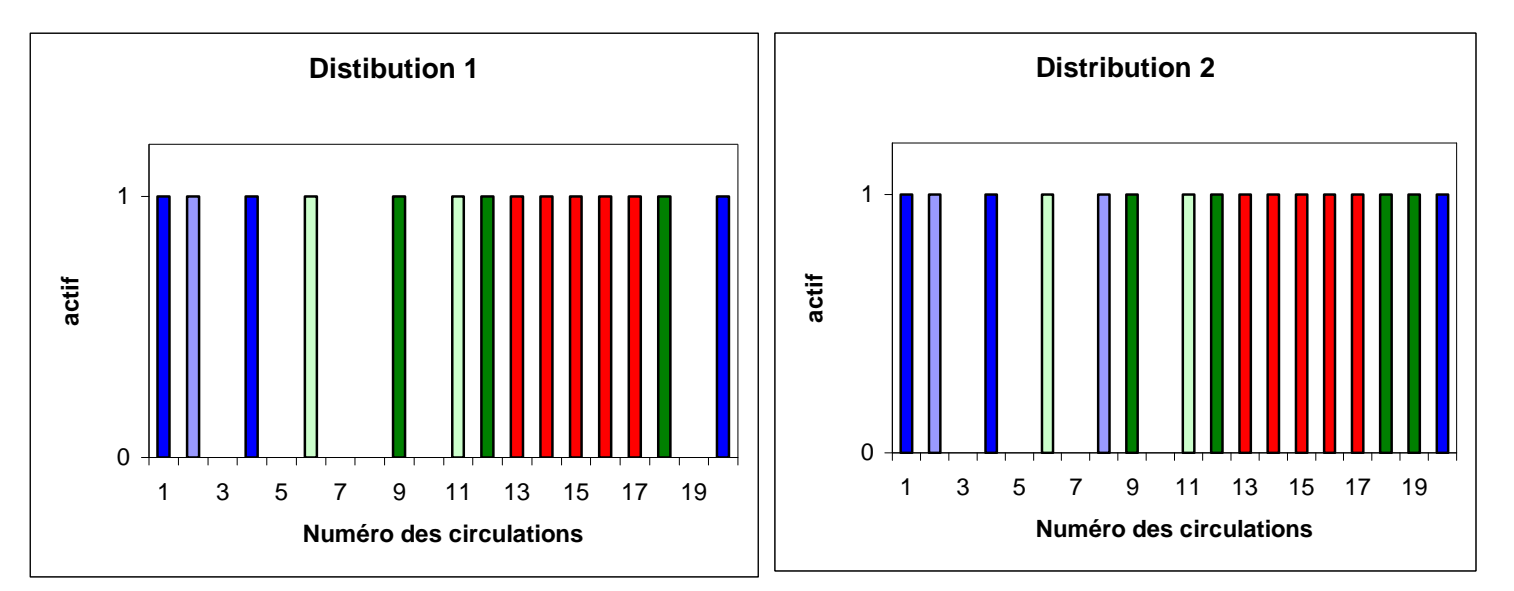

Remarques :

- Les convois 3,5,7,10 ne circulent dans aucun des cas . Cela s'explique par le fait qu'ils appartiennent à la même batterie de temps c'est à dire qu'ils sont tous programmés à 7 heures. Ainsi ils sont en concurrence également avec un TGV et un TER C qui sont tous les deux plus forts économiquement.
- La Distribution 2 permet de faire circuler plus de convois que la Distribution 1 (16 au lieu de 14) et avec une utilité du Gestionnaire d'infrastructures nettement inférieure (6743 au lieu de 11637) c'est-à-dire avec un investissement de la part des Transporteurs moins important. L'étude du fichier de sortie resultat.doc (fourni en annexe) nous montre que ce phénomène s'explique par la faiblesse des enchères réalisées par le convoi 17 à la distribution 1, ce qui de fait ne lui a pas permis de se « mettre en sécurité ». En effet dans la Distribution 1 le transporteur propose un PriSilG de 1798.354 pour le convoi 17 et est supprimé, alors que dans la Distribution 2 à l'enchère 15 le PriSilG est déjà de 1991.345. Ceci montre toute l'influence des stratégies d'enchères.

# **9° Optimisation de l'utilité collective**

 Nous nous plaçons maintenant dans le cas où le décideur des affectations n'est plus le Gestionnaire d'infrastructures mais la Collectivité. C'est à dire que pour chaque itération du processus nous effectuons l'affectation des horaires en optimisant l'utilité collective. Aucun des autres paramètres de calcul n'est modifié.

\_\_\_\_\_\_\_\_\_\_\_\_\_\_\_\_\_\_\_\_\_\_\_\_\_\_\_\_\_\_\_\_\_\_\_\_\_\_\_\_\_\_\_\_\_\_\_\_\_\_\_\_\_\_\_\_\_\_\_\_\_\_\_\_\_\_\_\_\_\_\_\_\_\_\_\_\_\_\_\_\_\_\_\_\_\_\_\_\_\_\_\_\_\_\_\_\_\_\_

#### **9.1 Les résultats**

Les données sont les mêmes que précédemment.

#### Les Utilités

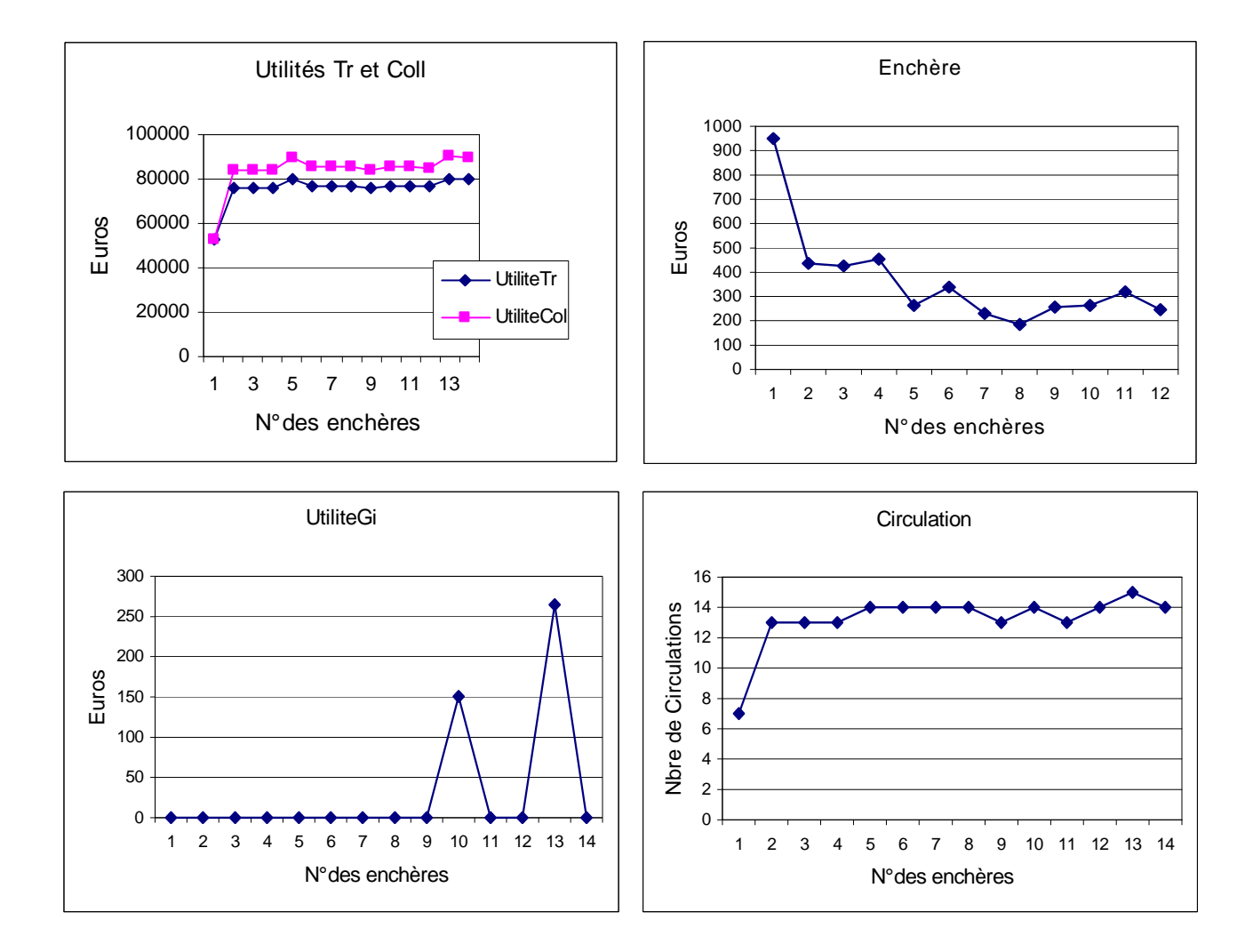

Le comportement de l'utilité du Gestionnaire devient complètement différent de son comportement antérieur. L'utilité reste, malgré deux pics, voisine de zéro.

Le nombre de circulations est de 14

Le graphe des circulations :

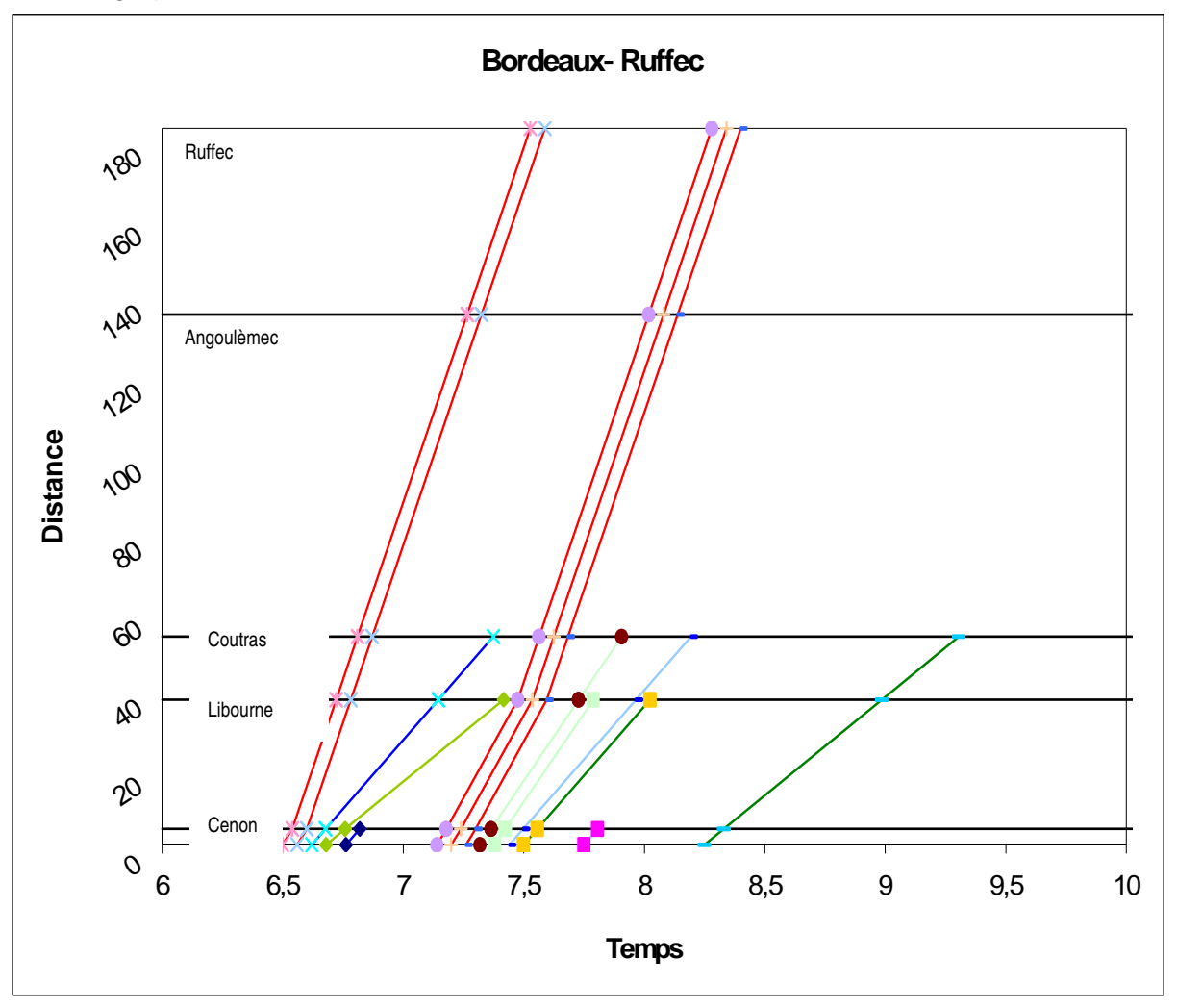

Remarque :

- On observe toujours le rassemblement des convois par types.
- Tous les TGV circulent, mais 3 sont ralentis.

# **9.2 Comparaison des utilités collective et du Gestionnaire**

On trace l'histogramme des circulations ; seules sont représentées suivant le code de couleur par type déjà utilisé, les circulations actives.

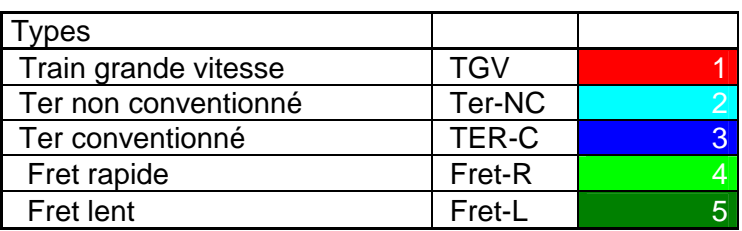

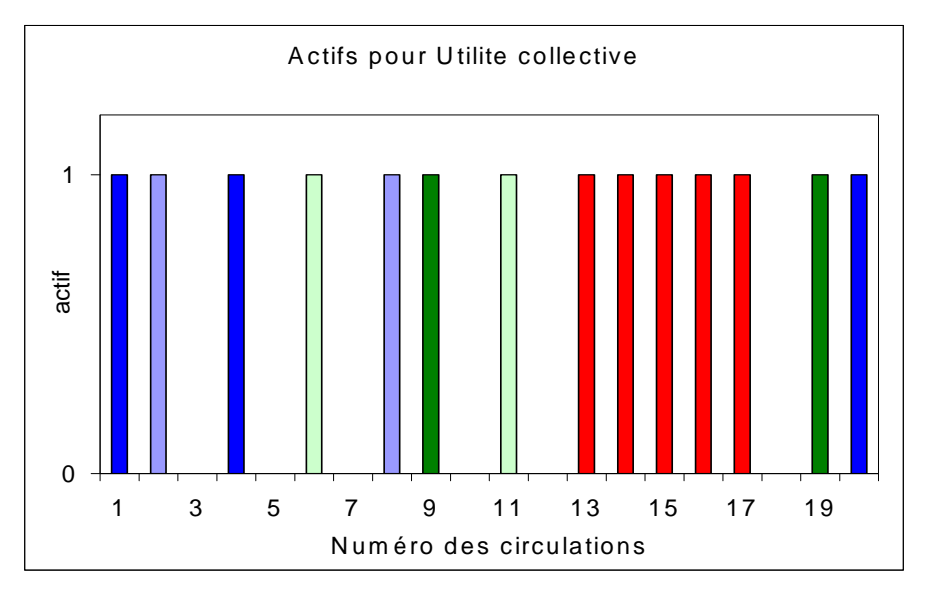

#### Remarques :

• Comme précédemment les convois 3, 5, 7, 10 sont toujours supprimés, et les TGV circulent tous. La maximisation de l'utilité collective favorise donc également les convois les plus forts économiquement.

On étudie maintenant les utilités :

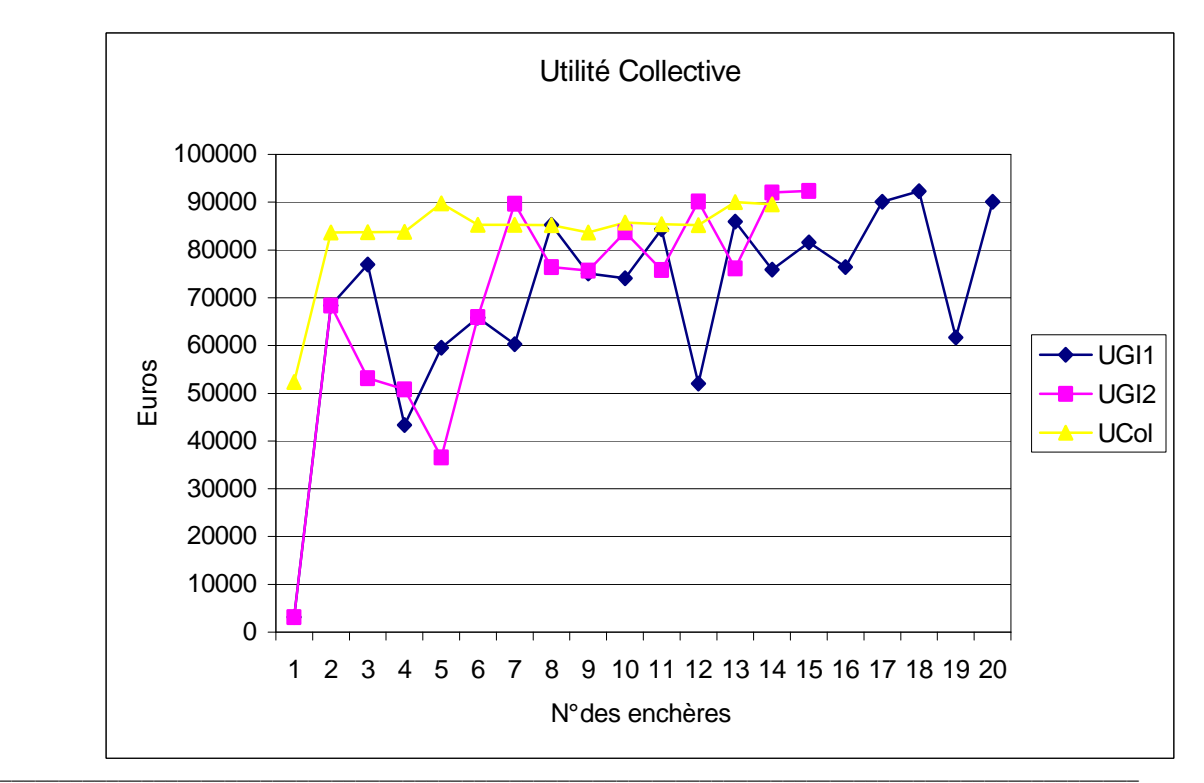

Le graphe ci-dessus donne en fonction du numéro des enchères les valeurs des utilités collectives lors de deux simulations de l'optimisation de l'utilité du Gestionnaire, et la valeur de l'utilité collective lors d'une optimisation avec les mêmes paramètres de l'utilité collective. On constate que pour des numéros d'enchères faibles l'optimisation de l'utilité collective est efficace: elle est supérieure à sa valeur obtenue lorsqu'on se préoccupe essentiellement de l'utilité du Gestionnaire. Cependant après une dizaine de tours on voit que localement l'utilité collective obtenue en optimisant l'utilité du Gestionnaire est parfois supérieure à la valeur obtenue en cherchant à la maximiser directement. Ceci est à la fois un enseignement et un artéfact de calcul.

\_\_\_\_\_\_\_\_\_\_\_\_\_\_\_\_\_\_\_\_\_\_\_\_\_\_\_\_\_\_\_\_\_\_\_\_\_\_\_\_\_\_\_\_\_\_\_\_\_\_\_\_\_\_\_\_\_\_\_\_\_\_\_\_\_\_\_\_\_\_\_\_\_\_\_\_\_\_\_\_\_\_\_\_\_\_\_\_\_\_\_\_\_\_\_\_\_\_\_

Pour enseignement, nous constatons que dans le modèle étudié l'optimisation de l'utilité du Gestionnaire ne pénalise pas l'utilité collective. Le fait que parfois les valeurs que l'on cherche à optimiser se trouvent inférieures à celles qui ne sont qu'un sous produit d'une autre optimisation s'explique par la procédure de calcul. L'algorithme mis en œuvre provoque deux sortes de distorsions: l'une associée aux aléas, l'autre parce que nous ne recherchons pas lors de chaque tour d'enchères la solution exacte afin d'avoir des temps de calcul raisonnables. On constate donc, que à cause de l'algorithme de calcul pour des choix de pas identiques, mais des aléas différents les deux trajectoires pour les utilités collectives,obtenues lors de l'optimisation de l'utilité du Gestionnaire, ne sont pas identiques, mais tendent toutes les deux vers une même asymptote horizontale. De même la trajectoire décrite par l'utilité collective lors de son optimisation souffre elle aussi des aléas.

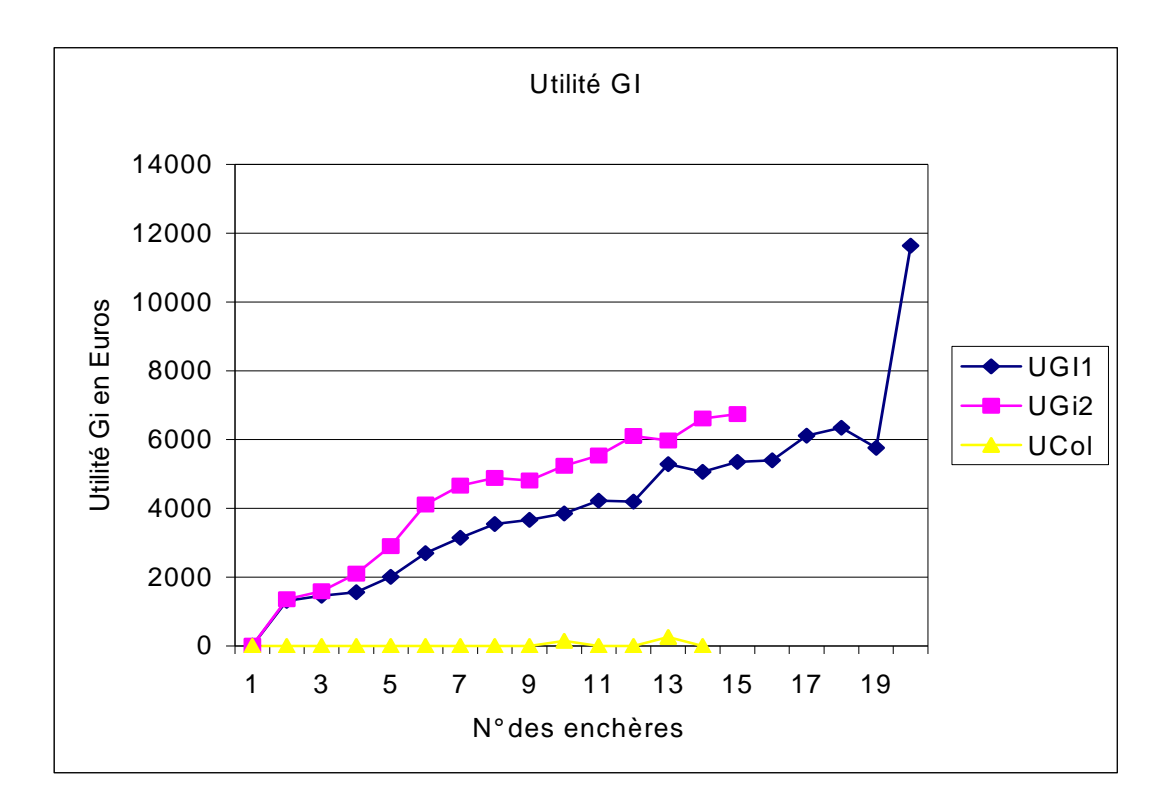

Le graphe ci-dessus donne en fonction du numéro des tours d'enchères les trajectoires des utilités du Gestionnaire pour deux simulations de l'optimisation de l'utilité du Gestionnaire menées à paramètres constants et les valeurs successives de l'utilité du Gestionnaire lors de l'optimisation de l'utilité collective avec les mêmes paramètres.

On a déjà remarqué que, optimiser l'utilité collective optimise également l'utilité du Transporteur, mais on voit que cela rend l'utilité du Gestionnaire d'infrastructures quasiment nulle. En revanche, optimiser l'utilité du Gestionnaire d'infrastructures ne favorise personne en particulier, mais ne défavorise personne également.

## **10° Etude de l'évolution des convois**

Nous remarquons que les différences de disponibilités financières sont importantes lors de l'évolution des enchères. Les circulations fortes économiquement ont tendance à être présentes très tôt dans les solutions proposées, et se maintiennent jusqu'à la solution finale. Les graphiques suivants montrent pour chacune des circulations 7, 3, 15 les itérations qui les font apparaître et leur évolution dans la gamme des horaires.

\_\_\_\_\_\_\_\_\_\_\_\_\_\_\_\_\_\_\_\_\_\_\_\_\_\_\_\_\_\_\_\_\_\_\_\_\_\_\_\_\_\_\_\_\_\_\_\_\_\_\_\_\_\_\_\_\_\_\_\_\_\_\_\_\_\_\_\_\_\_\_\_\_\_\_\_\_\_\_\_\_\_\_\_\_\_\_\_\_\_\_\_\_\_\_\_\_\_\_

Pour le convoi 7, qui est un TER Conventionné, on constate qu'il apparaît lors du tour numéro 3, disparaît au n° 4 et revient désheuré nég ativement au tour n° 5. Il disparaît lors des tours n°6 et 7 pour réapparaître lors des itérations 8 et 9 fortement désheuré; il disparaît alors définitivement. Cette circulation est soumise à une trop forte compétition pour se maintenir devant les TGV.

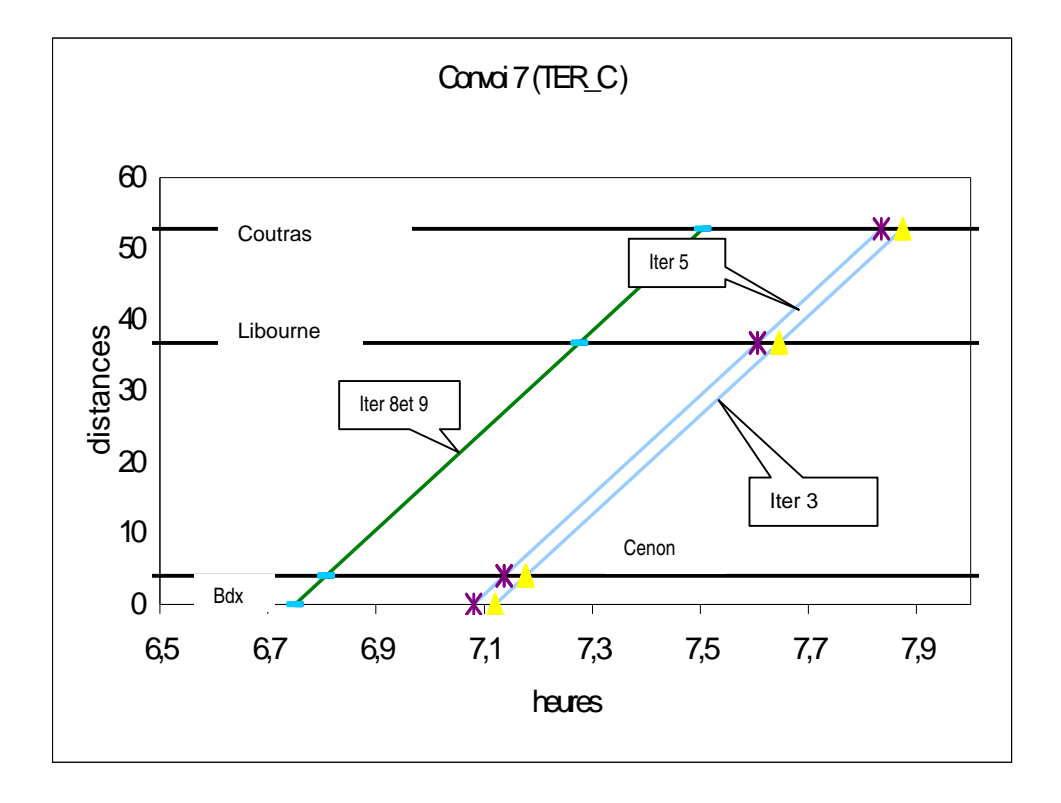

La circulation n° 3 est un TER conventionné. Elle n 'apparaît pas dans le processus de révélation des disponibilités à payer! Son pouvoir économique est trop faible.

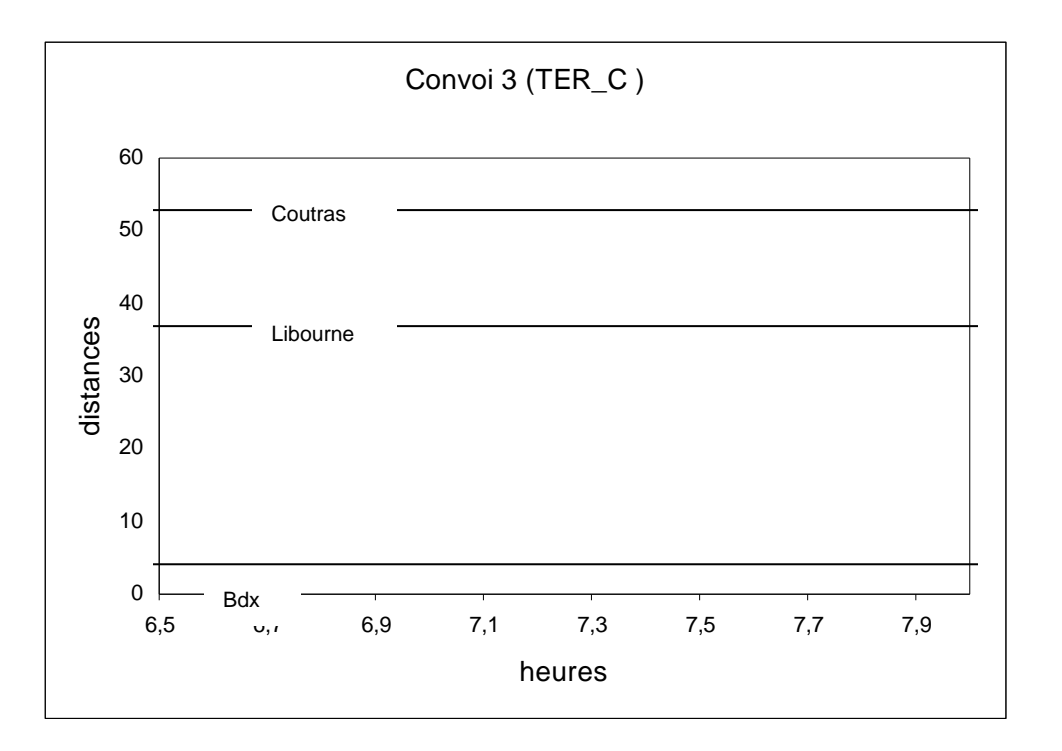

Le convoi 7 est dans le même cas que le convoi 3 mais circule à certaines enchères. Ceci s'explique par le fait que son trajet est moins long que celui du convoi 3. De ce fait les dépenses des différentes entités sont moindre, donc les disponibilités du transporteur sont elles plus importantes, d'où une force économique plus forte que le convoi 3

Le tableau ci-dessous donne les divers horaires du TGV n°15 au cours des 15 itérations du processus de révélation des disponibilités à payer. Cette circulation possède donc des ressources financières importantes. L'itération n°1 n'est qu'une procédure d'amorçage, ce qui explique l'absence à la première itération. Mais le convoi apparaît dès les itérations 2 et 3. Il disparaît lors des itérations 5 et 8 puis réapparaît définitivement jusqu'à la fin en subissant à chaque tour des désheurages et des ralentissements de faibles amplitudes.

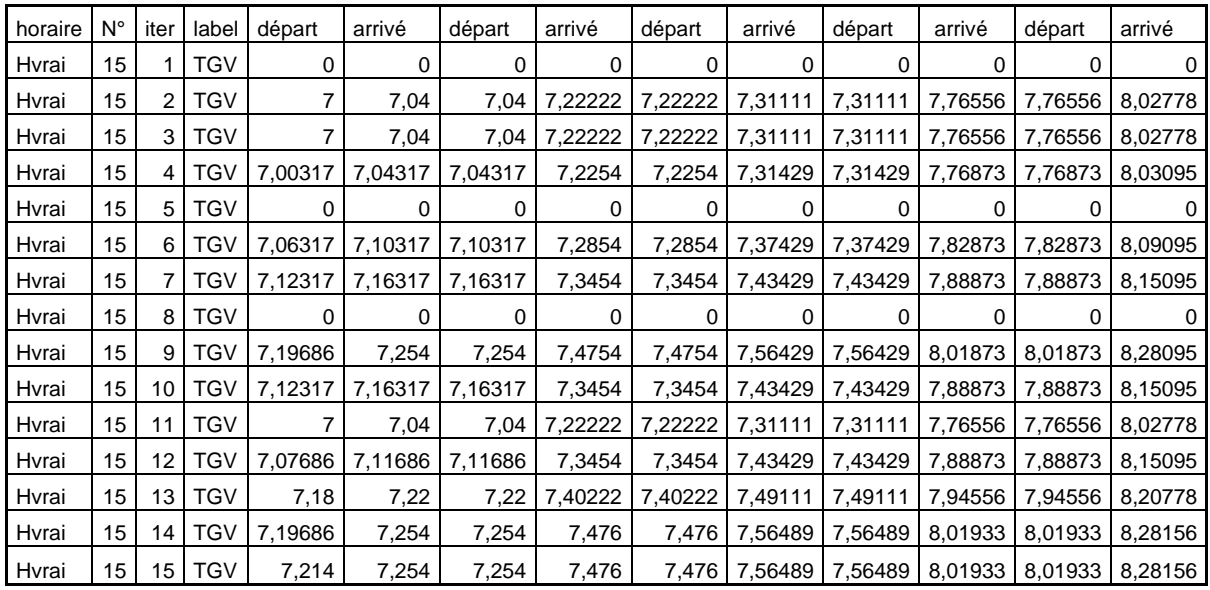

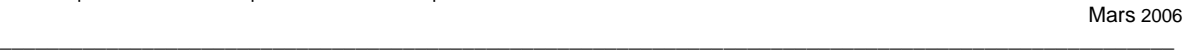

### Ceci se traduit graphiquement dans le diagramme suivant

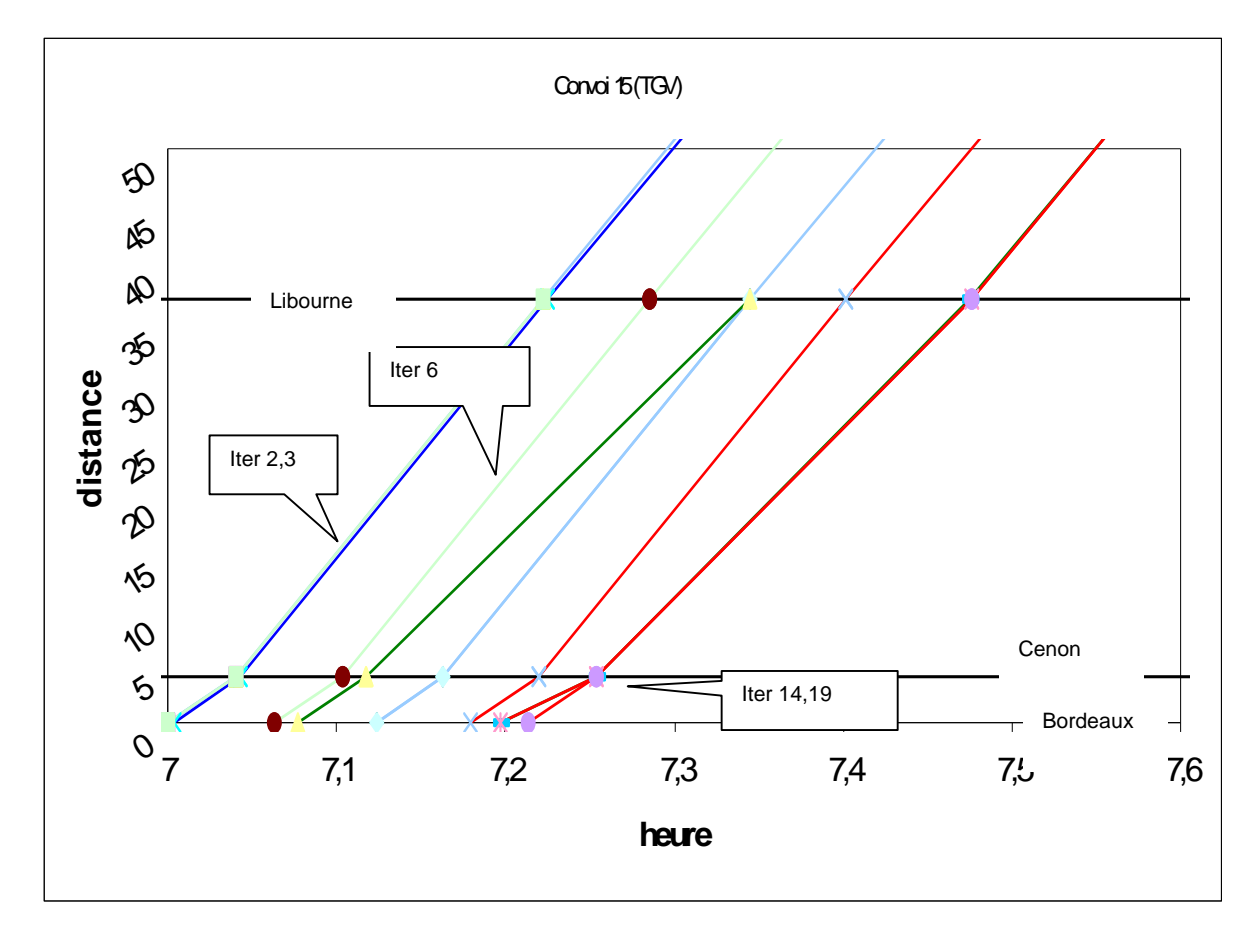

# **Conclusions**

#### **A- D'un point de vue global.**

Le démonstrateur réalisé dans le cadre de cette étude a montré la faisabilité d'un processus de révélation des disponibilités à payer des transporteurs ferroviaires.

\_\_\_\_\_\_\_\_\_\_\_\_\_\_\_\_\_\_\_\_\_\_\_\_\_\_\_\_\_\_\_\_\_\_\_\_\_\_\_\_\_\_\_\_\_\_\_\_\_\_\_\_\_\_\_\_\_\_\_\_\_\_\_\_\_\_\_\_\_\_\_\_\_\_\_\_\_\_\_\_\_\_\_\_\_\_\_\_\_\_\_\_\_\_\_\_\_\_\_

Même si la zone traitée ne concerne qu'un nœud et une ligne de quelques centaines de kilomètres, le démonstrateur permet de mieux comprendre les enjeux de l'allocation des ressources rares de capacité d'un point de vue économique.

Sans forcément attendre une situation où le nombre d'entreprises demandeuses de capacité sera significatif, le démonstrateur permet aussi d'esquisser une logique de compréhension des enjeux touchant la structuration du graphique ferroviaire. Le simulateur montre également que les situations optimisées du point de vue collectif ou du point de vue du seul gestionnaire d'infrastructures ne sont pas très différentes en matière d'utilité globale du système, mais que en revanche, la répartition de la rente de rareté est très différente selon ce que l'on cherche à optimiser.

#### **B- D'un point de vue plus détaillé.**

**B1** La modélisation du réseau et des convois est bien maîtrisée. On a étudié un réseau assez restreint mais nous avons montré que des instances beaucoup plus importantes pouvaient être prises en compte. La finesse de représentation du réseau peut être poussée beaucoup plus loin qu'il n'a été nécessaire pour notre étude, tout en continuant avec les mêmes concepts. Cependant nous n'avons pas présenté toutes les subtilités utilisées par RFF, ne serait-ce que la notion de canton. La prise en compte de la capacité des gares peut se réaliser avec les outils introduits.

**B2** Le fonctionnement du réseau suivant les contraintes de signalisation ferroviaire est rendu avec une précision suffisante pour notre étude. Le point le plus important est de noter que l'ensemble des contraintes que nous sommes amenés à poser se traduit par des relations mathématiques linéaires par rapport aux variables de décision. Le nombre de variables de décision, réelles ou entières, augmente comme la puissance 3 du nombre de circulations et linéairement par rapport au nombre de tronçons du réseau. Le nombre de contraintes augmente linéairement avec le nombre de tronçons du réseau et également linéairement par rapport au nombre de circulations à traiter. Ceci laisse supposer que la complexité mathématique restera une difficulté majeure lors des changements des instances. Il faudra sans doute recourir à des solutions approchées ou à des heuristiques sur des instances plus grandes.

**B3** La formation des fonctions d'utilité de chacun des acteurs apparaît comme une étape obligatoire pour obtenir un critère d'optimisation. Ces utilités sont simples à mettre en place. On les exprime aisément à partir des coûts. Un point essentiel est de noter que ce sont des formes linéaires par rapport aux variables de décision. La véritable difficulté réside dans le calage des paramètres et des coefficients. Si ceux ci sont fixés, les coûts sont déterminés et l'affectation optimale des sillons se réalise en résolvant le programme linéaire en variables réelles et entières constitué par les contraintes de fonctionnement et l'une des fonctions d'utilité comme critère. C'est un programme linéaire en variables mixtes de taille respectable, que l'on traite avec les codes commerciaux, ici XPRESS-MP. L'algorithme du simplex mis en œuvre donne

alors la solution optimale. Celle ci décrit tout à la fois la capacité optimale du réseau et l'affectation des sillons.

\_\_\_\_\_\_\_\_\_\_\_\_\_\_\_\_\_\_\_\_\_\_\_\_\_\_\_\_\_\_\_\_\_\_\_\_\_\_\_\_\_\_\_\_\_\_\_\_\_\_\_\_\_\_\_\_\_\_\_\_\_\_\_\_\_\_\_\_\_\_\_\_\_\_\_\_\_\_\_\_\_\_\_\_\_\_\_\_\_\_\_\_\_\_\_\_\_\_\_

**B4** On atteint déjà une limite de la complexité, au sens où la résolution demande parfois plusieurs dizaines d'heures dans les cas qui multiplient les circulations de même type à des horaires idéaux identiques sur des portions du réseau. On a alors un problème du type dénombrement des solutions qui est sans doute de complexité non polynomiale. Des procédures d'accélération doivent alors être mises en œuvre au détriment de l'obtention d'une parfaite optimalité, et elles devront être d'autant plus efficaces que les instances traitées seront importantes.

**B5** La modélisation d'un mécanisme révélant les disponibilités à payer a été menée à bien. Nous avons introduit des notions de pas d'incrémentation des enchères tant sur les offres que sur les ristournes et de taux de satisfaction de chaque Enchérisseur qui semblent naturels, mais qui dépendent des paramètres devant être calés. Le processus de révélation consiste alors à calculer une affectation optimale des sillons par rapport à des prix qui sont directement issus des propositions des Transporteurs. Chaque Transporteur calcule son taux de satisfaction; s'il n'est pas satisfait et s'il le peut financièrement, il renchérit. Le modèle choisi de pas successifs, de valeur déterminée par la fortune de chacun, d'un taux de satisfaction personnalisé permet de rendre l'aspect de compétition qu'intuitivement nous pensions trouver dans les enchères. L'ajout d'une partie aléatoire dans la valeur des pas donne encore plus de réalisme au phénomène.

**B6** Il semble, d'après les essais numériques, que la stratégie qui consiste à optimiser l'utilité du Gestionnaire des infrastructures soit un choix convenable. Cependant ce choix ne discrédite pas complètement l'optimisation de l'utilité collective, bien que les solutions aient des différences importantes sur certains aspects, en particulier vis à vis des recettes du Gestionnaire. Dans le cas de l'optimisation de l'utilité collective celle ci atteint des valeurs semblables à celles obtenues pour l'utilité du Gestionnaire, lorsqu'on optimise cette dernière. A l'inverse lorsqu'on maximise l'utilité du Gestionnaire les valeurs obtenues pour celle ci sont nettement supérieures à celles de l'utilité collective.

**B7** Un autre aspect que nous avons découvert est le rôle important du choix du pas. Il s'est révélé qu'il devait être personnalisé et que les valeurs numériques devaient être choisies avec soin. On a mis en évidence le fait que si l'on prévient la communauté des Transporteurs que l'on fixe a priori un nombre maximal de tours d'enchères, des comportements surprenants des participants pouvaient perturber beaucoup les résultats.

A l'opposé des pas relativement petits et un grand nombre de tours d'enchères mènent vers des solutions qui comportent des éléments stables. On constate que les fonctions d'utilité croissent puis possèdent une "asymptote" horizontale, c'est à dire que dans la limite des disponibilités financières on atteint une position stable. Il en est de même du nombre de circulations mises en activité. Cependant une analyse plus fine des résultats montre que même si le nombre de convois est stable, les circulations actives peuvent varier d'un tour d'enchères à l'autre: il y a compétition et tant que les ressources financières ne sont pas épuisées on assiste à des échanges. Nous avons mis en évidence que les solutions obtenues dépendent dans une certaine mesure des trajectoires (aléatoires) suivies.

**B8** Cette simulation des enchères est un premier pas dans ce type de problème. En effet nous n'avons pas étudié théoriquement la convergence des algorithmes, pas plus que nous n'avons envisagé de formations de coalitions.

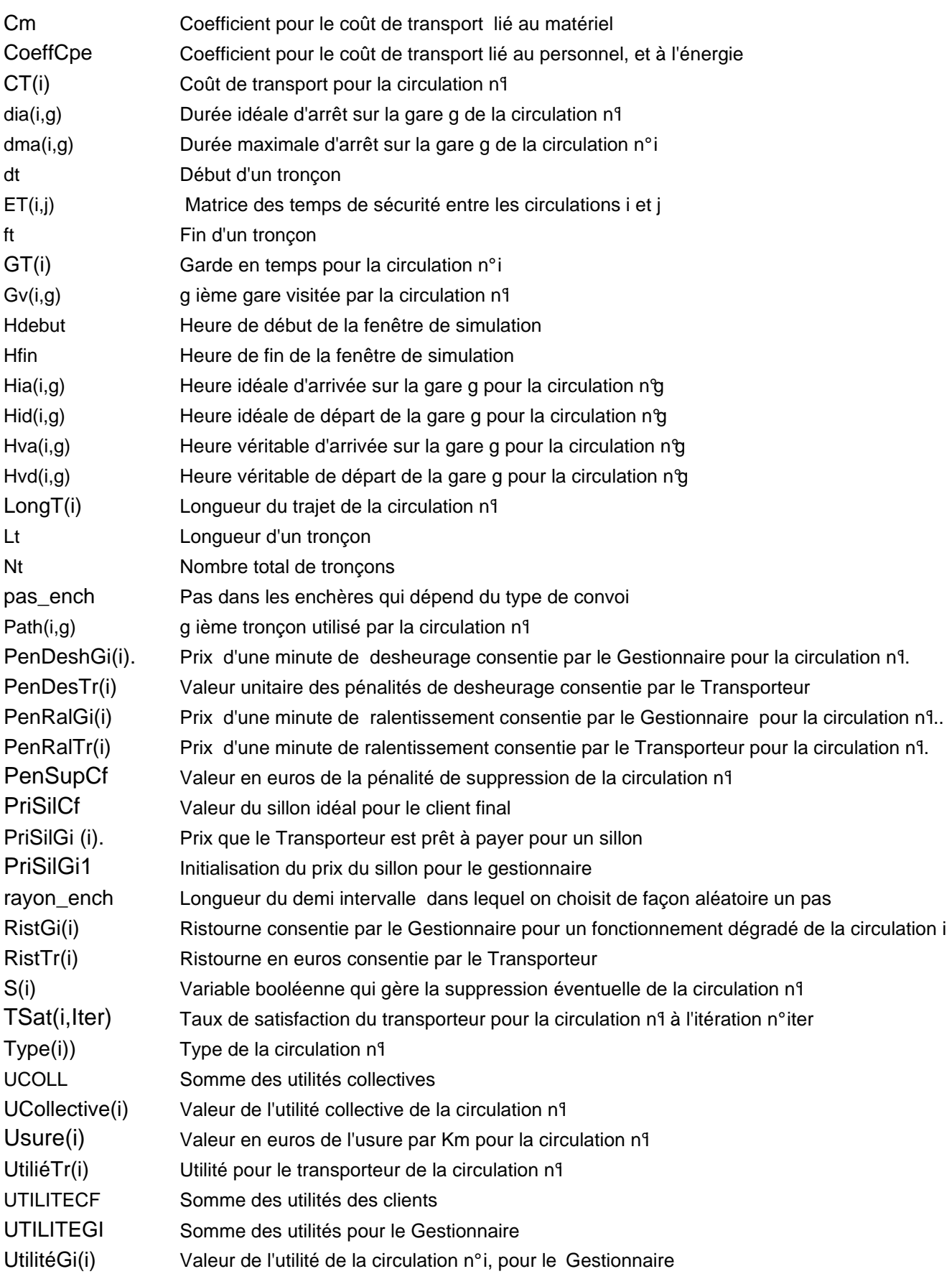

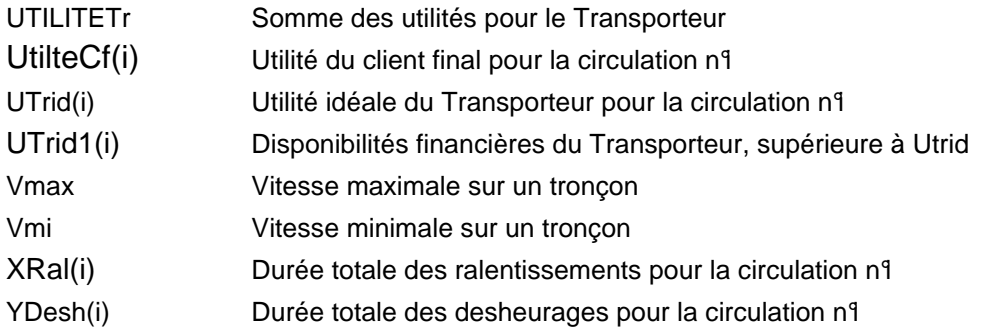

# **Annexes**

# **Annexe 1 Coûts donnés par la DAEI / SESP**

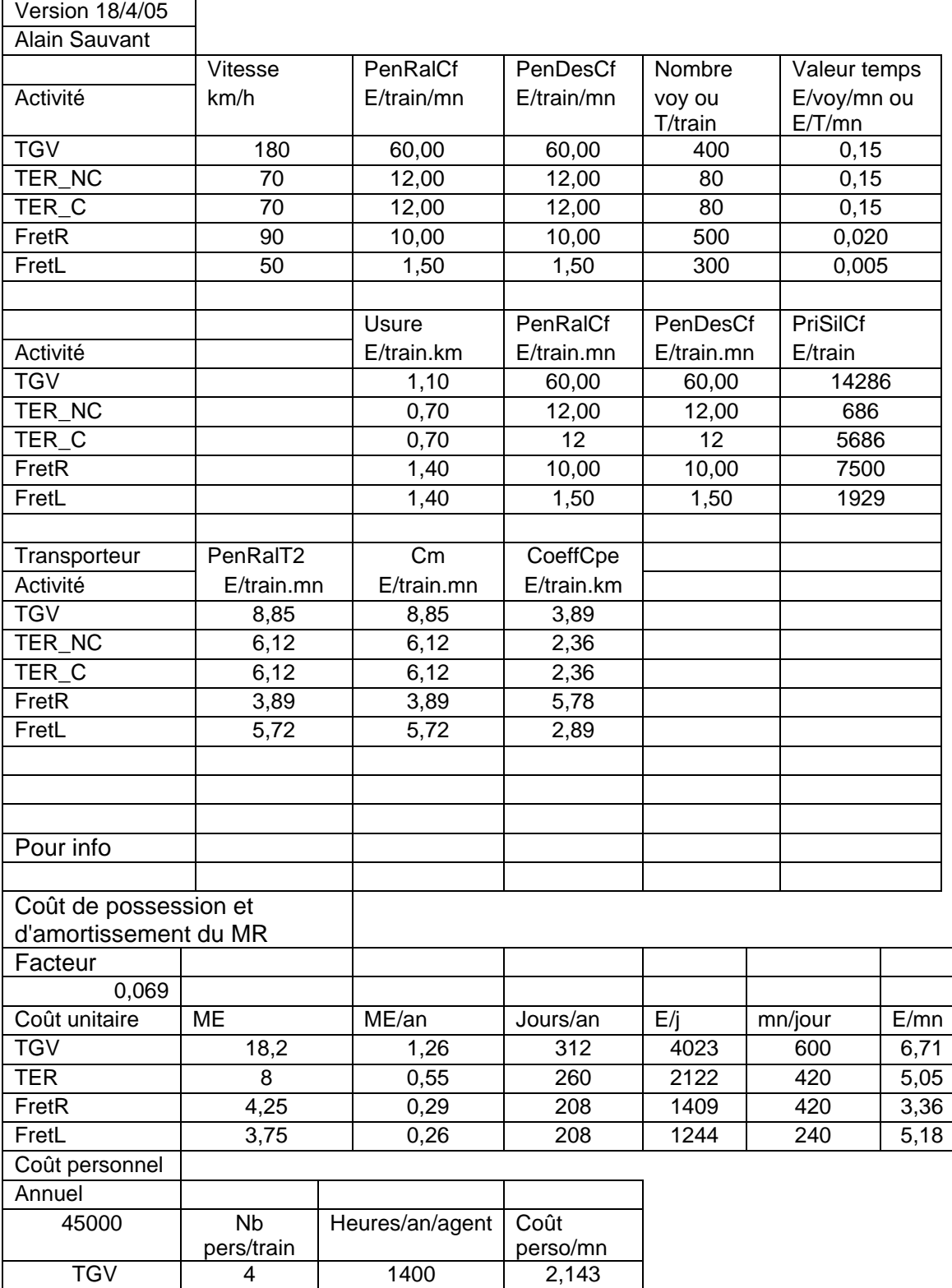

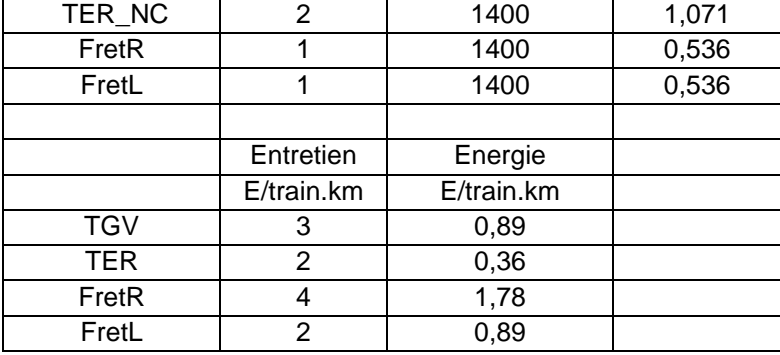

# **Annexe 2 Code de calcul**

model "29.03.2005"

uses "mmxprs" , "mmquad"

!%%%%%%%%%%%%%%%%%%%%%%%%%%%%%%%%%%%%%%%%%%%%%%%%%%%%% %%%%%%%%%%%%%%%%%%%%%%%%%%%%%%%%%%%%%%%%%%%%

\_\_\_\_\_\_\_\_\_\_\_\_\_\_\_\_\_\_\_\_\_\_\_\_\_\_\_\_\_\_\_\_\_\_\_\_\_\_\_\_\_\_\_\_\_\_\_\_\_\_\_\_\_\_\_\_\_\_\_\_\_\_\_\_\_\_\_\_\_\_\_\_\_\_\_\_\_\_\_\_\_\_\_\_\_\_\_\_\_\_\_\_\_\_\_\_\_\_\_

! Cisaillement1 Problem cas bdx au niveau de la bifurcation de saintes

!%%%%%%%%%%%%%%%%%%%%%%%%%%%%%%%%%%%%%%%%%%%%%%%%%%%%% %%%%%%%%%%%%%%%%%%%%%%%%%%%%%%%%%%%%%%%%%%%%%

#### declarations

!//////////////////////////////////////////////////////////////////////////////////////////////////// !///////////////////////////////////// Paramètres//////////////////////////////////////////////////// !////////////////////////////////////////////////////////////////////////////////////////////////////

Nc=11 !Number de convois Nblanc=0 !nombre de blancs ////on met les blancs à la fin de la liste des convois Nt= 12 !nombre de tronçons Ng=13 !nombre de gares Hdebut=1 !heure de depart vraie minimale TOUJOURS SUPERIEURE A G garde en temps Hfin=16 !heure de fin d'exploitation  $M=1000$   $\qquad \qquad$   $\qquad \qquad$   $\qquad \qquad$   $\qquad \qquad$   $\qquad \qquad$   $\qquad \qquad$   $\qquad \qquad$   $\qquad \qquad$   $\qquad \qquad$   $\qquad$   $\qquad \qquad$   $\qquad$   $\qquad$   $\qquad$   $\qquad$   $\qquad$   $\qquad$   $\qquad$   $\qquad$   $\qquad$   $\qquad$   $\qquad$   $\qquad$   $\qquad$   $\qquad$   $\qquad$   $\qquad$   $\qquad$   $\qquad$   $\qquad$   $\$  $Tol=0.1$ Nb ench=5 coeff\_ench\_PriSilGi=0.5 ! coeff du pas dans les enchères, on prend la moitie du rest jusqu'a 80% utrid coeff ench PenDesGi=0.5 ! coefficient pour les enchères, on diminue de moitie ce qui reste jusqu'a 50% de la PenDes de départ coeff\_ench\_PenRalGi=0.5 ! coefficient pour les enchères, on diminue de moitie ce qui reste jusqu'a 50% de la PenRal de départ ench\_maxi\_prixGi=0.8 ! seuil maximum de l'enchere possible ench\_maxi\_DesGi=0.5 !Seuil inférieur de l'enchere ench maxi RalGi=0.5 !Seuil inférieur de l'enchere !/////////////////////////////////////////////////////////////////////////////////////////////////// !////////////////////////////////////Description du reseau ///////////////////////////////////////////////////// !/////////////////////////////////////////////////////////////////////////////////////////////////// dt: array (1..Nt) of integer ! gare de debut du tronçon ft: array (1..Nt) of integer ! gare de fin du tronçon LT: array (1..Nt) of real ! longueur des tronçons VmaxT: array (1..Nt) of real ! vitesse max sur chaque tronçon

!//////////////////////////////////////////////////////////////////////////////////////////////////// !/////////////////////////////////// Description des convois ////////////////////////////////////////////////// !////////////////////////////////////////////////////////////////////////////////////////////////////

Type: array (1..Nc) of integer ! type des circulations Path: array (1..Nc,1..Nt) of integer ! liste ordonnee des tronçons visites par un convoi  Gv: array (1..Nc,1..Ng) of integer ! liste ordonnee des gares visitees par un convoi T: array (1..Nc,1..Nt) of integer ! table des tronçons utilises par chaque convoi VmaxC:array (1..Nc) of real ! vitesse max de chaque convoi GT: array (1..Nc) of real ! garde individuelle en temps

!//////////////////////////////////////////////////////////////////////////////////////////////////// !///////////////////////////////////// description des horaires ///////////////////////////////////////////////////////////// !////////////////////////////////////////////////////////////////////////////////////////////////////

Hid: array (1..Nc, 1..Ng) of real ! heure ideale de depart de la gare g Hia: array (1..Nc, 1..Ng) of real ! heure ideale d'arrivee de la gare Vmax: array (1..Nc,1..Nt) of real ! vitesse max de Ci sur T dia: array (1..Nc,1..Ng) of real ! duree ideale, c'est à dire MINIMALE, d'arret de Ci sur la gare g dma: array (1..Nc,1..Ng) of real ! duree maximale d'arret de Ci sur la gare g

\_\_\_\_\_\_\_\_\_\_\_\_\_\_\_\_\_\_\_\_\_\_\_\_\_\_\_\_\_\_\_\_\_\_\_\_\_\_\_\_\_\_\_\_\_\_\_\_\_\_\_\_\_\_\_\_\_\_\_\_\_\_\_\_\_\_\_\_\_\_\_\_\_\_\_\_\_\_\_\_\_\_\_\_\_\_\_\_\_\_\_\_\_\_\_\_\_\_\_

!//////////////////////////////////////////////////////////////////////////////////////////////////// !/////////////////////////////// coûts du gestionnaire d'infrastructure //////////////////////////////////////////////// !////////////////////////////////////////////////////////////////////////////////////////////////////

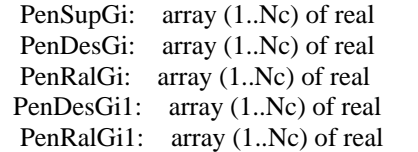

! penalite de suppression !penalite de desheurage !penalite de ralentissement !penalite de desheurage

 !////////////////////////////////////////////////////////////////////////////////////////////////// !////////////////////////////////// coûts du Client final//////////////////////////////////////////////// !//////////////////////////////////////////////////////////////////////////////////////////////////

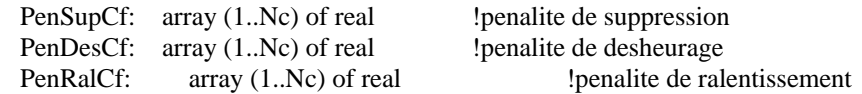

 !////////////////////////////////////////////////////////////////////////////////////////////////// !//////////////////////////////////// coûts du Transporteur//////////////////////////////////////////////// !////////////////////////////////////////////////////////////////////////////////////////////////////

PenDesT3: array (1..Nc) of real !penalite de desheurage PenRalT2: array (1..Nc) of real !penalite de ralentissement PenRalT3: array (1..Nc) of real !penalite de ralentissement !Cm: array (1..Nc) of real !cout materiel roulant

Cpe: array(1..Nc) of real

coeffCpe:array (1..Nc) of real

 !////////////////////////////////////////////////////////////////////////////////////////////////// !//////////////////////////// quantités calculées d'apres les données ///////////////////////////// !//////////////////////////////////////////////////////////////////////////////////////////////////

ET: array (1..Nc, 1..Nc) of real ! garde en temps entre convois/ calcule par GT Ngv: array (1..Nc) of integer ! nombre de gares visitees par Ci Vmin: array (1..Nc,1..Nt) of real ! vitesse minimale de chaque convoi Ci sur chaque tronçon Vmin=0.8\*Vmax LongT: array (1..Nc) of real ! longueur des trajets PriSilGi:array (1..Nc) of real ! Prix de location du sillon pour le Gestionnaire PriSilGi1:array (1..Nc) of real PriSilCf:array (1..Nc) of real ! Prix de location du sillon pour le client Usure: array (1..Nc) of real ! usure du sillon coefGi: array (1..Nc) of real coefCo: array (1..Nc) of real PenRal: array(1..Nc) of real PenDes: array(1..Nc) of real Utrid: array(1..Nc) of real

end-declarations

!%%%%%%%%%%%%%%%%%%%%%%%%%%%%%%%%%%%%%%%%%%%%%%%%%%%%% %%%%%%%%%%%%%%%%%%%%%%%%%%%%%%%%%%%%%%%%%%%%%%% !%%%%%%%%%%%%%%%%%%%%%%%%%%%%%%%%%%%%%% LES DONNEES %%%%%%%%%%%%%%%%%%%%%%%%%%%%%%%%%%%%%%%%%%%%%%%%% !%%%%%%%%%%%%%%%%%%%%%%%%%%%%%%%%%%%%%%%%%%%%%%%%%%%%% %%%%%%%%%%%%%%%%%%%%%%%%%%%%%%%%%%%%%%%%%%%%%%%

\_\_\_\_\_\_\_\_\_\_\_\_\_\_\_\_\_\_\_\_\_\_\_\_\_\_\_\_\_\_\_\_\_\_\_\_\_\_\_\_\_\_\_\_\_\_\_\_\_\_\_\_\_\_\_\_\_\_\_\_\_\_\_\_\_\_\_\_\_\_\_\_\_\_\_\_\_\_\_\_\_\_\_\_\_\_\_\_\_\_\_\_\_\_\_\_\_\_\_

!//////////////////////////////////////////////////////////////////////////////////////////////////// !///////////////////////////////////////// Données du reseau///////////////////////////////////////// !////////////////////////////////////////////////////////////////////////////////////////////////////

 !Tronçon T1, T2, T3, T4, T5, T6, T7, T8, T9, T10,T11,T12 dt:  $[ 1, 2, 3, 3, 6, 8, 8, 9, 9, 12, 12, 2]$  ft:= [ 2, 3, 4, 5, 8, 7, 9, 10, 12, 11, 13, 12] LT:=  $[ 5, 33, 10, 16, 16, 10, 20, 10, 13, 10, 5, 10]$ VmaxT:=[150,150,150,150,150,150,150,150,150, 150,150,150]

!//////////////////////////////////////////////////////////////////////////////////////////////////// !//////////////////////////////////////// Données des convois//////////////////////////////////////// !////////////////////////////////////////////////////////////////////////////////////////////////////

!//////////////////////////////////////////Type des convois//////////////////////////////////////////

! N° des circulations  $[1.2.3.4.5.6.7.8.9.10.11]$ Type(1):=[4,4,4,2,3,4,1,2,1, 4, 3]

!/////////////////////////////////////les penalitées des convois/////////////////////////////////////

PenRalGi1(1):=[900,900,900,700,800,900,600,700,600,900,800] PenDesGi1(1):=[950,950,950,750,850,950,650,750,650,950,850] !PenDesGi(1):=[10000,10000,10000,8000,9000,10000,7000,8000,7000,10000,9000] PenRalT2(1):=[18,18,18,11,14,18,10,11,10,18,14] PenRalT3(1):=[20,20,20,13,16,20,12,13,12,20,16] PenDesT3(1):=[30,30,30,20,22,30,18,20,18,30,22] !Cm(1):=[3,3,3,1.5,2,3,1,1.5,1,3,2]

!///////////////////////////////////les vitesse maximum des convois//////////////////////////////////

 $\_$  , and the contribution of the contribution of the contribution of the contribution of  $\mathcal{L}_1$ 

```
forall(i in 1..Nc)do 
        if(Type(i)=1)then
                 VmaxC(i):=80!Cpe(i):=5coeffCpe(i):=0.1 end-if 
        if(Type(i)=2)then
                 VmaxC(i):=90Cpe(i):=6coeffCpe(i):=0.12 end-if
```

```
if(Type(i)=3)then
        VmaxC(i):=100!Cpe(i):=7coeffCpe(i):=0.2 end-if 
if(Type(i)=4)then
        VmaxC(i):=150!Cpe(i):=8 coeffCpe(i):=0.22 
 end-if
```
#### end-do

!//////////////////////////////////////les trajets par gare des concois ////////////////////////////////////

\_\_\_\_\_\_\_\_\_\_\_\_\_\_\_\_\_\_\_\_\_\_\_\_\_\_\_\_\_\_\_\_\_\_\_\_\_\_\_\_\_\_\_\_\_\_\_\_\_\_\_\_\_\_\_\_\_\_\_\_\_\_\_\_\_\_\_\_\_\_\_\_\_\_\_\_\_\_\_\_\_\_\_\_\_\_\_\_\_\_\_\_\_\_\_\_\_\_\_

```
Gv(1,1):=[1,2,3,5]Gv(2,1):=[1,2,3,5]Gv(3,1):=[1,2,3,5]Gv(4,1):=[1,2,3,4]Gv(5,1):=[1,2,12,11]Gv(6,1):=[7,8,9,12,13]Gv(7,1):=[7,8,9,10]Gv(8,1):=[6,8,9,12,13]Gv(9,1):=[6,8,9,12,13]Gv(10,1):=[6,8,9,12,13]Gv(11,1):=[6,8,9,12,2,1]
```
!////////////////////////////////////////les durees ideale d'arret ////////////////////////////////////////

!dia est la duree ideale,c-à-d minimale

 ! 1, 2, 3, 4, 5, 6, 7, 8, 9, 10, 11, 12, 13, dia(1,1) :=[0.0,0.0,0.0,0.0,0.0,0.0,0.0,0.0,0.0,0.0,0.0,0.0,0.0] dia(2,1) :=[0.0,0.0,0.0,0.0,0.0,0.0,0.0,0.0,0.0,0.0,0.0,0.0,0.0] dia(3,1) :=[0.0,0.0,0.0,0.0,0.0,0.0,0.0,0.0,0.0,0.0,0.0,0.0,0.0] dia(4,1) :=[0.0,0.0,0.0,0.0,0.0,0.0,0.0,0.0,0.0,0.0,0.0,0.0,0.0] dia(5,1) :=[0.0,0.0,0.0,0.0,0.0,0.0,0.0,0.0,0.0,0.0,0.0,0.0,0.0] dia(6,1) :=[0.0,0.0,0.0,0.0,0.0,0.0,0.0,0.0,0.0,0.0,0.0,0.0,0.0] dia(7,1) :=[0.0,0.0,0.0,0.0,0.0,0.0,0.0,0.0,0.0,0.0,0.0,0.0,0.0] dia(8,1) :=[0.0,0.0,0.0,0.0,0.0,0.0,0.0,0.0,0.0,0.0,0.0,0.0,0.0] dia(9,1) :=[0.0,0.0,0.0,0.0,0.0,0.0,0.0,0.0,0.0,0.0,0.0,0.0,0.0] dia(10,1):=[0.0,0.0,0.0,0.0,0.0,0.0,0.0,0.0,0.0,0.0,0.0,0.0,0.0] dia(11,1):=[0.0,0.0,0.0,0.0,0.0,0.0,0.0,0.0,0.0,0.0,0.0,0.0,0.0] !on impose dans le code dia<dva

!la duree ideale d'arret sur la premiere gare de chaque trajet vaut toujours 0

!/////////////////////////////////les horaires idéaux de départ /////////////////////////////////////

 $\_$  , and the contribution of the contribution of the contribution of the contribution of  $\mathcal{L}_1$ 

!Heures ideales de depart Hid sur la gare de depart de chaque convoi  $Hid(1, Gv(1,1)) := [4.00]$  $Hid(2, Gv(2,1)) := [4.00]$  $Hid(3,Gv(3,1)):= [4.00]$  $Hid(4, Gv(4,1)) := [4.22]$  $Hid(5,\text{Gv}(5,1))$ :=[4.25]  $Hid(6,\text{Gv}(6,1)) := [3.96]$  $Hid(7, Gv(7,1)) := [4.20]$  $Hid(8,\text{Gv}(8,1)):= [4.08]$  $Hid(9, Gv(9,1)) := [4.10]$ Hid(10,Gv(10,1)):=[4.20]

Hid(11,Gv(11,1)):=[4.20]

```
!%%%%%%%%%%%%%%%%%%%%%%%%%%%%%%%%%%%%%%%%%%%%%%%%%%%%%
%%%%%%%%%%%%%%%%%%%%%%%%%%%%%%%%%%%%%%%%%%%%%%% 
!%%%%%%%%%%%%%%%%%%%%%%%%%%%%%%%%%%%%%%%%%%%%%% les pré-calculs 
%%%%%%%%%%%%%%%%%%%%%%%%%%%%%%%%%%%%% 
!%%%%%%%%%%%%%%%%%%%%%%%%%%%%%%%%%%%%%%%%%%%%%%%%%%%%%
%%%%%%%%%%%%%%%%%%%%%%%%%%%%%%%%%%%%%%%%%%%%%%% 
!////////////////////////////////////////////////////////////////////////////////////////////////// 
forall(i in 1..Nc) 
  Ngy(i):=0 !Nombre de gares visitees
forall(i in 1..Nc) 
 Ngv(i)+=SUM(k in 1..Ng|Gv(i,k) \ll 0)1 !Nombre de gares visitees
!/////////////////////////////////////////////////////////////////////////////////////////////////// 
!////////////////////////////////// trajet par tronçons //////////////////////////////////////////// 
l:=1forall(i in 1..Nc)do 
         forall(k in 1..Ngv(i)-1)do 
        g1:=Gv(i,k)g2:=Gv(i,k+1)forall(j in 1..Nt|g1=dt(j) AND g2=ft(j))do
                Path(i, l) := j1+1 end-do 
                forall(j in 1..Nt|g1=ft(j)AND g2=dt(j))doPath(i, l) := j1+1 end-do 
         end-do 
l:=1end-do 
!//////////////////////////////////////////////////////////////////////////////////////////////////// 
!//////////////////////////////////////////////////////////////////////////////////////////////////// 
!creation de T 
forall(i in 1..Nc, j in 1..Nt) 
T(i,j):=0forall(i in 1..Nc)do 
         forall(k in 1..Ngv(i)-1)do 
        g1:=Gv(i,k)g2:=Gv(i,k+1) forall(j in 1..Nt|(g1=dt(j) AND g2=ft(j)))do 
                T(i,j):=[1] end-do 
                forall(j in 1..Nt|(g1=ft(j) AND g2=dt(j))do
                T(i,j):=[-1] end-do 
         end-do 
end-do 
!/////////////////////////////////////////////////////////////////////////////////////////////////////
!////////////////////////////////////////////////////////////////////////////////////////////////////
```
 $\_$  , and the contribution of the contribution of the contribution of the contribution of  $\mathcal{L}_1$ 

```
 forall(c in 1..Nc-Nblanc,t in 1..Nt)
```
 $Vmax(c,t):=minlist(VmaxC(c),VmaxT(t))$  ! vitesse max pour Ci sur Tg, sauf les blancs forall(c in Nc-Nblanc+1..Nc,t in 1..Nt) Vmax(c,t):=100000 ! vitesse pour les blancs forall(c in 1..Nc-Nblanc,t in 1..Nt)  $Vmin(c,t):=VmaxC(c)*0.8$ !///////////////////////////////////////////////////////////////////////////////////////////////////

!///////////////////////////////////////////////////////////////////////////////////////////////////

forall(c in 1..Nc-Nblanc)

 $GT(c) := 0.02$  ! proposition de garde en temps a reviser

\_\_\_\_\_\_\_\_\_\_\_\_\_\_\_\_\_\_\_\_\_\_\_\_\_\_\_\_\_\_\_\_\_\_\_\_\_\_\_\_\_\_\_\_\_\_\_\_\_\_\_\_\_\_\_\_\_\_\_\_\_\_\_\_\_\_\_\_\_\_\_\_\_\_\_\_\_\_\_\_\_\_\_\_\_\_\_\_\_\_\_\_\_\_\_\_\_\_\_

forall $(i$  in  $1..Nc$ , in  $1..Nc$ )  $ET(i,j):=maxlist(GT(i),GT(j))$  !  $ET(i,j)$  garde en temps !////////////////////////////////////////////////////////////////////////////////////////////////////

 !/////////////////////////////////////////// Durées d'arret ///////////////////////////////////////////////////////////////// FORALL(c in 1..Nc-Nblanc,k in 2..Ngv(c)-1|Path(c,k)  $\ll$ 0)  $dia(c,Gv(c,k)):=0$  ! duree minimale d'arret FORALL(c in 1..Nc-Nblanc,k in 2..Ngv(c)-1|Path(c,k)  $\ll$ 0)  $dma(c,Gv(c,k)):=10$  ! duree maximale d'arret !////////////////////////////////////////////////////////////////////////////////////////////////////

!///////////////////////////////////////// Horaires idéaux //////////////////////////////////////////// FORALL(c in 1..Nc,k in 1..Ngv(c)-2)  $Hid(c,Gv(c,k+1)):= Hid(c,Gv(c,k))+LT(Path(c,k))/Vmax(c,Path(c,k))+dia(c,Gv(c,k+1))$  FORALL(c in 1..Nc,k in 1..Ngv(c)-1)  $\text{Hia}(c,\text{Gv}(c,k+1)):= \text{Hid}(c,\text{Gv}(c,k))+\text{LT}(\text{Path}(c,k))/\text{Vmax}(c,\text{Path}(c,k))$ !////////////////////////////////////////////////////////////////////////////////////////////////////

!/////////////////////////////////////////////// Longueur des trajets //////////////////////////////////// FORALL(c in 1..Nc-Nblanc) LongT(c):= sum(t in 1... $Nt$ |Path(c,t)< $\gg$ 0)LT(Path(c,t)) !////////////////////////////////////////////////////////////////////////////////////////////////////

FORALL(c in 1..Nc-Nblanc)  $Cpe(c):=LongT(c)*coeffCpe(c)$ !\_\_\_\_\_\_\_\_\_\_\_\_\_\_\_\_\_\_\_\_\_\_\_\_\_\_\_\_\_\_\_\_\_\_\_\_\_\_\_\_\_\_\_\_\_\_\_\_\_\_\_\_\_\_\_\_\_\_\_\_\_\_\_\_\_\_\_\_\_\_\_\_\_\_\_\_\_\_\_\_\_\_\_\_\_\_\_\_\_

! calcul a faire ailleur pour pouvoir mett les enchères en place

!\$\$\$\$\$\$\$\$\$\$\$\$\$\$\$\$\$\$\$\$\$\$\$\$\$\$\$\$ Données pour le gestionnaire §§§§§§§§§§§§§§§§§§§§§§§§§§§§§§§§

 $\_$  , and the contribution of the contribution of the contribution of the contribution of  $\mathcal{L}_1$ 

#### !PriSilGi

\_\_\_\_\_\_\_\_\_\_\_\_

FORALL(c in 1..Nc-Nblanc)  $PriSiIGi1(c):=1*sum(t in 1..Nt|Path(c,t)>0)LT(Path(c,t))$ !Usure FORALL(c in 1..Nc-Nblanc) Usure $(c)$ :=0.003\*sum(t in 1..Nt|Path $(c,t)$ <>0)LT(Path $(c,t)$ ) !Penalités de suppression FORALL(c in 1..Nc-Nblanc)  $PenSupGi(c):=0.2*sum(t in 1..Nt|Path(c,t)<>0)LT(Path(c,t))$ 

! Données pour le Client§§§§§§§§§§§§§§§§§§§§§§§§§§§§§§§§§§§§§!! !PriSilCf ////////////////////////////////// FORALL(c in 1..Nc-Nblanc)

 $PriSiICf(c):=4*sum(t in 1..Nt|Path(c,t)<>0)LT(Path(c,t))$ !PenSupCf ////////////////////////////////// FORALL(c in 1..Nc-Nblanc)  $PenSupCf(c):=0.15*sum(t in 1..Nt|Path(c,t)<>0)LT(Path(c,t))$ !PenRal=PenRalGi+PenRalT2+ PenRalT3 ////////////////////////////////// FORALL(c in 1..Nc-Nblanc) PenRal(c):=PenRalGi(c)+PenRalT2(c)+PenRalT3(c) !PenDes=PenDesGi + PenDesT3 ////////////////////////////////// FORALL(c in 1..Nc-Nblanc) PenDes(c):=PenDesGi(c)+PenDesT3(c) !\_\_\_\_\_\_\_\_\_\_\_\_\_\_\_\_\_\_\_\_\_\_\_\_\_\_\_\_\_\_\_\_\_\_\_\_\_\_\_\_\_\_\_\_\_\_\_\_\_\_\_\_\_\_\_\_\_\_\_\_\_\_\_\_\_\_\_\_\_\_\_\_\_\_\_\_\_\_\_\_\_\_\_\_\_\_\_\_\_

\_\_\_\_\_\_\_\_\_\_\_

!/////////////////////////////Utilité idéale du transporteur///////////////////////////////////// forall(c in 1..Nc-Nblanc)  $Utrid(c):=PriSiICf(c)-Cpe(c)-PriSiIGi1(c)$ !////////////////////////////////////////////////////////////////////////////////////////////////

!\$\$\$\$\$\$\$\$\$\$\$\$\$\$\$\$\$\$\$\$\$\$\$\$\$\$\$\$\$\$\$\$\$\$\$\$\$\$\$\$\$\$\$\$\$\$\$\$\$\$\$\$\$\$\$\$\$\$\$\$\$\$\$\$\$\$\$\$\$\$\$\$\$\$\$\$\$\$\$\$\$\$\$\$\$\$\$\$\$ \$\$\$\$\$\$\$\$\$\$\$ !\$\$\$\$\$\$\$\$\$\$\$\$\$\$\$\$\$\$\$\$\$\$\$\$\$\$\$\$\$\$\$\$\$\$\$ inconnues §§§§§§§§§§§§§§§§§§§§§§§§§§§§§§§§§§§§§§§\$\$\$\$\$\$\$\$\$\$\$ !§§§§§§§§§§§§§§§§§§§§§§§§§§§§§§§§§§§§§§§§§§§§§§§§§§§§§§§§§§§§§§§§§§§§§§§§§§§§§§§§§§§§§§§§§ §\$\$\$\$\$\$\$\$\$\$\$\$ declarations

\_\_\_\_\_\_\_\_\_\_\_\_\_\_\_\_\_\_\_\_\_\_\_\_\_\_\_\_\_\_\_\_\_\_\_\_\_\_\_\_\_\_\_\_\_\_\_\_\_\_\_\_\_\_\_\_\_\_\_\_\_\_\_\_\_\_\_\_\_\_\_\_\_\_\_\_\_\_\_\_\_\_\_\_\_\_\_\_\_\_\_\_\_\_\_\_\_\_\_

 Hvd: array(1..Nc,1..Ng) of mpvar ! heure vraie de depart de la gare g Hva: array(1..Nc,1..Ng) of mpvar ! heure vraie d'arrivee de la gare g dva: array(1..Nc,1..Ng) of mpvar ! duree vraie de l'arret de Ci en gare g S: array(1..Nc) of mpvar  $! S(i) = 1$  si Ci circule  $=0$  sinon x: array(1..Nt,1..Nc,1..Nc) of mpvar! ordre  $x(i,j,g)=1$  si Ci passe avant C sur le troncon g

 desh: array(1..Nc,1..Ng) of mpvar! desheurage de Ci sur la gare g YDes: array(1..Nc) of mpvar ! total desheurage individuel en heure +YDs CoutDes:array(1..Nc) of mpvar ! Cout total desheurage individuel en enEuros r: array(1..Nc,1..Nt) of mpvar! valeur du ralentissement de chaque convoi  $XRal: \quad \text{array}(1..Nc) \text{ of } m\text{ by } a \text{ is the same number of } c \text{ to } c$  and ralential rate individuel en heure = XRal CoutRal:array(1..Nc) of mpvar ! Cout total Ralenti individuel en en Euros Cout: mpvar <br>  $\blacksquare$  somme des pénalités individuelles fonction  $N^{\circ}4$  pind: array(1..Nc) of mpvar ! pénalité individuelle UColp: array(1..Nc) of mpvar ! utilité individuelle dans utilité collective partie positive UColm: array(1..Nc) of mpvar ! utilité individuelle dans utilité collectivepartie négative UCol:array(1..Nc) of mpvar Time: mpvar <br> 1. heure minimale pour un trafic donne duree: mpvar <br> 1 durée du transport Trafic: mpvar ! trafic total u: array(1..Nc) of mpvar ! mis a 1 de facon systematique G: array(1..Nc) of mpvar ratio:array(1..Nc) of mpvar ! rapport entre le gains initial prévu et le gain vrai ap: array(1..Nc) of mpvar ! partie positivedu décalage initial an: array(1..Nc) of mpvar ! partie négative du décalage initial Util:  $array(1..Nc)$  of mpvar UGip: array(1..Nc) of mpvar UGim: array(1..Nc) of mpvar UGi: array(1..Nc) of mpvar UTrp: array(1..Nc) of mpvar ! utilité individuelle dans utilité collective partie positive UTrm: array(1..Nc) of mpvar ! utilité individuelle dans utilité collectivepartie négative UTr:array(1..Nc) of mpvar end-declarations

 $\_$  , and the contribution of the contribution of the contribution of the contribution of  $\mathcal{L}_1$ 

!%%%%%%%%%%%%%%%%%%%%%%%%%%%%%%%%%%%%%%%%%%%%%%%%%%%%% %%%%%%%%%%%%%%%%%%%%%%%%%%%%%%%%%%%%%%%%%%%%%%% !%%%%%%%%%%%%%%%%%%%%%%%%%%%%%%%%%%%%%%%%% LES CONTRAINTES %%%%%%%%%%%%%%%%%%%%%%%%%%%%%%%%%%%%%%%%%% !%%%%%%%%%%%%%%%%%%%%%%%%%%%%%%%%%%%%%%%%%%%%%%%%%%%%% %%%%%%%%%%%%%%%%%%%%%%%%%%%%%%%%%%%%%%%%%%%%%%%

\_\_\_\_\_\_\_\_\_\_\_\_\_\_\_\_\_\_\_\_\_\_\_\_\_\_\_\_\_\_\_\_\_\_\_\_\_\_\_\_\_\_\_\_\_\_\_\_\_\_\_\_\_\_\_\_\_\_\_\_\_\_\_\_\_\_\_\_\_\_\_\_\_\_\_\_\_\_\_\_\_\_\_\_\_\_\_\_\_\_\_\_\_\_\_\_\_\_\_

```
!////////////////////Coherence des trajectoires/calcul des temps d'arrets vrais/////////////////////////////////// 
! attention, il faut au moins une gare intermediaire 
 forall(i in 1..Nc,g in 2..Ngv(i)-1|Ngv(i)>3)
  A_gare(i,g):=Hvd(i,Gv(i,g))= Hva(i,Gv(i,g))+dva(i,Gv(i,g))
 forall(i in 1..Nc,t in 1..Ngv(i)-1)b_g \text{are}(i,t) := Hva(i,Gv(i,t+1)) \geq Hvd(i,Gv(i,t))!//////////////////////////////////////////////////////////////////////////////////////////////////// 
!/////////////////////////arrets sur les gares intermediaires de chaque trajet/////////////////////////////// 
  forall(i in 1..Nc-Nblanc,g in 2..Ngv(i)-1)
   Arinf(i,g)=S(i)*dia(i,Gv(i,g))\leq dva(i,Gv(i,g)) forall(i in 1..Nc-Nblanc,g in 2..Ngv(i)-1) 
   Arsup(i,g):=dva(i,Gv(i,g))\leq dma(i,Gv(i,g))\cdot S(i) !//////////////////////////////////////////////////////////////////////////////////////////////////
```
 !////////////////////////garde en temps et non doublement sur un tronçon/////////////////////////////////// FORALL(t in 1..Nt) forall(\_i1=t,i in 1..Nc,j in 1..Nc|i<j AND T(i,t)\*T(j,t)>0 AND T(i,t)>0) Dep1 $(i1,i) :=$  $Hvd(i,dt(t))$ -Hvd $(j,dt(t))$ +ET $(i,j)$ +S $(i)*M+S(j)*M+x(t,i,j)*M<=3*M$  FORALL(t in 1..Nt) forall( $i1=t$ , in 1..Nc,j in 1..Nc|i<j AND T(i,t)\*T(j,t)>0 AND T(i,t)<0)  $Dep2(i1,i,j):=$  $Hvd(i, ft(t))$ - $Hvd(i, ft(t))$ + $ET(i,j)$ + $S(i)*M+S(j)*M+x(t,i,j)*M<=3*M$  FORALL(t in 1..Nt) forall( $_i$ i $=$ t,i in 1..Nc,j in 1..Nc|i  $\leq$ j AND T(i,t)\*T(j,t) $\leq$ 0 AND T(i,t) $>$ 0)  $Dep3(i, i, j):=$  $Hvd(i,dt(t))$ -Hvd $(i,ft(t))$ +ET $(i,j)$ +S $(i)*M+S(j)*M+LT(t)/Vmin(i,t)+x(t,i,j)*M \leq 3*M$  FORALL(t in 1..Nt) forall( $_i$ i=t,i in 1..Nc,j in 1..Nc|i<j AND T(i,t)\*T(j,t)<0 AND T(i,t)<0) Dep4 $(i1,i,j):=$  $Hvd(i,ft(t))$ - $Hvd(j,dt(t))$ + $ET(i,j)$ + $S(i)*M+S(j)*M+LT(t)/Vmin(i,t)$ + $x(t,i,j)*M \leq 3*M$  FORALL(t in 1..Nt) forall(\_i1=t,i in 1..Nc,j in 1..Nc|i<j AND  $T(i,t)*T(j,t) > 0$  AND  $T(i,t) > 0$ ) D1 $(i1,i,j):=$  $Hvd(i,dt(t))$ -Hvd $(i,dt(t))$ +ET $(i,j)$ +S $(i)*M+S(j)*M-x(t,i,j)*M<=2*M$  FORALL(t in 1..Nt) forall( $_i$ 1=t,i in 1..Nc,j in 1..Nc|i<j AND T(i,t)\*T(j,t)>0 AND T(i,t)<0) D2 $(i1,i,j):=$  $Hvd(j,ft(t))$ - $Hvd(i,ft(t))$ + $ET(i,j)$ + $S(i)*M+S(j)*M-x(t,i,j)*M<=2*M$  FORALL(t in 1..Nt) forall( $i1=t$ , in 1..Nc,j in 1..Nc|i<j AND  $T(i,t)*T(i,t) < 0$  AND  $T(i,t) > 0$ ) D3 $(i1,i,j):=$  $Hvd(j,ft(t))$ - $Hvd(i,dt(t))$ + $ET(i,j)$ + $S(i)*M+S(j)*M+LT(t)/Vmin(j,t)$ - $x(t,i,j)*M < 2*M$  FORALL(t in 1..Nt) forall( $_i$ 1=t,i in 1..Nc,j in 1..Nc|i<j AND T(i,t)\*T(j,t)<0 AND T(i,t)<0)

 $\_$  , and the contribution of the contribution of the contribution of the contribution of  $\mathcal{L}_1$ 

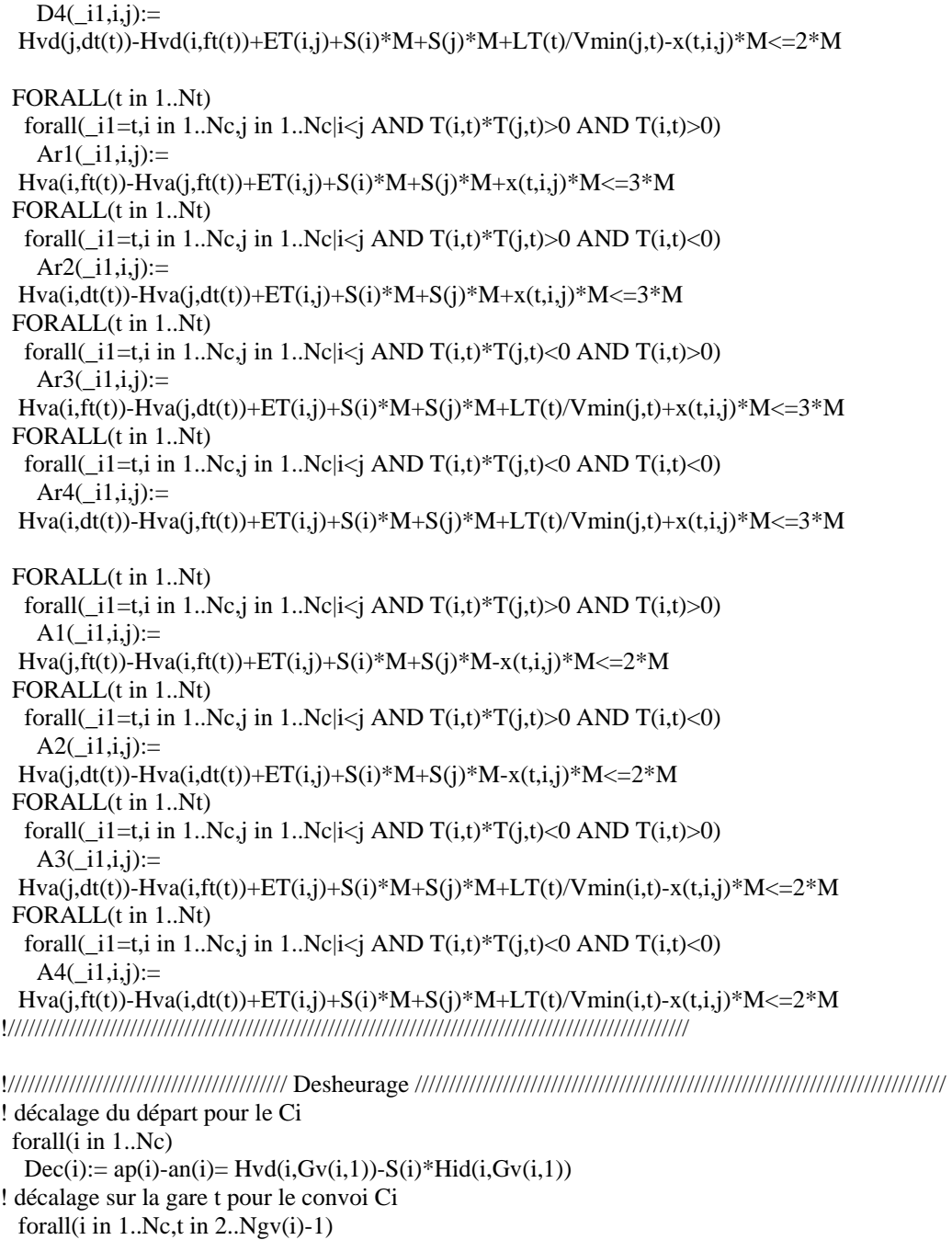

 $Dheur(i,t):=$ desh $(i,t)=$ dva $(i,Gv(i,t))$ -dia $(i,Gv(i,t))$ ! Décalage total forall(i in 1..Nc) DheuT(i):= YDes(i)= ap(i)+an(i) +sum(t in 2..Ngv(i)-1|Ngv(i)>3)desh(i,t) !Notons que si le convoi est supprimé ap(i)=an(i)=Desh(i)=0 !////////////////////////////////////////////////////////////////////////////////////////////////////

!////////////////////////////////////////////Ralentissement//////////////////////////////////////////

 !Vitesse S(i)=0 impose vitesse max forall(i in 1..Nc,g in 1..Ngv(i)-1) Vit\_max(i,g):= r(i,Path(i,g))=Hva(i,Gv(i,g+1))-Hvd(i,Gv(i,g))-S(i)\*LT(Path(i,g))/Vmax(i,Path(i,g)) !///////////////////////////////////////////////////////////////////////////////////////////////////

 $\_$  , and the contribution of the contribution of the contribution of the contribution of  $\mathcal{L}_1$ 

!/////////////////////////////////////////////Suppression //////////////////////////////////////////: forall(i in 1..Nc-Nblanc,g in 1..Ngv(i)-1)

 $Sup1(i,g):=Hvd(i,Gv(i,g))\leq S(i)*M$ forall(i in 1..Nc-Nblanc,g in 2..Ngv(i))  $Sup2(i,g):=Hva(i,Gv(i,g))\leq S(i)*M$ !/////////////////////////////////////////////////////////////////////////////////////////////////// !/////////////////////////////////////////////Fenetre d'etudes //////////////////////////////////////////////////////////////// forall(i in 1..Nc) begin(i):=  $Hvd(i,Gv(i,1))$ >= $Hdebut*S(i)$  !debut d'exploitation forall(i in 1..Nc)  $Hva(i,Gv(i,Ngv(i)))\leq Hfin$  !fin d'exploitation !/////////////////////////////////////////////////////////////////////////////////////////////// !///////////////////////////////////// Contraintes de qualité en horaire ////////////////////////////////////////////////////////////////// ! introduction d'une limite au desheurage//////////// !pour le moment c'est uniforme et sur la totalité de la traj forall(i in 1..Nc) Desheur(i):=  $YDes(i) \leq S(i) \leq 0.2$ !/////////////////////////////////////////////////////////////////////////////////////////////////////////////// forall(i in 1..Nc-Nblanc)  $Ralenti(i):= XRal(i) \leq S(i)*0.2$ !/////////////////////////////////////////////////////////////////////////////////////////////////////////// forall(c in 1..Nc) S(c) is binary lsuppression forall(t in  $1..Nt$ , i in  $1..Nc$ , j in  $1..Nc$ )  $x(t,i,j)$  is binary !Ordre forall(i in 1..Nc)  $u(i)=1$  forall(c in 1..Nc) UGi(c) is\_free forall(c in 1..Nc) UCol(c) is free !include "foncteco.mos" forall(iter in 1..Nb\_ench) do FORALL(c in 1..Nc-Nblanc)do if iter=1 then  $PriSiIGi(c):=1*sum(t in 1..Nt|Path(c,t)<>0)LT(Path(c,t))$ PenRalGi(1):=[900,900,900,700,800,900,600,700,600,900,800] PenDesGi(1):=[950,950,950,750,850,950,650,750,650,950,850] else if iter=Nb\_ench then if getsol(UTr(c))<ench\_maxi\_prixGi\*Utrid(c) then  $PriSiIGi(c) :=$ ench maxi  $priXGi*Utrid(c)$  !(getsol(c))§§§§§§§§§§§§§§§§§§§§§§§§§§§§§  $PenRadGi(c):=(1$ getsol(S(c)))\*ench\_maxi\_RalGi\*PenRalGi1(c)+(getsol(S(c)))\*PenRalGi(c) !modif§§§§§§§§§§§§§§§§§§§§§§§§  $PenDesGi(c) := (1$ getsol(S(c)))\*ench\_maxi\_DesGi\*PenDesGi1(c)+(getsol(S(c)))\*PenDesGi(c)!modif§§§§§§§§§§§§§§§ writeln("le tansporteur ",c," fait une enchère de prix ",getsol(PriSilGi(c))," de desheurage ",getsol(PenDesGi(c))," de ralentissement",getsol(PenDesGi(c))) writeln("enchere maxi su le convoi ",c," prix: ",getsol(ench\_maxi\_prixGi\*Utrid(c)),
```
Mars 2006
```

```
___________________________________________________________________________________________________
        " desheurage: ",getsol(ench_maxi_DesGi*PenDesGi1(c))," de ralentissement: 
",getsol(ench_maxi_RalGi*PenDesGi1(c))) 
        writeln 
        writeln 
        end-if 
        else 
  if getsol(UTr(c))<ench_maxi_prixGi*Utri(d(c)) then
        if coeff_ench_PriSilGi*(ench_maxi_prixGi*Utrid(c)-PriSilGi(c))>1 then 
                PriSilGi(c):=coeff_ench_PriSilGi*(ench_maxi_prixGi*Utrid(c)-PriSilGi(c))+PriSilGi(c) 
                PenRalGi(c):=PenRalGi(c)-(1-getsol(S(c)))*coeff_ench_PenRalGi*(PenRalGi(c)-
ench_maxi_RalGi*PenRalGi1(c))
                        PenDesGi(c) :=PenDesGi(c)-(1-getsol(S(c)))*coeff_ench_PenDesGi*(PenDesGi(c)-
ench_maxi_DesGi*PenDesGi1(c)) 
                writeln("le tansporteur ",c," fait une enchère de prix ",getsol(PriSilGi(c))," de desheurage 
",getsol(PenDesGi(c))," de ralentissement",getsol(PenDesGi(c))) 
       writeln("enchere maxi su le convoi ",c," prix: ",getsol(ench_maxi_prixGi*Utrid(c))," desheurage:
",getsol(ench_maxi_DesGi*PenDesGi1(c))," de ralentissement: ",getsol(ench_maxi_RalGi*PenDesGi1(c))) 
        writeln 
        writeln 
        else 
                if coeff_ench_PriSilGi*(ench_maxi_prixGi*Utrid(c)-PriSilGi(c))<=1 then 
                PriSilGi(c):=ench_maxi_prixGi*Utrid(c) 
                PenRalGi(c):=PenRalGi(c)-(1-getsol(S(c)))*coeff_ench_PenRalGi*(PenRalGi(c)-
ench_maxi_RalGi*PenRalGi1(c)) 
                        PenDesGi(c) :=PenDesGi(c)-(1-getsol(S(c)))*coeff_ench_PenDesGi*(PenDesGi(c)-
ench_maxi_DesGi*PenDesGi1(c)) 
writeln("le tansporteur ",c," fait une enchère de prix ",getsol(PriSilGi(c))," de desheurage ",getsol(PenDesGi(c))," de ralentissement",getsol(PenDesGi(c)))
                       de ralentissement",getsol(PenDesGi(c)))
       writeln("enchere maxi pour le convoi ",c," prix: ",getsol(ench maxi prixGi*Utrid(c))," desheurage:
",getsol(ench_maxi_DesGi*PenDesGi1(c))," de ralentissement: ",getsol(ench_maxi_RalGi*PenDesGi1(c))) 
        writeln 
        writeln 
                end-if 
                end-if 
        end-if 
  end-if 
  end-if 
 end-do 
!%%%%%%%%%%%%%%%%%%%%%%%%%%%%%%%%%%%%%%%%%%%%%%%%%%%%%
%%%%%%%%%%%%%%%%%%%%%%%%%%%%%%%%%%%%%%%%%%%%%%% 
!%%%%%%%%%%%%%%%%%%%%%%%%%%%%%%%%%%%%%%%%%% fonction économique 
%%%%%%%%%%%%%%%%%%%%%%%%%%%%%%%%%%%%%% 
!%%%%%%%%%%%%%%%%%%%%%%%%%%%%%%%%%%%%%%%%%%%%%%%%%%%%%
%%%%%%%%%%%%%%%%%%%%%%%%%%%%%%%%%%%%%%%%%%%%%%%
```
!//////////////////////////////////Utilité individuelle pour le GESTIONNAIRE/////////////////////////

FORALL(c in 1..Nc-Nblanc) coefGi(c):=PenSupGi(c)+PriSilGi(c)-Usure(c) FORALL(c in 1..Nc-Nblanc)

 $U(c) := UGi(c) = S(c)*coeff Ci(c)-u(c)*PenSupGi(c)-CoutRel(c)-CoutDes(c)$ !Utilité du Gestionnaire d'infrastructure UtilGi:=  $SUM(c in 1..Nc) UGi(c)$ 

## Traffic:= Trafic =  $SUM(c in 1..Nc)S(c)$

!Evaluation des couts de ralentissement et de desheurage par GESTIONNAIRE forall(i in 1..Nc-Nblanc)  $R(i):= XRal(i)= SUM(g in 1..Ngv(i)-1) r(i,Path(i,g))$  forall(i in 1..Nc-Nblanc)  $\text{coutR}(i) := \text{CoutRal}(i) = \text{SUM}(g \text{ in } 1..\text{Ngv}(i) - 1) \text{ PenRalGi}(i)^*r(i, \text{Path}(i, g))$  !/ forall(i in 1..Nc-Nblanc)  $De(i) := YDes(i) = SUM(g in 1..Ngv(i)-1)$ desh $(i, Gv(i,g))$  !/ forall(i in 1..Nc-Nblanc) coutD(i):= CoutDes(i)= SUM(g in 1..Ngv(i)-1) PenDesGi(i)\*desh(i, $Gv(i,g)$ )

\_\_\_\_\_\_\_\_\_\_\_\_\_\_\_\_\_\_\_\_\_\_\_\_\_\_\_\_\_\_\_\_\_\_\_\_\_\_\_\_\_\_\_\_\_\_\_\_\_\_\_\_\_\_\_\_\_\_\_\_\_\_\_\_\_\_\_\_\_\_\_\_\_\_\_\_\_\_\_\_\_\_\_\_\_\_\_\_\_\_\_\_\_\_\_\_\_\_\_

## !///////////////////////////// Utlité du transporteur //////////////////////////////////////////

! Utilité du transporteur forall(c in 1..Nc-Nblanc)  $UT(c):=UTrp(c)-UTrm(c)=(1-S(c))*PenSupGi(c)-S(c)*PriSiIGi(c)+XRal(c)*PenRalGi(c)+YcId(iC))$ YDes(c)\*PenDesGi(c)-S(c)\* Cpe(c)-(1-S(c))\*PenSupCf(c)+ S(c)\*PriSilCf(c)-XRal(c)\*PenRalCf(c)- YDes(c)\*PenDesCf(c) forall(c in 1..Nc-Nblanc)  $UTT(c):=UTr(c)=UTrp(c)-UTrm(c)$ UTrans:=  $sum(c in 1..Nc)$  UTr(c)

!%%%%%%%%%%%%%%%%%%%%%%%%%%%%%%%%%%%%%%%%%%%%%%%%%%%%% %%%%%%%%%%%%%%%%%%%%%%%%%%%%%%%%%%%%%%%%%%%%%%%%%%%%%% %%%%

!%%%%%%%%%%%%%%%%%%%%%%%%%%%%%%%%%%%%%%%%%%%%%%%%%%% **OBJECTIF** 

%%%%%%%%%%%%%%%%%%%%%%%%%%%%%%%%%%%%%%%%%%%%%%%%%% !%%%%%%%%%%%%%%%%%%%%%%%%%%%%%%%%%%%%%%%%%%%%%%%%%%%%% %%%%%%%%%%%%%%%%%%%%%%%%%%%%%%%%%%%%%%%%%%%%%%%%%%%%%% %%%%

## maximize(UtilGi)

!%%%%%%%%%%%%%%%%%%%%%%%%%%%%%%%%%%%%%%%%%%%%%%%%%%%%% %%%%%%%%%%%%%%%%%%%%%%%%%%%%%%%%%%%%%%%%%%%%%%%%%%%%%% %%%%

!%%%%%%%%%%%%%%%%%%%%%%%%%%%%%%%%%%%%%%%%%%%% sorties résultats %%%%%%%%%%%%%%%%%%%%%%%%%%%%%%%%%%%%%%%%%%%%%%%%%% !%%%%%%%%%%%%%%%%%%%%%%%%%%%%%%%%%%%%%%%%%%%%%%%%%%%%% %%%%%%%%%%%%%%%%%%%%%%%%%%%%%%%%%%%%%%%%%%%%%%%%%%%%%% %%%%

 $\_$  , and the contribution of the contribution of the contribution of the contribution of  $\mathcal{L}_1$ 

forall(c in 1..Nc)  $coeffsat(c):=(UTr(c)/Utrid(c))*100$ 

writeln("///////////// ENCHERE num

",iter,"///////////////////////////////////////////////////////////////////////////////////////////////////////") writeln("Objectif : ",getobjval) writeln writeln("trafic= ",getsol(Trafic)," convois sur ", Nc)

```
forall(i in 1..Nc) 
writeln("S("i,") =", getsol(S(i)))writeln
```

```
forall(i in 1..Nc) 
writeln("PriSilGi (",i,")=",getsol(PriSilGi(i))," PenDesGi=",getsol(PenDesGi(i))," Pen-
RalGi=",PenRalGi(i)) 
writeln 
forall(i in 1..Nc) 
 writeln("Desh(",i,")=",getsol(YDes(i))," Ral(",i,")=",getsol(XRal(i))," CoutDes=",getsol(CoutDes(i)),"
         CouRal=",getsol (CoutRal(i))) 
writeln 
forall(i in 1..Nc) 
 writeln("Hvd(",i,")=",getsol(Hvd(i,Gv(i,1)))," Hid(",i,")=",getsol(Hid(i,Gv(i,1))))
writeln 
forall(i in 1..Nc) 
 writeln("Hva(",i,")=",getsol(Hva(i,Gv(i,Ngv(i))))," Hia(",i,")=",getsol(Hia(i,Gv(i,Ngv(i))))) 
writeln 
writeln("Objectif : *",getobjval) 
writeln("trafic= *",getsol(Trafic),"* convois* sur* ", Nc) 
writeln("UtilGi= ",getsol(UtilGi)) 
writeln 
forall(i in 1..Nc) 
 writeln(i," *",getsol(Hid(i,Gv(i,1)))," *",getsol(Hvd(i,Gv(i,1)))," *",
 getsol(Hia(i,Gv(i,Ngv(i))))," *",getsol(Hva(i,Gv(i,Ngv(i)))),"
  getsol(YDes(i))," *",getsol(XRal(i))," *") 
FORALL(c in 1..Nc-Nblanc) 
writeln(" UGi(",c,")=",getsol(UGi(c))," UTr(",c,")=",getsol(UTr(c))," satisfaction
",getsol(coeffsat(c)),"%") 
writeln 
end-do 
end-model
```
\_\_\_\_\_\_\_\_\_\_\_\_\_\_\_\_\_\_\_\_\_\_\_\_\_\_\_\_\_\_\_\_\_\_\_\_\_\_\_\_\_\_\_\_\_\_\_\_\_\_\_\_\_\_\_\_\_\_\_\_\_\_\_\_\_\_\_\_\_\_\_\_\_\_\_\_\_\_\_\_\_\_\_\_\_\_\_\_\_\_\_\_\_\_\_\_\_\_\_

## **Annexe 3**

Dans le CD-Rom joint on trouvera:

- 1. La version électronique du présent rapport<br>2. les fichiers de résultats de chaque cas traite
- les fichiers de résultats de chaque cas traité; en particulier les fichiers \*.txt donnant les horaires, les desheurages et ralentissements.

 $\mathcal{L}_\text{max} = \{ \mathcal{L}_\text{max} = \{ \mathcal{L}_\text{max$ 

- 3. les données numériques transmises par la DAEI/DES
- 4. la version électronique du rapport **Modèle stratégique d'allocation de sillons ferroviaires P. Morel Décembre 2002 ADERA**
- 5. La présentation orale finale dans une feuille de type EXCEL
- 6. Le code de calcul